# **TRABAJO FIN DE MÁSTER. CUALIFICACIÓN AUTOMATIZADA DE PARÁMETROS GEOTÉCNICOS EN**

**ROCAS.**

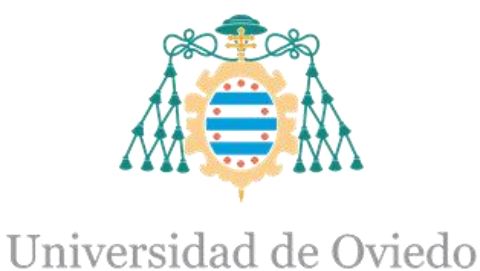

### **MELISSA ANDREA GUTIERREZ MENDIETA**

# **MÁSTER EN RECURSOS GEOLÓGICOS E INGENIERÍA GEOLÓGICA**

**FACULTAD DE GEOLOGÍA JULIO-2022**

#### **DEDICATORIA:**

<span id="page-1-0"></span>Este trabajo de fin de Master está dedicado a mi madre Luz Bertilde Mendieta y a mis hermanos los cuales han aportado en mi crecimiento como persona y profesional, ellos han sido mi ejemplo a seguir demostrándome que sin esfuerzo y dedicación no lograre obtener ningún triunfo, han estado conmigo en cada momento y etapa de mi vida, me ayudaron a realizar y conseguir mi propósito de ser profesional y de seguir preparándome.

Por todo esto solo me queda agradecerles por ser tan generosos y amorosos, por toda su constancia, apoyo y esfuerzo; gracias por ser mi motivación todos los días.

#### **AGRADECIMIENTOS:**

<span id="page-2-0"></span>Mis más profundos agradecimientos por finalizar mi tesis de fin de Master son primeramente para Dios por concederme la oportunidad de comenzar y culminar los estudios en el Master de recursos geológicos, de igual manera agradecer a mi madre quien ha sido el motor para seguir cada día adelante, quien me ha enseñado e inculcado valores para formarme como una persona de bien, la cual me enseño que los sueños se cumplen teniendo paciencia, constancia y esfuerzo.

A mis hermanos que me han brindado su amor y me han ayudado a superar cada obstáculo que se me ha presentado en el camino, además han estado conmigo en cada peldaño y en cada meta que he obtenido.

A mis amigos que han estado en cada meta alcanzada, y que han aportado a mi crecimiento personal ayudándome a obtener los objetivos sin lugar a que me rinda o desfallezca intentando obtenerlos.

A mi tutor Luis Alberto Pando González quien me ayudo en el proceso y desarrollo de la tesis de Master, quien estuvo siempre al pendiente de mí y no dudo en colaborarme; por último, pero no menos importante a la Universidad de Oviedo y a sus docentes quienes me ayudaron en el proceso de la culminación de esta etapa y fueron parte fundamental de mi formación académica.

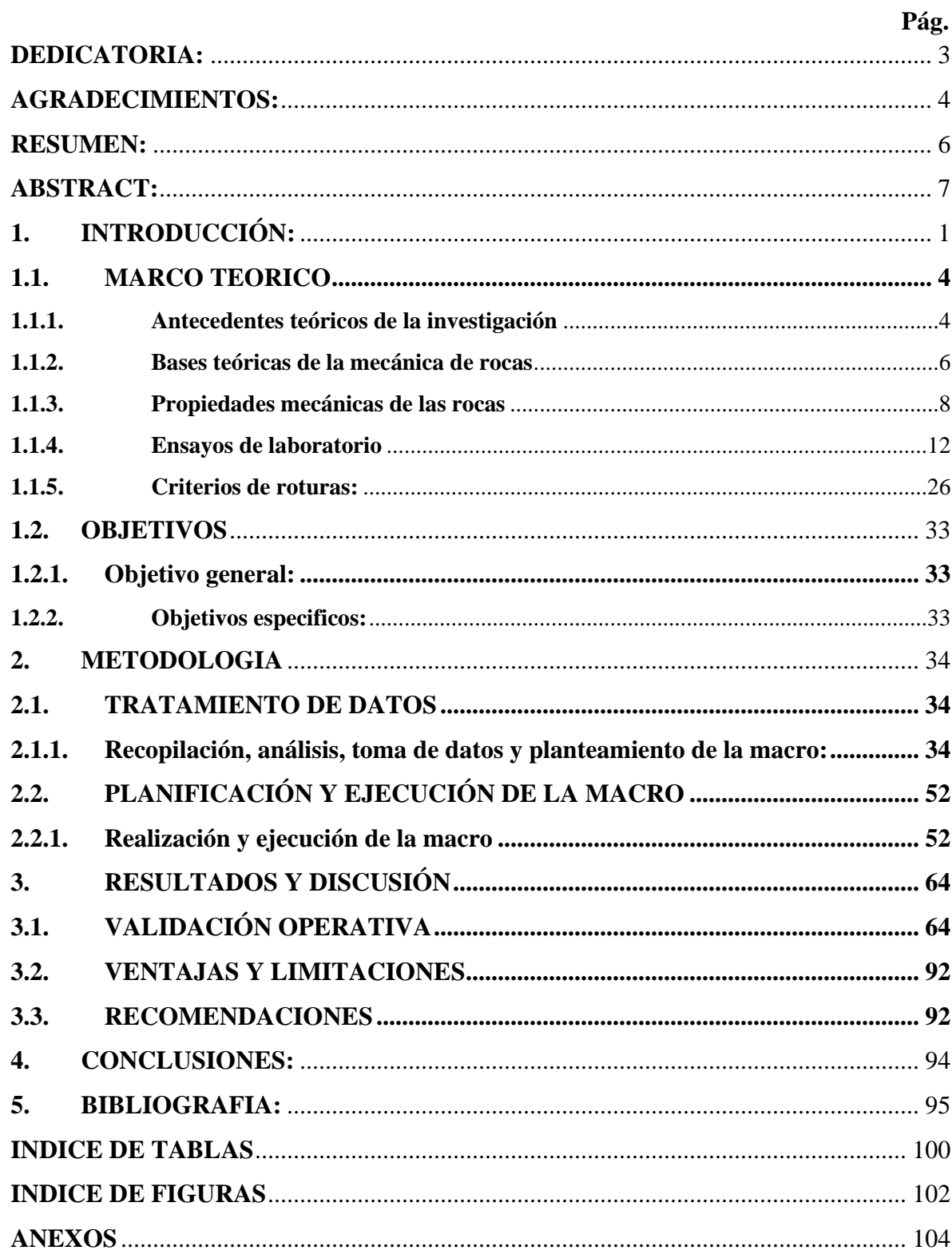

## ÍNDICE

#### **RESUMEN:**

<span id="page-4-0"></span>El desarrollo de esta tesis consistió en contextualizar y clasificar algunos parámetros geotécnicos de las rocas de manera semiautomatizada utilizando el programa de Excel, por lo cual se planteó el desarrollo de una hoja de cálculo en la cual se analizaron dichos parámetros en donde se catalogó los aspectos cuantitativos a cualitativos, y algunas otras funcionalidades más (gráficos, correlaciones, etc.), Esta hoja será un gran aporte ya que servirá para proporcionar criterios de clasificación y cualificación de algunos valores geotécnicos de las rocas utilizando como base los datos obtenidos en los ensayos de laboratorio, y teniendo en cuenta las tablas expuestas por autores influyentes como Bieniawski, Hoek-Brown entre otros.

Esta hoja se desarrolló con el fin de brindar una herramienta de apoyo con la cual se facilite la compresión de la información de valores obtenidos en ensayos con solo introducir algunos datos previos, en esta se ejecutaron correlaciones entre sí con las cuales se logró obtener gráficos e información adicional de la calidad de la roca, con lo cual se podrá mejorar la manera de visualizar y comprender dichos datos obtenidos en el laboratorio.

Este trabajo se ejecutó a través de una investigación teórico-práctica, puesto que se buscó exponer criterios cualitativos de los parámetros e informaciones adicionales a través del estudio bibliográfico de los antecedentes teóricos expuestos ya por algunos autores referentes sobre la caracterización y clasificación de medidas geotécnicas en mecánica de rocas y el aprendizaje y desarrollo del programa de Excel en donde se necesitó conocer y aprender el manejo de este programa informático, además de la construcción de macros en donde se estudió el uso y la aplicación de esta herramienta de dicho programa (Visual Basic), con los cuales se consiguió crear una herramienta útil la cual aporta una información amplia con tan solo introducir unos resultados de laboratorio; los estudios y las metodologías que se utilizaron para el desarrollo de esta tesis fueron regidos por las respectivas normativas de UNE.

**PALABRAS CLAVES:** Parámetros geotécnicos, mecánica de rocas, ensayos de laboratorio, cualificación, programación.

#### **ABSTRACT:**

<span id="page-5-0"></span>The development of this thesis consisted in contextualizing and classifying some geotechnical parameters of the rocks in a semi-automated way using the Excel program, for which the development of a spreadsheet was proposed in which said parameters were analyzed in which the aspects were cataloged. quanta to qualitative, and some other functionalities (graphs, correlations, etc.), This sheet will be a great contribution since it will serve to provide criteria for classification and qualification of some geotechnical values of the rocks using the data obtained in the tests as a basis. laboratory, and taking into account the tables exposed by prominent authors such as Bieniawski, Hoek among others.

This sheet was developed in order to provide a support tool with which the compression of the information of values obtained in tests is facilitated by simply introducing some previous data, in this correlations were executed with which graphics and information were improved. of the quality of the rock, which could improve the way of visualizing and understanding these data obtained in the laboratory.

This work was carried out through a theoretical-practical investigation, since it sought to expose qualitative criteria of the parameters and additional information through the bibliographic study of the theoretical background already exposed by some authors on the characterization and classification of mechanical geotechnical measures of rocks and the learning and development of the Excel program where it was necessary to know and learn the handling of this computer program, in addition to the construction of macros where the use and application of this tool of said program (Visual Basic) was studied, with which it was possible to create a useful tool which provides extensive information just by entering some laboratory results; The studies and methodologies used for the development of this thesis were governed by the respective UNE regulations.

**KEYWORDS:** Geotechnical parameters, rock mechanics, laboratory tests, qualification, programming.

#### **CAPITULO I**

### **1. INTRODUCCIÓN:**

<span id="page-6-0"></span>La mecánica de rocas nos permite predecir el comportamiento de los macizos rocosos y saber algunos conocimientos a priori para las obras de construcción, ya que con el estudio de estas se logra conocer algunos aspectos como su estado, origen, resistencia y deformación, lo cual nos lleva a poder proyectar una obra más segura y con una vida útil más extensa ya que se disminuye el nivel de incertidumbre y se aumenta el factor de seguridad, por esta razón se planteó el desarrollo de una herramienta en Excel con la cual se facilitara la recolección de datos y análisis de estos a la hora de realizar ensayos de laboratorio, se parte del hecho que ya se han creado hojas de cálculo que han ayudado a la interpretación de datos de manera cuantitativa es decir con resultados numéricos por esto se quiso interpretar dichos datos numéricos y precisar cualidades con estos valores, es decir cualificar los resultados numéricos, para esto se tuvo que realizar una búsqueda de los posibles autores que aportaron tablas en la cuales por medio de datos y teorías pudieran expresarse cualidades del macizo rocoso en este caso su calidad, de igual forma poder crear correlaciones y gráficos entre sí con los aportes que ya se han hecho de estos.

El fin de la ingeniería geológica es asegurar que los factores geológicos condicionantes de las obras de ingeniería sean tenidos en cuenta e interpretados adecuadamente, así como evitar o mitigar las consecuencias de los riesgos geológicos. (Gonzales de Vallejo et al, 2002), Por lo que es necesario e importante contar con factores geológicos condicionantes para poder prevenir fallas en la obra, los estudios geotécnicos los cuales se desarrollan por medio de ensayos de laboratorio y ensayos in situ son muy significativos a la hora de caracterizar ya sea un suelo o una roca.

En el presente estudio de investigación se quiso determinar las características y comportamiento de los macizos rocosos para poder establecer valores cualitativos que servirán de condicionantes para mitigar el riesgo en las obras, por esto se desarrolló una hoja de cálculo la cual simplifico las labores y facilito la recolección de datos de laboratorio, esta se delimito en desarrollar ensayos de laboratorio en mecánica de rocas, donde se contemplan identificación y clasificación de las rocas los cuales despliegan ensayos de (densidad, humedad, porosidad, peso específico, además de su origen, estructura, composición mineral entre otros), y ensayos de esfuerzo y deformación las cuales nos miden las propiedades mecánicas de los macizos rocosos en este se encuentran (carga puntual, compresión simple, tracción indirecta por el método brasileño entre otros).

La investigación se encuentra dividido en V capítulos, en los cuales el capítulo I: consta de una introducción la cual puntualiza el alcance del proyecto además de justificar el por qué y la importancia de la realización de este trabajo, ademas contiene un marco teórico en donde se encuentran antecedentes teóricos del proyecto, es decir información recolectada sobre el tema a desarrollar por autores influentes sobre dicho tema y por ultimo consta de unos objetivos generales y específicos los cuales se plantearon conforme a lo que se quiere alcanzar con el desarrollo de este; en capítulo II se elaboró una metodología a desarrollar en el proyecto, la cual consta de un tratamiento de datos y de una planificación y ejecución de esta, aquí se desglosan especificaciones básicas de los ensayos a utilizar hasta el desarrollo y construcción de la macro en Excel por lo cual también se definió la elaboración y creación de esta, en el desarrollo de estas se tuvo en cuenta el método deductivo y comparativo entre los ensayos de laboratorios utilizados, ademas de implementarse la metodología cualitativa de tipo documental, en el capítulo III se elaboraron los resultados y discusión del desarrollo de esta, en donde se desglosaron, la validación operativa donde se comprobó si esta se ejecutaba a cabalidad y cumplía con su objetivo principal, las ventajas y limitaciones donde se expuso que se logró obtener con la ejecución de esta y que falto por mejorar y por último se elaboró una serie de recomendaciones que servira a futuro para alguien que desee mejorar esta hoja de cálculo o utilizarla como base para algún proyecto; en el capítulo IV se encuentran las conclusiones derivadas del desarrollo de proyecto investigativo y en el capítulo V se encuentra la bibliografía que se utilizó en esta, el desarrollo del proyecto fue una investigación descriptiva y cualitativa en la cual se recopilaron datos ya expuestos y comprobados por autores influyentes como Bieniawski y Hoek Brown entre otros en donde se extrajeron inferencias significativas para el proyecto.

Es importante mencionar que la creación de la hoja de cálculo (Excel-office 2021) es útil porque aunque es cierto que ya existen otras hojas de cálculo y programas los cuales facilitan cierta información como los programas, (DIPS V8.0) el cual se encarga del análisis de datos geológicos basados en su orientación, (SWEDGE V7.0) el cual se encarga de determinar la geometría y estabilidad de cuñas superficiales en taludes rocosos, (ROCPLANE V4.0) el cual se utiliza para realizar análisis de estabilidad en deslizamientos planares para taludes de roca, ademas de los software (LabData LIMS y AUTOTRIAX 2) los cuales se encargan de gestionar cálculos de ensayos del laboratorio entre otros, esta hoja de cálculo aporta más allá de la funcionalidad de los cálculos, una recolección de parametros y teorías expuestas por autores influyentes, asi que ademas de facilitar los cálculos de los ensayos proporciona unos parametros cualitativos de la roca, ya que la búsqueda que normalmente se hace por medio de libros, quedaría a corte alcance por medio de esta macro, por ende el tiempo se reducirá y el coste beneficio será mayor, sin mencionar que los programas y softwares mencionados anteriormente están empleados solo para ciertos enfoques en macizo rocosos y tienen un

un coste por adquirirlos, la construcción de esta hoja no solo tuvo un enfoque, si no que trato de recoger en lo posible varios enfoques de los macizos rocosos y roca matriz y sus cualificaciones, por esto la hoja de cálculo creada a continuación difiere de las demás y es beneficiosa.

#### <span id="page-9-0"></span>**1.1. MARCO TEORICO**

#### <span id="page-9-1"></span>**1.1.1. Antecedentes teóricos de la investigación**

1.1.1.1. Antecedentes internacionales

En este apartado se realizó una recopilación de trabajos, libros e informes referentes o similares al objetivo principal del desarrollo de esta tesis, para desarrollar un listado de los parametros, teorías y cualificaciones que debe tener la hoja de cálculo, por ende, se escogieron los trabajos de fin de grado más afines a la tesis.

Este trabajo de fin de grado el cual fue realizado por (Villareal, 2020) en el país de Argentina expone la caracterización geomecánica a nivel de la prefactibilidad, en el cual se implementan metodologías que cuantifican la calidad y el comportamiento geomecánico e hidráulico de los macizos rocosos, los análisis realizados en este se hicieron a partir de las metodologías planteadas por el ISRM (International Society of Rock Mechanics), utilizando las clasificación de RMR expuesta por (Bieniawski, 1989) Para determinar la parametrización geotécnica del macizo rocoso en cada sitio, este trabajo fue interesante a la hora de realizar la creación de la hoja de cálculo ya que plantea parametros cuantificativos de calidad frente a la clasificación del RMR los cuales fueron de gran ayuda para la elaboración del programa.

Este trabajo de fin de grado que se elaboró por (Rincón, 2016) en el país de Colombia contemplo el estudio de las propiedades físicas y mecánicas más relevantes de la formación de guaduas, en el cual se implementó el método de (Bieniawski, 1989) el cual clasifica el macizo por medio de su teoría de RMR, incluyéndose un análisis con el programa Dips, este trabajo fue útil para observar que aportaba el programa Dips frente a los macizos rocosos para lograr innovar con la construcción de la hoja de cálculo .

Este trabajo de fin de grado se realizó por (Chapilliquen, 2017) en el cual se estableció la caracterización geotécnica de los materiales de fundación en el cual se implementaron procesos de análisis e investigación de pruebas in situ, campo y laboratorio, con el fin de diseñar y construir un sistema de pozas sedimentadoras, en este se seleccionó y recopilo muestreos representativos lo cuales se sometieron a una serie de ensayos geotécnicos los cuales ayudaron a identificar las cualificaciones de los suelos y rocas de la zona de estudio, este trabajo fue relevante ya que expone el manejo y ejecución de los diversos ensayos geotécnicos por ende fue útil a la hora de crear la hoja cálculo inicial ademas se observó los diversos gráficos creados en este por medio de muestreos, y se implementaron gráficos para el programa en base a estos .

Estos trabajos de grado fueron un punto de partida para poder identificar las diversas caracterizaciones de macizos rocosos utilizados para diversos enfoques constructivos, además de observar el desarrollo y manejo de clasificaciones de parámetros geomecánicos expuestos por autores tan influyentes como Bieniawski, en este punto se puede observar que se han desarrollado trabajos con el fin de caracterizar un macizo rocoso, por esto se logra identificar la importancia del desarrollo de esta tesis, la cual sirve como una herramienta para facilitar la compresión del comportamiento del macizo rocoso y las clasificaciones de varios autores que sirven para contextualizar las cualificaciones de dichos macizos.

El libro propuesto por (Lambe W. T., 2004) plantea los problemas que la naturaleza del suelo y la roca generan en la ingeniería civil, este proporciona un panorama de su comportamiento, y el desarrollo de los ensayos de laboratorio para la determinación de las características del terreno. Cabe resaltar que, aunque el libro no sea netamente enfocado a la mecánica de suelos, se puede observar una síntesis del comportamiento de las rocas que sirvieron para el desarrollo de esta tesis.

1.1.1.2. Antecedentes nacionales.

Este informe fue realizado por (Uribe, 2005) y planteo la caracterización geomecánica de los macizos rocosos del arco Vasco, el cual se desarrolló a partir de los índices de calidad más utilizados en el campo de la geotécnica como el RMR, el GSI, el RQD y el sistema Q, en los cuales se realizaron una serie de ensayos los cuales sirvieron para definir la caracterización del macizo, tipo y criterio de rotura, en este caso se contempló el propuesto por Mohr-Coulomb y Hoek-Brown, lo cual permitió precisar el comportamiento de dicho macizo, con este informe se logró identificar el proceso de los diversos índices de calidad los cuales fueron empleados en la hoja de cálculo, incluyendo un tercer criterio de rotura propuesto por Barton y Choubey.

En la tesis desarrollada por (Marcano, 2013) propone un diseñó de un sistema de gestión geotécnica, el cual permite conseguir un archivo informativo e investigativo el cual se desarrolló en el entorno geográfico de la bahía de Santander, esto se usó para tener un banco de datos extenso, el cual aporto valor a los procesos de estimación de parámetros geotécnicos utilizando métodos estadísticos y correlaciones fiables, esta tesis se empleó para poder obtener el enfoque al que se quería llegar en esta tesis, debido a que en este se desarrolla también un sistema por medio de métodos estadísticos, asi que fue indispensable el emplear este como base para la creación de los cálculos y correlaciones.

El libro de ingeniería geológica propuesto por (Gonzalez de Vallejo, 2002) enfoca más de un capítulo a los macizos rocosos en donde se exponen las propiedades físicas y mecánicas de los macizos rocosos, al igual que su caracterización, comportamiento, clasificación y criterio de rotura los cuales se desarrollan por medio de una serie de ensayos de laboratorio y ensayos in situ, este libro fue uno de los más beneficiosos para el desarrollo de este

trabajo de fin de master (TFM) ya que se utilizaron la mayoría de tablas expuestas por autores influyentes de este, ya que este libro recopilo información de varias teorías y clasificaciones de autores.

El libro del instituto geológico y minero de España (IGME) propuesto por (Ramirez Oyangüren) el cual lo desarrolló hace 15 años, se encargó de ejecutar una asimilación y difusión de la geotecnia minera con relación a la geología aplicada, mecánica de suelos y mecánica de rocas con respecto a la ingeniería, este propuso un método el cual se elaboró a partir de 3 modelos geológicos, geotécnicos y matemáticos donde se planteó el acopio de datos y estudios para componerlos, este libro fue interesante para observar diversos conceptos y teorías necesarios para el desarrollo de la hoja de cálculo y su metodología.

Este libro es propuesto también por (Ramirez Oyangüren, 2004) pero en conjunto con otros autores, este expone los fundamentos de la mecánica de rocas, con aspectos prácticos y métodos de cálculo, además de presentar el comportamiento, caracterización, clasificación, tipo y criterio de rotura tanto de los macizos rocosos como de su matriz, además de evaluar minuciosamente los ensayos de laboratorio desarrollados en laboratorios y en campo, es un libro casi completo sobre los macizos rocosos, este difiere al anterior ya que este se enfoca principalmente en la mecánica de rocas, cabe recalcar que también fue uno de los libros más utilizados para el desarrollo de la hoja en cuanto a teorías, datos y parametros..

Las tesis y los libros anteriormente mencionadas en general sirvieron para la construcción y desarrollo de esta tesis ya que en estos se pudo observar los diversos comportamientos y parámetros geomecánicos de los macizos rocosos, además de plantearse diversas alternativas de métodos numéricos o programas como Dips para la ejecución y obtención de las caracterizaciones y valores numéricos de estos, por lo cual se pudo hacer una recopilación minuciosa de las tablas propuestas por autores influyentes de esta disciplina, lo que nos ayudó a la creación del modelo de la macro realizada en Excel (office-2021) en donde se logran cualificar algunos de estos parámetros , al igual que sus correlaciones.

#### <span id="page-11-0"></span>**1.1.2. Bases teóricas de la mecánica de rocas**

#### 1.1.2.1.Resumen de la historia.

Es importante mencionar los comienzos de la mecánica de rocas y su evolución, en donde la humanidad ya extraía minerales desde 40.000 años atrás (explotaciones de hematites en Swazilandia), donde los romanos eran capaces de mover millones de toneladas para extraer oro con leyes similares a las actuales; durante los siglos XVI a XIX la mecánica de rocas estuvo firmemente unida al laboreo de minas, en el que la mayor parte de los textos clásicos incluyen un apartado de ademes de minas lo que hoy conocemos por sostenimiento. A pesar de que años atrás ya se había planteado la idea del estudio y comportamiento de

minerales solo hasta finales de la segunda guerra mundial en Europa y América se creó la necesidad de conocer y entender las materias primas debido al fuerte impacto de realizar obras de construcción, por lo cual a partir de los cincuenta se plantearon las bases fundamentales para el desarrollo de las bases científicas de la mecánica de rocas pero solo hasta los setenta logro convertirse en una disciplina (Ramirez Oyangüren, 2004).

Los primeros estudios que se realizaron en Europa frente a la mecánica de rocas se plantearon por motivos de la problemática de la movilidad de la superficie del terreno a causa de las explotaciones subterráneas de carbón en el país, estos temas se expusieron en el primer congreso de mecánica de rocas el cual se celebró en Liega (Bélgica) en 1951."En 1963 nació la sociedad internacional de mecánica de rocas localizada en el "laboratorio nacional de Engenharia civil" en Lisboa y organizada por Manuel Rocha, experto en cimentaciones de presas" (Ramirez Oyangüren, 2004). Al pasar los años se desarrollaron y plantearon muchos libros y teorías con respecto a la mecánica de rocas a continuación se mostrarán los más influyentes al respecto.

En 1969 Jaeger, J (matemático e ingeniero) y Cook, N (Sismólogo e ingeniero de minas) publicaron uno de los primeros libros generales de esta disciplina "Fundamentals of Rock mechanics" el cual se enfocó en la capacidad teórica del primer autor y los conocimientos prácticos del segundo autor, los cuales se desarrollaron en la minería de oro de Sudáfrica.

En los años 70 ocurrieron varias publicaciones, en las cuales se desarrollaron énfasis de discontinuidades y estructuras del macizo rocoso, además de sus aplicaciones prácticas en la ingeniería de taludes; Una de las primera publicaciones se realizó en 1974 por los autores Portbek y Bray los cuales publicaron un libro que incluyo perspectivas técnicas y diseños generales de taludes de rocas el cual fue llamado "Rock Slope Engineering"; también se publicaron las primeras clasificaciones geomecánicas expuestas por Bieniawski y Barton en las cuales se definieron valores de RMR y Q las cuales fueron un gran avance para la ingeniería ayudando al diseño y manejo de las excavaciones subterráneas.

En los años 80 los estudios se enfocaron en los macizos rocosos por lo que se publicaron dos libros de gran importancia para esta disciplina, el primero publicado por los autores Hoek y Brown en el año 1980 el cual se tituló (Underground excavations in rock" en donde se exponía el comportamiento de los macizos rocosos frente a las excavaciones subterráneas y el segundo publicado por los profesores Brady y Brown en el año 1985 y titulado "Rock mechanics for underground mining" el cual se consideró uno de los libros pioneros para el manejo la minería subterránea, el cual se ha ido actualizando y ampliando con el paso del tiempo.

En los años 90, si bien es cierto el desarrollo de los métodos numéricos inicio en los años ochenta solo fue hasta los noventa cuando se logró expandir, este año se enfocó para el

desarrollo del método numérico antes mencionado, la determinación de las propiedades de los materiales, los experimentos y efectos a gran escala, en este se publicaron 5 tomos editados por el profesor Hudson el cual fue discípulo de Fairshurst en el año 1993; las enciclopedias se titularon "Comprehensive rock enginerering" en estas se recopilaron la mayor cantidad de conocimientos existentes de mecánica de rocas hasta la fecha.

#### <span id="page-13-0"></span>**1.1.3. Propiedades mecánicas de las rocas**

### 1.1.3.1. Clasificación geomecánica de las rocas:

Las rocas se originaron de la siguiente forma, inicialmente se formó la corteza solida con los materiales precedentes de las zonas más profundas de la tierra, dichos materiales coexisten en fases sólidas, liquidas y gaseosas y se les llama magmas, cuando estas ascienden a zonas superiores se solidifican (Ramirez, 2004).

- ROCAS IGNEAS: Estas rocas están compuestas de rocas volcánicas o extrusivas las cuales se forman cuando los magmas se producen en la superficie, esto ocurre de manera brusca por lo cual se desarrollan cristales de grandes tamaños, lo que hace que en algunas ocasiones la roca se vitrifique y también se componen de rocas intrusivas o plutónicas las cuales se forman cuando los magmas se desarrollan a profundidad por lo tanto el enfriamiento es más lento por lo cual se desarrollan los cristales. En la figura 1, se muestran algunos ejemplos de rocas ígneas donde se observan los dos tipos de rocas entre intrusivas o plutónicas y volcánicas o extrusivas.

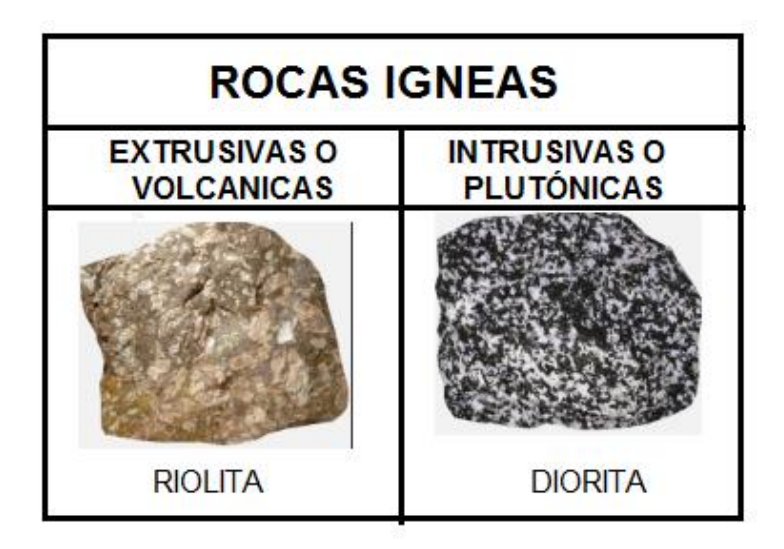

Figura 1 Ejemplos de rocas ígneas (Geologia.Web)*.*

- ROCAS SEDIMENTARIAS: Se forman de la exposición de rocas a la erosión, por lo cual estas se ven alteradas y trasportadas en disolución o suspensión de las aguas superficiales que desembocan hasta llegar al mar o los lagos, estos materiales se depositan en los fondos marinos o lacustres y ocurre una compactación con los nuevos sedimentos que aparecen allí, las rocas sedimentarias se componen de 2 grupos las detríticas que constituyen partículas de otras rocas y las físico-químicas que se conforman por la acción de los seres vivos. En la figura 2, se exponen algunos ejemplos de rocas sedimentarias las cuales se dividen en detríticas, químicas o bioquímicas y orgánicas.

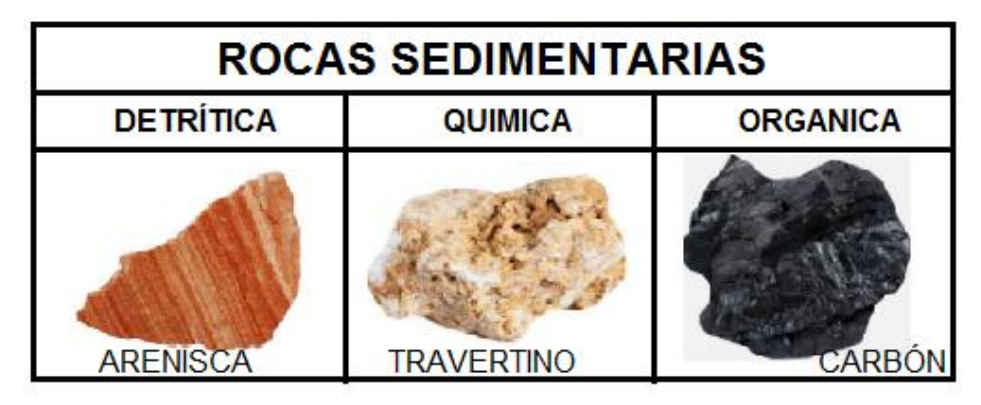

Figura 2 Ejemplos de rocas sedimentarias **(Geologia.Web)**

- ROCAS METAMORFICAS: Con la acumulación de rocas sedimentarias se produce un hundimiento del fondo marino, debido a esto se aumenta la presión y temperatura por lo cual los minerales se vuelven inestables cuando estos descienden a mayor profundidad ocasionando que se desarrolle el proceso de recristalización y se formen estas rocas que por lo general suelen tener un aspecto foliado o esquistado. En la figura 3, se exponen algunos ejemplos de rocas metamórficas las cuales se dividen en dos tipos las foliadas y no foliadas.

| <b>ROCAS METAMÓRFICAS</b> |                    |  |
|---------------------------|--------------------|--|
| <b>FOLIADAS</b>           | <b>NO FOLIADAS</b> |  |
| <b>FILITA</b>             | <b>HORNFELS</b>    |  |
|                           |                    |  |

Figura 3 Ejemplos de rocas metamórficas **(Geologia.Web)**

Una manera también de clasificar las rocas es según su comportamiento por lo que **(Goodman, Introduction to rock mechanics, 1980)** planteo que las rocas se pueden

clasificar mediante 2 maneras la primera la cual se divide en 3 grupos como anteriormente se mencionó, donde se encuentran las (Ígneas, sedimentarias y metamórficas) pero a su vez estas se pueden agrupar en 4 grupos desde el punto de vista de su comportamiento mecánico en las que se encuentran las rocas (Cristalinas, clásticas, de grano muy fino y orgánicas), como se puede observar en la Tabla 1.

Tabla 1. Clasificación geomecánica de las rocas según su comportamiento (Goodman, 1980)

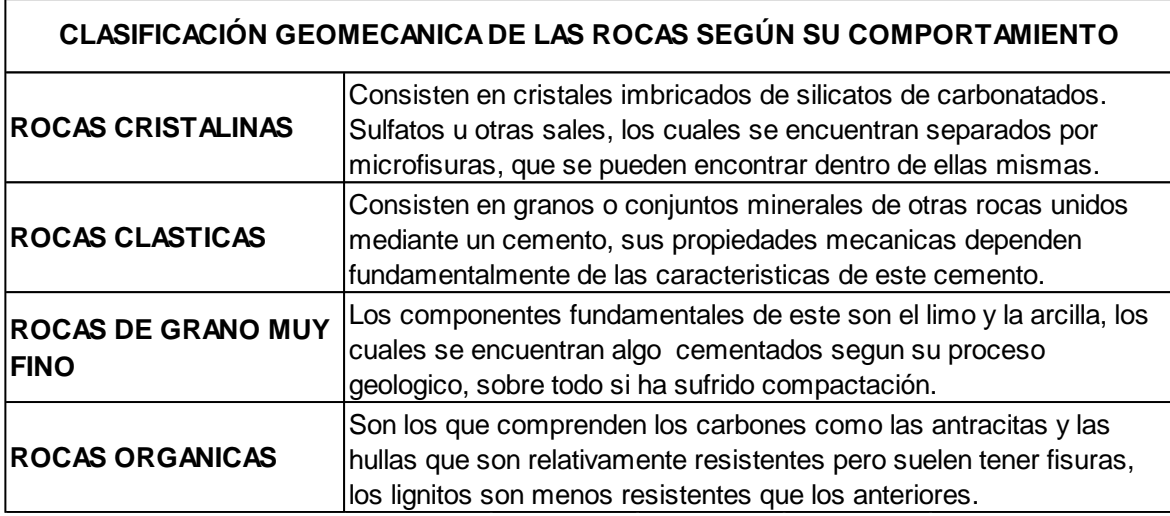

1.1.3.2. Características de las rocas.

Las rocas se pueden caracterizar por medio de una serie de propiedades básicas las cuales determinan componentes importantes para la determinación de la composición, dureza, resistencia y deformación, por esto en la Tabla 2. Se exponen algunas de estas propiedades con sus respectivas formulas y unidades que facilitara el desarrollo de esta investigación.

Tabla 2. Características de las rocas.

| <b>PROPIEDADES</b><br><b>BASICAS DE LA</b><br><b>ROCA</b> | <b>CONCEPTO</b>                                                                                                    | <b>FORMULA</b>                                                                                                    | <b>UNIDADES</b>                |
|-----------------------------------------------------------|----------------------------------------------------------------------------------------------------|----------------------------------------------------------------------------------------------------|--------------------------------|
| <b>DENSIDAD</b>                                           | La densidad es la relación<br>entre la masa de una muestra<br>de roca en su estado natural,<br>es decir con su por ciento de<br>humedad y el volumen que<br>esta ocupa.     | donde,<br>= densidad natural<br>D<br>$m = masa$ de la muestra<br>= volumen de la muestra                                                                                                    | g/m <sup>3</sup>               |
| <b>DENSIDAD SECA</b>                                      | Es la densidad expuesta a<br>una temperatura de 110°c.                                                                                                    | donde,<br>$\rho_s = \frac{1}{v_s}$<br>$p_s$ = densidad seca<br>$m_s$ = masa seca<br>$v_s$ = volumen seco                                                                                                    | g/m <sup>3</sup>               |
| <b>VOLUMEN</b><br><b>NATURAL O SECO</b>                   | Es la suma del volumen que<br>ocupan las particulas solidas<br>mas el de los poros.                                                                                         | $\rho_{_p} \!=\! \frac{m_{_p}}{\rm{v}_{_p}}$<br>donde.<br>$\rho_{\rm b}$ = densidad de las partículas<br>$m_p$ = masa de la muestra de roca<br>$v_p$ = volumen de las partículas                                                                        | g/m <sup>3</sup>               |
| <b>HUMEDAD</b>                                            | Es el porcentaje entre la<br>masa de agua contenida en la<br>roca y la masa seca luego de<br>ponerla a una temperatura de<br>110°c donde esta agua<br>contenida se evapora. | $H = \frac{m_H}{m} \cdot 100$<br>m <sub>e</sub><br>donde,<br>$H = \tanh$ por ciento de humedad<br>$m_H$ = masa de agua contenida en la muestra<br>$m_s$ = masa de roca seca                                                                             | $\%$                           |
| <b>POROSIDAD</b>                                          | Es el volumen de poros<br>expresado en por ciento del<br>volumen total.                                                                                                    | $n=\frac{V_p}{V} \cdot 100$<br>donde.<br>$n = porosidad$<br>$V_p$ = volumen de poros<br>$V =$ volumen total                                                                                                    | %                              |
| <b>GRADO DE</b><br><b>SATURACIÓN</b>                      | Es el porcentaje de poros<br>ocupado por el agua.                                                                                                    | $S_r = \frac{V_H}{V} \cdot 100$<br>donde,<br>S <sub>r</sub> = Grado de saturación.<br>$V_H$ = Volumen ocupado por el agua.<br>$V_p$ = Volumen total de poros.                                                                                           | %                              |
| <b>PESO ESPECIFICO</b>                                    | Es la relación entre el peso de<br>una sustancia y su volumen.                                                                                                    | $= \rho g$<br>donde,<br>$\gamma$ (gamma), el peso especifico;<br>$w$ , el peso de la sustancia;<br>$V$ , el volumen de la sustancia;<br>$\rho$ , la densidad de la sustancia;<br>$m$ , la masa de la sustancia.<br>$q$ , la aceleración de la gravedad. | $N/m^3$ o<br>gF/m <sup>3</sup> |

#### <span id="page-17-0"></span>**1.1.4. Ensayos de laboratorio**

Para el desarrollo de la investigación del proyecto se tuvo en cuenta una serie de ensayos de laboratorio los cuales determinaron, identificaron y clasificaron la alterabilidad y durabilidad, la resistencia y deformación, la abrasividad y dureza del macizo rocoso además del ensayo de campo realizado con esclerómetro lo que sirvió para complementar los resultados de laboratorio, como se puede observar en la (Tabla 3) cada uno de estos cuenta con las normativas europeas y americanas.

Tabla 3. Tipos de ensayos de laboratorio para determinar las propiedades del macizo rocoso.

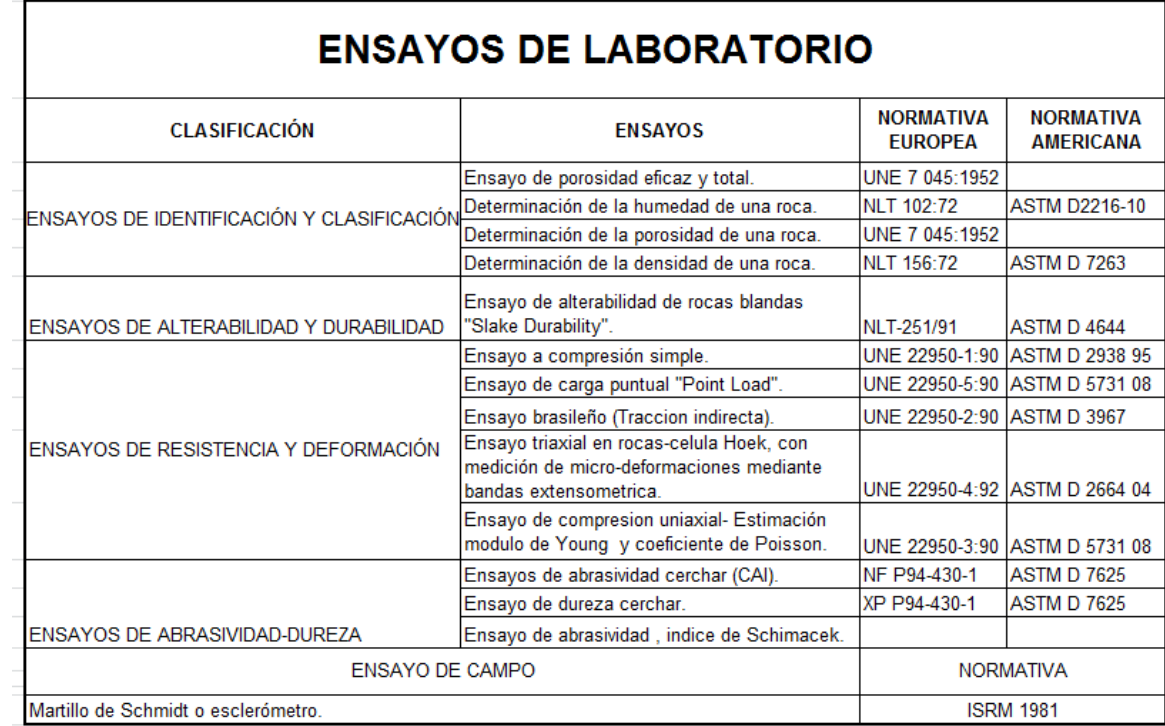

Los ensayos que se muestran anteriormente en la Tabla 3 fueron la base fundamental para lograr realizar la contextualización de la cualificación del comportamiento de los parámetros geotécnicos de las rocas.

1.1.4.1. Ensayo de Densidad real y aparente, porosidad abierta y porosidad total de una roca.

Para la determinación de la densidad real y aparente y la porosidad abierta y total de una roca se necesita una cámara y bomba de vacío, además las probetas deben ser cubos o cilindros de 70 o 50 mm. Se dispondrá al menos de 6 probetas por muestra a ensayar. Las probetas se secan en una estufa, tras el secado en una estufa, se colocan en un desecador hasta alcanzar temperatura ambiente. Se extraen las probetas del desecador y se obtiene su masa por pesado en balanza (md), se colocan las probetas en el recipiente de vacío y se disminuye la presión hasta 2 kPa durante 2 horas, después de mantener la presión se añade agua al recipiente hasta cubrir las muestras, cuando las muestras están sumergidas se restablece la presión atmosférica y se dejan 24 horas, se pesan las muestras bajo el agua en balanza hidrostática y se anota su masa (mh), se secan superficialmente de forma rápida con un trapo húmedo, se anota la masa saturada de las probetas (ms), cada 24 horas se sacan y se pesan las probetas hasta conseguir su masa constante finalizando así el ensayo para la determinación de la porosidad abierta y densidad aparente. (Hernández, 2013) Por lo cual se obtiene la siguiente formula:

$$
\rho o = \frac{ms - md}{ms - mh} \times 100 \quad \rho b = \frac{md}{ms - mh} \times \rho rh
$$

Dónde:

- ρo: Porosidad abierta
- ρb: Densidad aparente
- ρrh: El valor de la densidad del agua a 20°C es de 998 kg/m³

Para obtener la densidad real y la porosidad total se elabora un ensayo por el método del picnómetro en donde las probetas, una vez determinadas la densidad aparente y la porosidad abierta, se muelen por separado hasta que las partículas pasen por el tamiz 0,063 mm de malla y se introduce agua desionizada hasta la mitad del picnómetro y luego se añade la masa pesada de la probeta triturada (me), se somete el picnómetro a vacío (2kPa) para eliminar las burbujas de aire y se llena el picnómetro hasta el enrase donde se pesa con precisión de maso menos 0,01 g (m1). Se vacía y limpia el picnómetro se llena solo con agua desionizada y se pesa con precisión de maso menos (m2) 0,1 g (Hernández, 2013), con lo cual se obtiene la siguiente formula:

$$
\rho r = \frac{me}{m^2 + me - m^2} \times \rho r h \qquad p = \frac{\frac{1}{pb} - \frac{1}{pr}}{\frac{1}{pb}} \times 100 = \left[1 - \frac{pb}{pr}\right] \times 100
$$

Dónde:

ρr: Densidad real

p: Porosidad total.

#### 1.1.4.2. Ensayo de Compresión simple

Este ensayo sirve para determinar la resistencia a compresión simple de una probeta cilíndrica de roca de altura entre el doble y el triple del diámetro, estas se obtienen de sondeos o también de muestras a partir de bloques de rocas mediante una sonda en el laboratorio, la extracción de estos bloques se deben llevar acabo sin voladuras puesto que esto genera en la roca micro fisuras o aumenta las existentes, encontrar la resistencia a compresión simple de una roca es importante por varios motivos uno de estos es permitir clasificar las rocas según su resistencia, es un parámetro importante en los criterios de rotura más utilizados propuestos por Mohr Coulomb y Hoek Brown (Ramirez, 2004) , para determinar este se tiene en cuenta la siguiente formula:

$$
\sigma c = \frac{F}{A}
$$

Dónde:

σc: Esfuerzo a compresión simple

F: Fuerza aplicada

A: Área de la sección de la probeta

Si las muestras no son cubos perfectos se recomienda calcular la resistencia a compresión simple equivalente:

$$
Rce = \frac{Rc}{0,778 + 0,222 \left(\frac{b}{h}\right)}
$$

Dónde:

Rc: Resistencia a compresión simple obtenida en el ensayo.

- b: Anchura de la probeta.
- h: Altura de la probeta.

El equipo utilizado para realizar el ensayo a compresión simple consta de una prensa en la cual se aplica y mide las cargas sobre la muestra, seguido de 2 placas de acero con forma de disco se encuentran en contacto con la muestra y un asiento esférico., este equipo se puede observar en la figura 4.

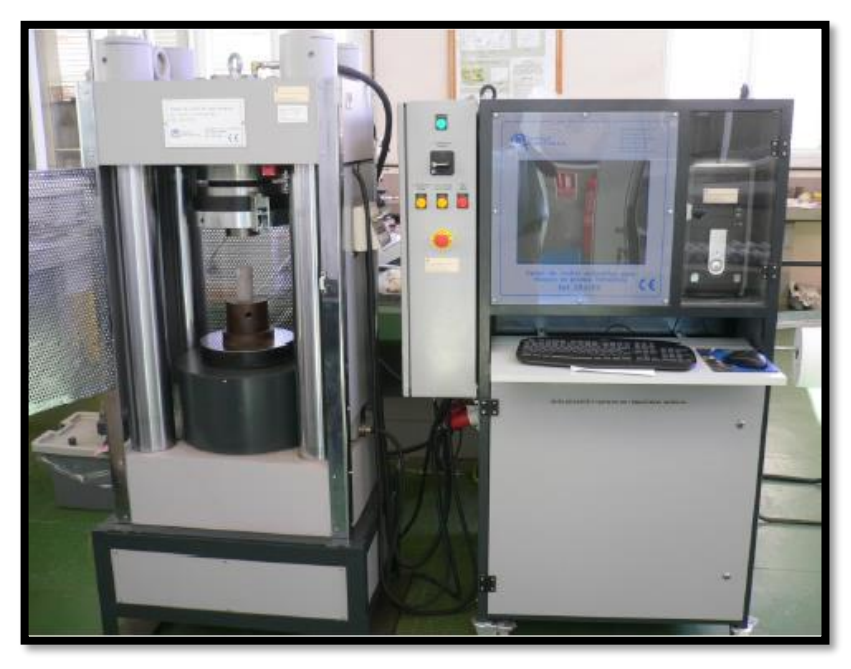

Figura 4 Equipo para elaborar el ensayo a compresión simple *cortesía de* **(Hernández, 2013)**

1.1.4.3. Ensayo Brasileño (Tracción indirecta)

El ensayo de tracción indirecta, destaca por ser un método simple y representativo, que permite imitar la respuesta de un pavimento flexible y obtener la carga máxima que aguanta una mezcla antes de romper (Garrote Villar, 2021), de igual manera el ensayo a tracción indirecta se puede realizar por el método brasileño el cual se ejecuta sobre probetas cilíndricas, que también se puede usar para probetas cúbicas o prismáticas, si se utiliza las probetas cilíndricas se le somete a una fuerza de compresión aplicada en una banda estrecha y en toda su longitud, el resultado de la fuerza de tracción ortogonal resultante origina que la probeta rompa a tracción (Vargas, 2014).

Hay que tener en cuenta que las bandas de apoyo son de fibras prensadas de densidad > 900 kg/m<sup>3</sup> y dimensiones, ancho a =10mm, espesor t= 4 mm y longitud superior a la línea de contacto de la probeta, las bandas solo deben usarse una vez; durante el ensayo debe asegurarse que la probeta permanece centrada cuando comienza la carga y durante la aplicación de esta el plato superior ha de estar paralelo con el inferior, la tensión debe ser constante, la carga se aplica sin brusquedades y se incrementa continuamente, la velocidad >1 hasta que no soporte una carga mayor y rompa (Vargas, 2014).

La obtención de resultados se consigue al descifrar la resistencia de la probeta con la siguiente formula (UNE22950-2, 1990):

$$
\sigma t = \frac{2P}{De}
$$

Dónde:

σt: Es la resistencia a tracción de la probeta y se da en MPa.

P: Es la carga de la rotura en N.

D: Es el diámetro de la probeta ensayada, en mm.

e: Es el espesor de la probeta ensayada, en mm.

El aparato que se utiliza para la realización de este ensayo consta de una mandíbula esférica de acero que es la cual aplica la carga a la probeta, este aparato se puede observar en la figura 5.

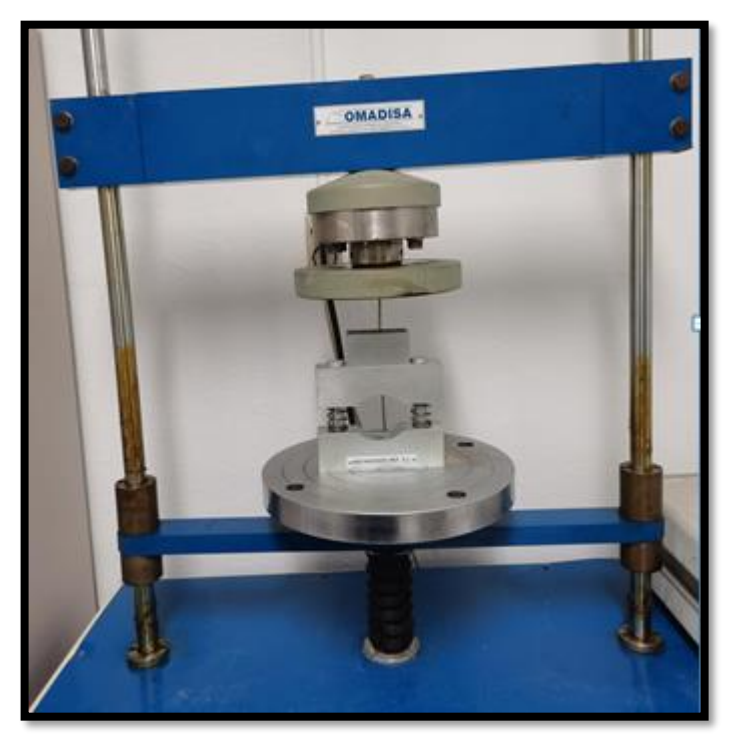

Figura 5 Equipo utilizado para el ensayo de resistencia a tracción indirecta (ensayo brasileño), *Cortesía de Prof. Vicente Gómez Ruiz de Argandoña.*

1.1.4.4. Ensayo de Compresión uniaxial- estimación del módulo de Young y coeficiente de Poisson.

Este ensayo tiene como finalidad establecer un método para la determinación de las curvas tensión-deformación, del módulo de elasticidad (Young) y del coeficiente de Poisson en compresión uniaxial de una probeta de roca con forma cilíndrica regular. La compresión producida por la aplicación de una tensión normal en una sola dirección.

Deformación axial y diametral: Estas deformaciones se pueden registrar directamente con las bandas extensométricas; (UNE22950-3:90.) existen varias mediciones dependiendo de sus características:

a) Si la medida es indirecta, la deformación axial se debe calcular:

$$
\varepsilon a = \frac{\Delta l}{l_o}
$$

Dónde:

εa: Deformación unitaria axial

∆l: Variación de la longitud axial, se debe tomar positivo para una disminución de longitud.

lo: Longitud axial inicial de la probeta.

b) La deformación diametral se calculará por medida de la variación de diámetro de la probeta, o bien, por medida de la deformación de la circunferencia por lo cual se obtienen las siguientes formulas según sus características:

En caso de medir los cambios de diámetro, la deformación diametral debe calcularse de esta manera:

$$
\varepsilon d = \frac{\Delta D}{D o}
$$

Dónde:

εd: Deformación diametral

∆D: Variación del diámetro, que se debe tomar negativa para un aumento de diámetro.

Do: Diámetro inicial no deformado de la probeta.

- En caso de medir los cambios de circunferencia, la deformación circular debe calcularse de esta manera:

$$
\varepsilon c = \frac{\Delta c}{c \omega}
$$

Dónde:

εc: Deformación unitaria circular.

∆c: Es el cambio de la longitud de la circunferencia.

co: Longitud inicial de la circunferencia de la probeta.

- La tensión de compresión en la probeta se calculará dividiendo la carga de compresión sobre la probeta entre el área de la sección transversal:

$$
\sigma = \frac{P}{A_o}
$$

Dónde:

σ: Tensión de compresión en la probeta; MPa

P: Carga de compresión sobre la probeta, en N

Ao: Área de la sección transversal, en mm²

Para hallar el módulo de elasticidad de Young:

$$
E = \frac{\sigma}{\varepsilon a}
$$

Dónde:

E: Modulo de elasticidad (kg/cm²) σ: Esfuerzo aplicado (kg/cm²) εa: Deformación unitaria axial (mm/mm)

En un sentido mecánico, el módulo de elasticidad representa la rigidez del material, por esto es indispensable conocer cuando se comportan de manera elástica o plástica como se logra observar en la tabla 4.

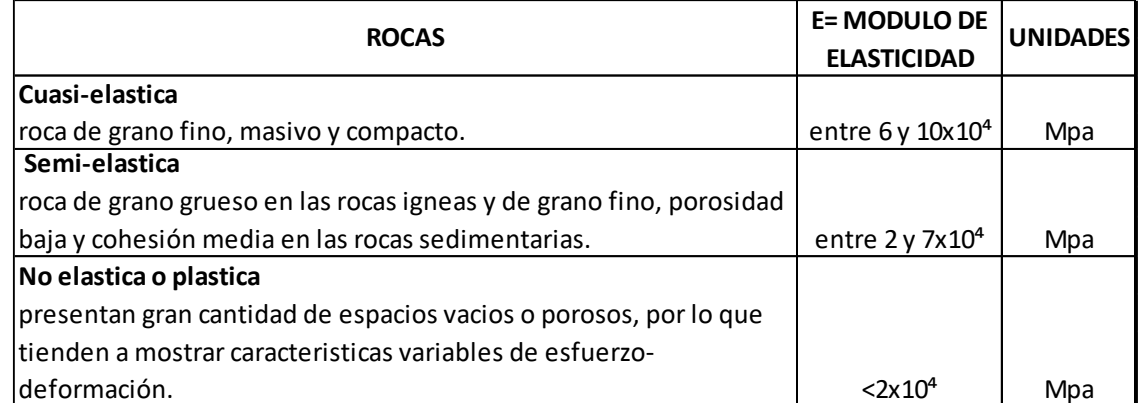

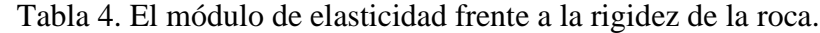

Con la tabla 4. se puede obtener la clasificación de las rocas frente a la rigidez, el otro parámetro importante en la teoría de la elasticidad es la relación de Poisson (v), la cual representa la relación inversa entre la deformación en la dirección del esfuerzo aplicado y la deformación que ocurre en una dirección perpendicular a esta (Vargas, 2014), la formula con la que se puede hallar este parámetro es la siguiente:

$$
v=\tfrac{\varepsilon d}{\varepsilon a}
$$

Dónde:

V: Relación de Poisson.

εd: Deformación unitaria en la dirección perpendicular a la carga aplicada.

εa: Deformación unitaria en la dirección a la carga aplicada.

1.1.4.5. Ensayo Triaxial en rocas- célula Hoek, con medición de micro-deformaciones mediante bandas extensométricas.

El objeto de ensayo es medir la resistencia de las probetas cilíndricas de roca en función de la presión de confinamiento. Este ensayo determina la resistencia a la compresión de un testigo cilíndrico de roca en estado no drenado bajo una presión de confinamiento, este nos provee los valores necesarios para graficar la envolvente de esfuerzos (Mohr) y a partir de esta calcular el valor del ángulo de fricción interna y la cohesión aparente de la roca, este ensayo simula las condiciones que existen en la masa rocosa subterránea. (Vargas, 2014), la compresión producida por la aplicación de tensión normal en tres direcciones perpendiculares.

Se tienen las siguientes fórmulas para el desarrollo del ensayo:

$$
\sigma 1 = \frac{P}{A}
$$

Dónde:

σ1: Resistencia a la compresión.

P: Máximo valor de la carga aplicada al testigo.

A: Área de la sección transversal del testigo.

La posición de las líneas recatas se fijará mediante la ordenada (bi), la pendiente (mi) y el intervalo de presión de confinamiento aplicado, estos parámetros de m, b, ángulo de rozamiento interno y el valor de cohesión "aparente", según la teoría de Coulomb (UNE22950--4:92), se pueden calcular de esta manera:

$$
\varphi i = \arctan \frac{mi-1}{mi+1} \qquad ci = bi \frac{1-\sin \varphi i}{2\cos \varphi i}
$$

Dónde:

φi: Es el ángulo de rozamiento interno

mi: Es la pendiente de la recta

bi: Es la ordenada en el origen

ci: Es la cohesión aparente

Para el desarrollo de este ensayo se utilizará una prensa rígida para aplicar y medir la carga en el testigo de la roca, esto se utilizará para aplicar y medir las cargas axiales y diametrales, además de una cámara triaxial, la cual aplicará la presión de confinamiento esto se puede comprobar con la figura 6.

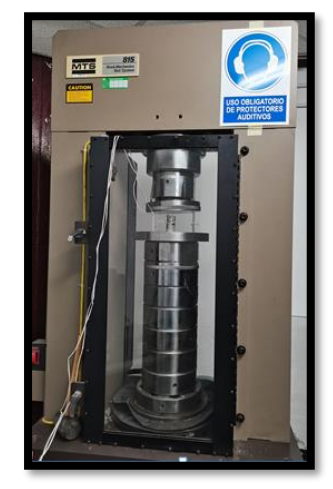

Figura 6 Equipo para el desarrollo del ensayo triaxial en rocas- célula Hoek, con medición de micro-deformaciones mediante bandas extensométricas *cortesía de Prof. Vicente Gómez Ruiz de Argandoña.*

1.1.4.6. Ensayo de Carga puntual "Point Load"

Es un ensayo índice para la clasificación de los materiales rocosos. También puede ser usado para predecir otros parámetros de resistencia mediante correlaciones, este consiste en aplicar una carga concentrada sobre la muestra hasta que esta se rompa, el equipo que se utiliza para este consta de 2 puntas cónicas de acero endurecido como se observa en la figura 7, que sirven para romper la muestra y poder calcular su índice de carga puntual; según la forma de la muestra y la dirección de aplicación de la carga se definen 3 modalidades de ensayos:

- Ensayo diametral: Los núcleos a ensayar tienen una relación longitud/diámetro >1.0, para este se tienen las siguientes formulas:

$$
I_{50} = \frac{P}{De^2}
$$

Dónde:

I50: Índice de carga puntual

P: Carga de la rotura

De: Diámetro equivalente de la probeta.

Cuando la muestra no posee un diámetro de 50 mm, se requiere realizar una corrección al índice de carga puntual, por lo cual se tiene la siguiente formula:

$$
F = \left(\frac{De \ (mm)}{50}\right)^{0,45}
$$

Dónde:

F: Factor de corrección

De: Diámetro equivalente

$$
I_{50} = F \times Id
$$

Dónde:

I50: Índice de resistencia a carga puntual corregida.

F: Factor de corrección

Id: Índice de carga puntual

- Ensayo axial: Los núcleos a ensayar tienen una relación longitud/diámetro que varía entre 0.3-1.0

$$
De^2 = \frac{4 \times A}{\pi}
$$

Dónde:

De: Diámetro equivalente.

A: Área de la sección

A partir del índice de resistencia de carga puntual, se puede encontrar la resistencia a compresión del material ensayado mediante la siguiente expresión:

$$
\sigma c = 24 \times I_{50}
$$

Dónde:

σc: Resistencia a la compresión.

I50: Índice de carga puntual.

- Ensayo de bloques: se ensayan bloques de  $50 \pm 35$  mm. La relación alto/ancho debe estar entre 0.3-1.0.

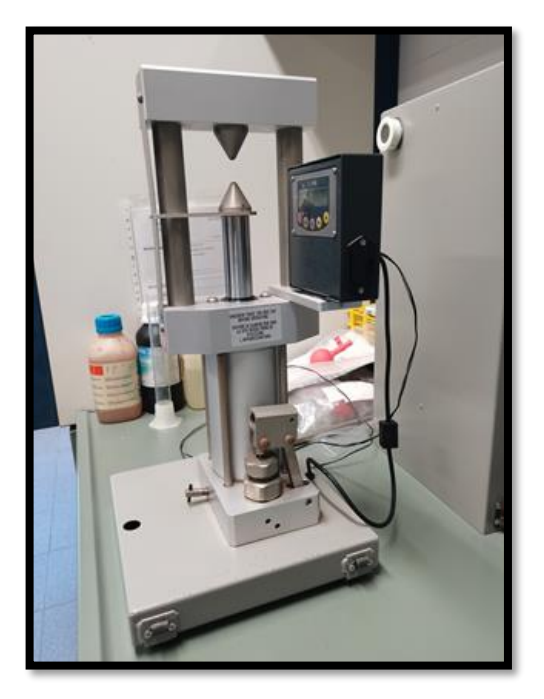

Figura 7 Equipo utilizado para realizar el ensayo a carga puntual *cortesía de Prof. Vicente Gómez Ruiz de Argandoña.*

#### 1.1.4.7. Ensayo de alterabilidad de rocas blandas "Slake Durability"

En este ensayo se mide la determinación de la durabilidad al desmoronamiento de rocas blandas, para este se necesitan un equipo de ensayo Sehudes (figura 9) y la preparación de una muestra representativa de material rocoso formada por 10 fragmentos, cada fragmento debe pesar entre 40 y 60 g con el que se obtendrá un peso total de 450 a 550 g, se coloca la muestra en uno de los tambores, se seca a 105°C y se registra el peso A, se monta el conjunto y se rellena el recipiente con agua del grifo a 20°C hasta un nivel 20 mm por debajo del eje del tambor, este tambor girara a 20 r.p.m. (Revoluciones por minuto) durante un periodo de 10 minutos (este será el primer ciclo) se retira el tambor y se mete el tambor más la muestra, así se determina el peso B, se repite el mismo procedimiento volviendo a ensayar la muestra y secándola para obtener el peso C (este será en segundo ciclo), se debe pesar el tambor sin la muestra para obtener el peso D (Cano, 2013). En la figura 8 se muestra el procedimiento del paso a paso del ensayo de alterabilidad en las rocas, por medio de una sucesión de gráficos.

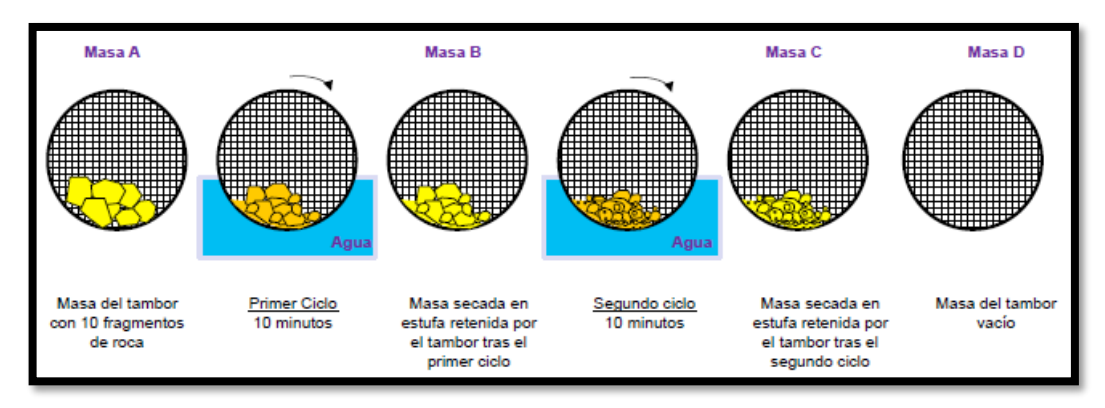

Figura 8. Procedimiento del ensayo slake durability **(Cano, 2013)***.*

El índice de durabilidad correspondiente al primer (Id1) y el segundo ciclo (Id2) se calculan mediante la siguiente formula:

$$
Id1 = \frac{B-D}{A-D} \qquad Id2 = \frac{C-D}{A-D}
$$

#### **Dónde:**

Id: Índice de durabilidad.

- A: Masa del tambor con 10 fragmentos de roca.
- B: Masa secada tras el primer ciclo
- C: Masa secada tras el segundo ciclo
- D: Masa del tambor vacía.

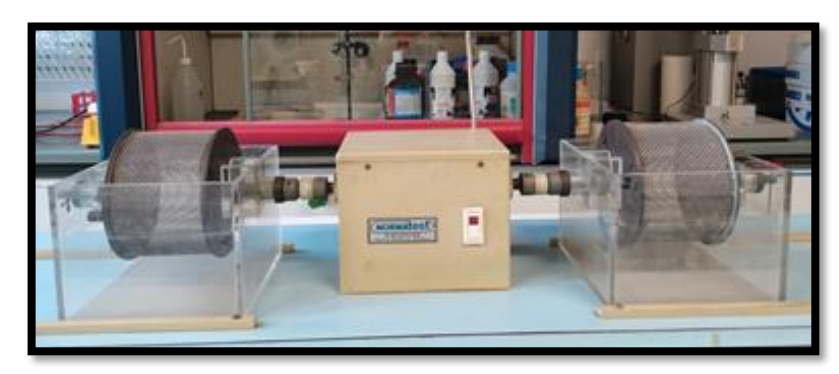

Figura 9 Equipo para desarrollar el ensayo de slake durability test *cortesía de Prof. Vicente Gómez Ruiz de Argandoña.*

Los equipos de ensayo Cerchar permiten conocer directamente la dureza y abrasividad de las rocas. A partir de la caracterización mediante lámina delgada del porcentaje de cuarzo de la muestra y otros minerales abrasivos, junto con el tamaño de grano y su resistencia a la tracción, obtenemos el índice Schimazek, de gran importancia para valorar el desgaste de los cabezales de los equipos de perforación y excavación (Escorsa).

El ensayo cerchar consiste en estudiar en función del tiempo, la penetración de una barrena de widia de 8 mm de diámetro, cuya punta de carburo de tungsteno tiene la forma de un diedro de 99° de ángulo en el vértice que gira a 190 rpm y está sometida a un empuje de 20 kg contra la muestra de roca a ensayar; ésta no necesita ninguna preparación particular, la acumulación de los residuos de perforación bajo la barrena da lugar a una disminución de la velocidad de penetración (AITEMIN, 1982).

1.1.4.8. Ensayo de abrasividad y dureza cerchar

El ensayo más aplicado para evaluar la abrasividad de las rocas es el índice de abrasividad cerchar (CAI) fue inventado en Francia (Valantin, 1971) donde se estandarizo (AFNOR, 2000), en el ensayo se pasa una aguja de acero, terminada en forma cónica con un ángulo de 90°, bajo una carga estática de 70 N, sobre la superficie de una muestra recorriendo lentamente una distancia de 10 mm (figura 10.). La aguja debe estar hecha de un acero con resistencia a la tracción de 200 kg/mm² (26 Pa) y dureza Rockwell (HRC) de 54-56, el ensayo consiste en hacer pasar la aguja 5 veces sobre una misma muestra y medir el desgaste de la aguja observando por el microscopio la longitud del diámetro de la punta de la aguja luego de cada pasada.

El cerchar define el termino dureza de una roca como la resistencia que la roca opone a un útil que la desagrega (AITEMIN, 1982) por tanto, la dureza se mide por ensayos de perforabilidad:

- La dureza de los carbones se sitúa entre 0 y 4 puntos.
- Pizarras blandas se sitúan entre 4 y 10 puntos.
- Rocas más duras alcanzan 200 puntos

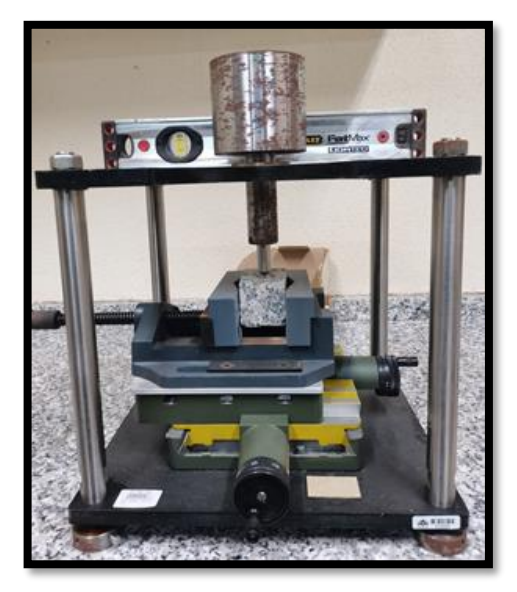

Figura 10 Equipo para el desarrollo del ensayo de abrasividad y dureza cerchar *cortesía de Prof. Vicente Gómez Ruiz de Argandoña.*

1.1.4.9. Índice de abrasividad de la roca (RAI):

Los índices de abrasividad de la roca se efectuaron por (Plinninger et al, 2002) y con el paso del tiempo se mejoraron por medio de (Plinninger et al, 2004), implantaron un índice compuesto, denominado índice de abrasividad de la roca (RAI), el cual se puede obtener con el producto entre la resistencia a la compresión simple (RCS) y el contenido equivalente de cuarzo  $(Q^*)$ , en el cual se planteó la siguiente formula:

$$
RAI = RCS \times Q \ast
$$

Este índice de abrasividad es un índice geotécnico de desgaste, que considera la resistencia a la compresión simple de la roca como un parámetro que tiene en cuenta la adhesión entre granos y/o los minerales en el material.

1.1.4.10. Ensayo de abrasividad por el índice de Schimacek

El índice F Schim se desarrolló po (Schimazek y Knatz, 1976), estos presentaron el índice F Schim para determinar la rozabilidad de las rocas y ha encontrado buena aplicación en el estudio de la conveniencia de trabajar con rozadoras o minadoras **(Rodriguez, 2019)**, se define como:

$$
F_{schim} = Q * d_{50} R_T
$$

Dónde:

F Schim: Índice de Desgaste Schimazek (N/mm)

Q\*: Contenido en equivalente de cuarzo del contenido de minerales abrasivos (%)

d50: Diámetro medio del grano de cuarzo (mm)

RT: Resistencia a la tracción (N/mm²)

La cantidad de cuarzo equivalente Q\*, que es la suma de los porcentajes volumétricos afectados por un factor de ponderación de acuerdo a su diferente dureza Rosiwai es:

$$
Q \mathrel{\ast}= 1,00Q + 0,33F + 0,4P + 0,03C
$$

Dónde:

Q: Cuarzo

F: Feldespato

P: Filosilicato

C: Carbonato

Para cuantificar las fracciones volumétricas de los distintos minerales se recurre al estudio con microscopio sobre láminas delgadas de la roca (figura 11), aunque también se usa el método de difracción por rayos x (Rodriguez, 2019).

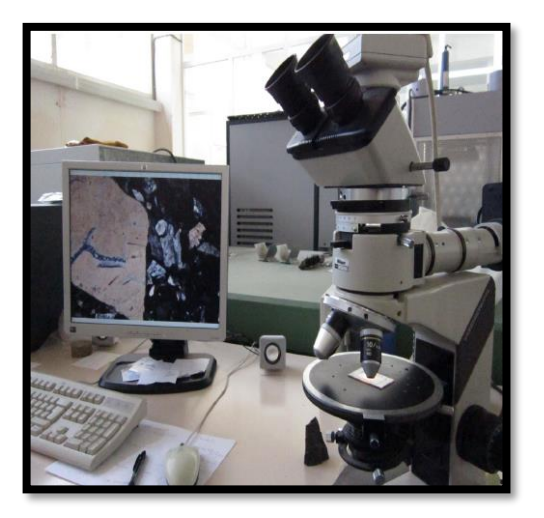

Figura 11. Microscopio petrográfico **(Hernández, 2013)***.*

1.1.4.11. Ensayo del índice de dureza con el esclerómetro Schmidt.

El ensayo de esclerómetro o índice de rebote mediante esclerómetro es una prueba no destructiva de la resistencia del hormigón. La diseñó y desarrolló el ingeniero suizo Ernest Schmidt en los años 40. Patentado como martillo SCHMIDT, siendo su valor "R" (índice de rebote) una unidad adimensional que relaciona la dureza superficial del hormigón con su resistencia de modo experimental.

Un esclerómetro es un instrumento totalmente manual en el cual se debe "cargar" el émbolo para enviarlo con una energía de impacto fija. Para ello se presiona el mismo sobre la superficie del hormigón o la roca, una vez el émbolo llegue a un determinado punto un resorte lo libera y golpea el hormigón, el émbolo golpea sobre la superficie y dependiendo de la dureza de misma, rebota con mayor o menor fuerza (figura 12), es la respuesta de rebote la que desplaza una guía sobre un visor escalado (de 10 a 100) y consigue la medición. Se debe presionar el botón de bloqueo para permitir la lectura. Ese valor es adimensional y arbitrario ya que depende de la energía almacenada en el resorte y la masa utilizada (Fernández, 2021).

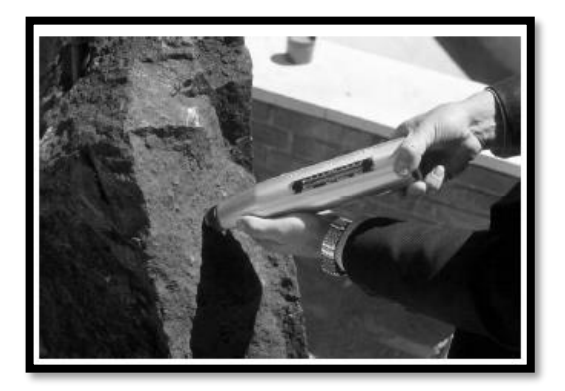

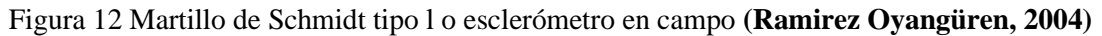

#### <span id="page-31-0"></span>**1.1.5. Criterios de roturas:**

Un criterio de rotura es una relación entre tensiones que permite predecir la resistencia de una roca sometida a un campo tensional, los criterios más utilizados en mecánica de rocas son los de Mohr-Coulomb y Hoek-Brown.

### 1.1.5.1. Criterio de rotura de Mohr-Coulomb:

"Según la teoría de Mohr, el material se plastificará o se romperá cuando la tensión de corte σφ en el plano de rotura alcance un determinado valor, que depende de la tensión normal σn que actúa sobre dicho plano, o bien, si la tensión principal de tracción máxima alcanza el valor de la resistencia a la tracción To, es decir, σ3 = To.

Mediante los ensayos de laboratorio, se obtienen una serie de círculos, uno por cada ensayo. Estos círculos representan el estado tensional del material en el momento de la rotura, en ejes σ, t (INFOROCK, 2021).

La resistencia al corte de las rocas tiene 2 componentes que comprenden la cohesión y fricción siendo esta última dependiente de la tensión efectiva normal sobre el plano de rotura, para este criterio se tiene la siguiente formula:

 $\tau = C + \sigma' n \tan \varphi$ 

Dónde:

Τ: Resistencia al corte.

C: Cohesión

σ´n: Tensión efectiva normal

φ: Angulo de fricción

Aunque el criterio de Mohr-Coulomb se describe en los espacios tangenciales y normales, también se expresa en tensiones principales de la forma **(Etseccpb)**, por lo que se tienen las siguientes formulas:

$$
\sigma 1 = N\varphi \sigma 3 + 2C\sqrt{N\varphi}
$$

Dónde:

$$
N\varphi = \tan^2\left[\frac{\pi}{4} + \frac{\varphi}{2}\right]
$$

Donde C y φ serían cohesión y ángulo de fricción.

1.1.5.2. Criterio de rotura de Hoek Brown:

El criterio propuesto por HOEK-BROWN (1980), va dirigido a estimar la resistencia triaxial de los macizos rocosos, para el diseño de excavaciones subterráneas. Es un criterio experimental **(INFOROCK, 2021)**.

El criterio fue propuesto para ser utilizado en el diseño de excavaciones subterráneas en macizos rocosos resistentes, las propiedades que se incluyen para su desarrollo:

- Resistencia a compresión simple σci
- Constante del material rocoso mi

La ecuación de Hoek-Brown para los materiales rocosos, es decir para la utilización de las probetas en el laboratorio tiene la siguiente expresión:

$$
\sigma_1' = \sigma_3' + \sigma c i \left[ mi \frac{\sigma_3'}{\sigma c i} + 1 \right]^{0.5}
$$

Dónde:

σ1´: Tensión efectiva principal máxima

σ3´: Tensión efectiva principal mínima

Las tensiones normal y cortante en el plano de rotura de la probeta se pueden obtener, a partir de las tensiones principales, mediante las siguientes ecuaciones de Balmer (1952)

$$
\sigma' n = \frac{\sigma_1' + \sigma_3'}{2} - \frac{\sigma_1' - \sigma_3'}{2} \times \frac{\frac{d\sigma_1'}{d\sigma_3' - 1}}{\frac{d\sigma_1'}{d\sigma_3' + 1}}
$$

$$
\tau = (\sigma_1' - \sigma_3') \sqrt{\frac{\frac{d\sigma_1'}{d\sigma_3' - 1}}{\frac{d\sigma_1'}{d\sigma_3' + 1}}}
$$

Dónde:

$$
\left(\frac{d\sigma1'}{d\sigma3'}\right)=1+\frac{1}{2}\ mi\ \left(\frac{mi\ \sigma3'}{\sigmaci+1}\right)^{0,5}
$$

Según Brown también se puede expresar la resistencia a tracción de la roca mediante la siguiente formula:

$$
\sigma t = \frac{\sigma c i}{2} \left( mi - \sqrt{mi^2 + 4} \right)
$$

Dónde:

σci: Resistencia a compresión simple de la roca.

mi: (Ensayos triaxiales este se estima)

1.1.5.3.Criterio de rotura de juntas de Barton:

Barton inicialmente en 1973 y sus colaboradores a lo largo de los años 1970 a 1990 analizaron en detalle el comportamiento resistente de pico de juntas rugosas naturales sin relleno y propusieron la siguiente ecuación para definirla:

$$
\tau = \sigma n * t g \left[ \varphi b + JRC * log_{10} \left( \frac{JCS}{\sigma n} \right) \right]
$$

Dónde:

JRC: Coeficiente de rugosidad de la junta

JCS: Resistencia a compresión simple de los labios de la discontinuidad

φb: Ángulo de fricción básico

El ángulo de fricción básico solo se utilizará en superficies que no se encuentren meteorizadas ni húmedas, de no ser así se debe sustituir φb por φr que es el ángulo de fricción residual este se puede calcular (Barton et al, 1977) con la siguiente formula:

$$
\phi r = (\phi b - 20^\circ) + 20 * \left(\frac{r}{R}\right)
$$

Dónde:

r: Rebote del martillo de Schmidt o esclerómetro en superficies húmedas y meteorizadas.

R: Rebote del martillo de Schmidt en superficies lisas no alteradas de la misma roca.

El ángulo de fricción se puede obtener mediante ensayos de inclinación con testigos o "tilt test" y con ensayos de corte directo en el laboratorio sobre superficies de rocas sanas, lisas y secas.

Para la obtención de JRC se puede obtener por varios métodos el primero expuesto por (Barton et al, 1977) en el cual se planteó una serie de perfiles relacionados con el JRC (figura 13).

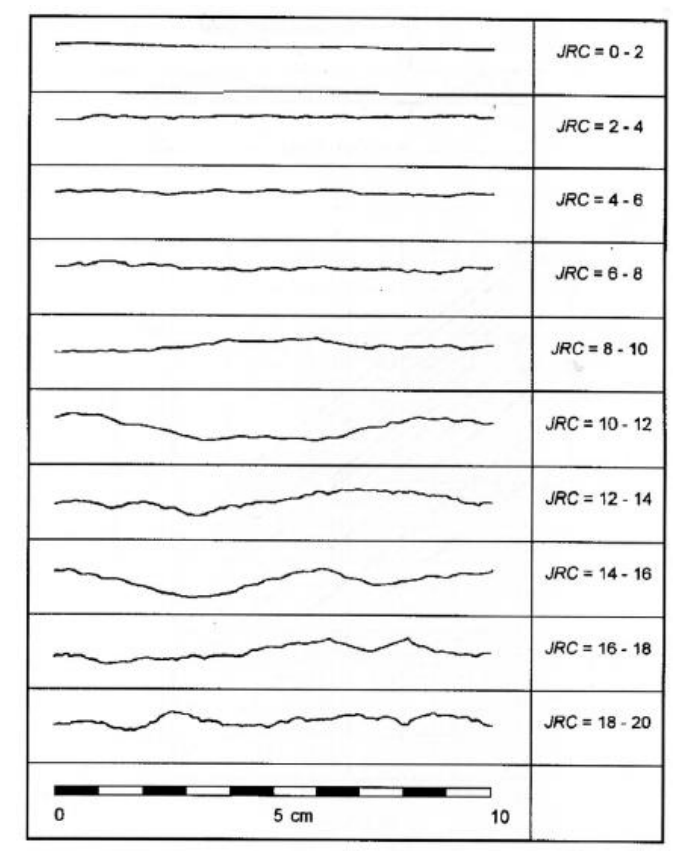

Figura 13 Perfiles normalizados para obtener el índice de rugosidad de una junta o JRC (Barton et al, 1977)

Otro de los métodos se implementó y desarrollo por (Barton, 1982) en el cual se estimó el JRC a partir de medidas de amplitud de las asperezas (peine de Barton) y de la longitud de la junta (Figura 14).

En este método se plantea otra ecuación para evaluar el valor de JRC:

$$
JRC = \frac{(\alpha - \varphi b)}{\log_{10} \left(\frac{JCS}{\sigma n}\right)}
$$

Dónde:

α: Ángulo de inclinación entre 2 bloques de roca asociados a los labios de una discontinuidad.

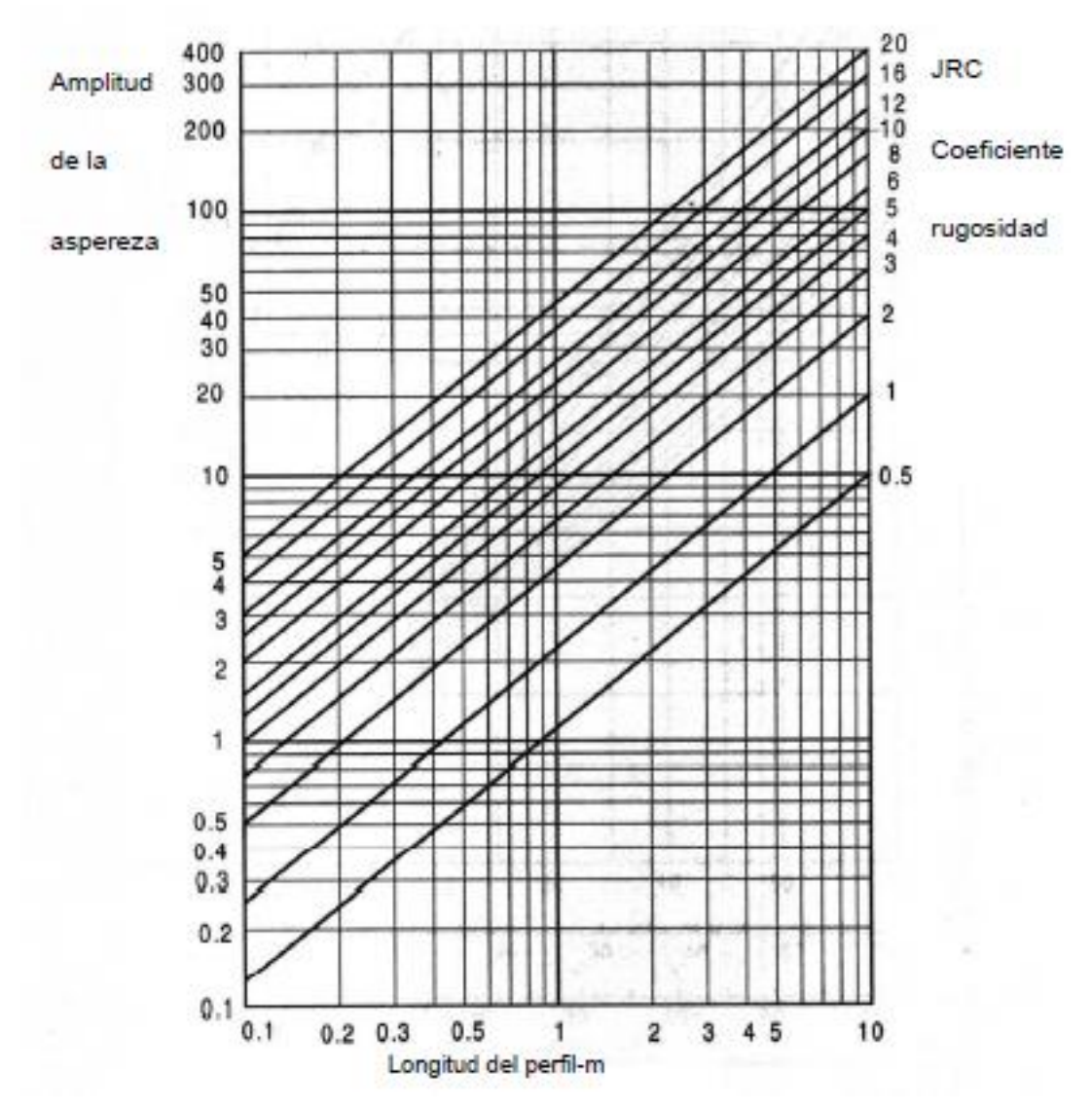

Figura 14 Método alternativo para calcular el JRC (Barton, 1982).
El ultimo método propuesto por (Barton, 1987) en el cual se publica una tabla que relaciona el valor de JR con el valor de JRC; Cabe recalcar que además de estos métodos el JRC se puede estimar a partir de ensayos de inclinación de campo o "Tilt test" (figura 15)

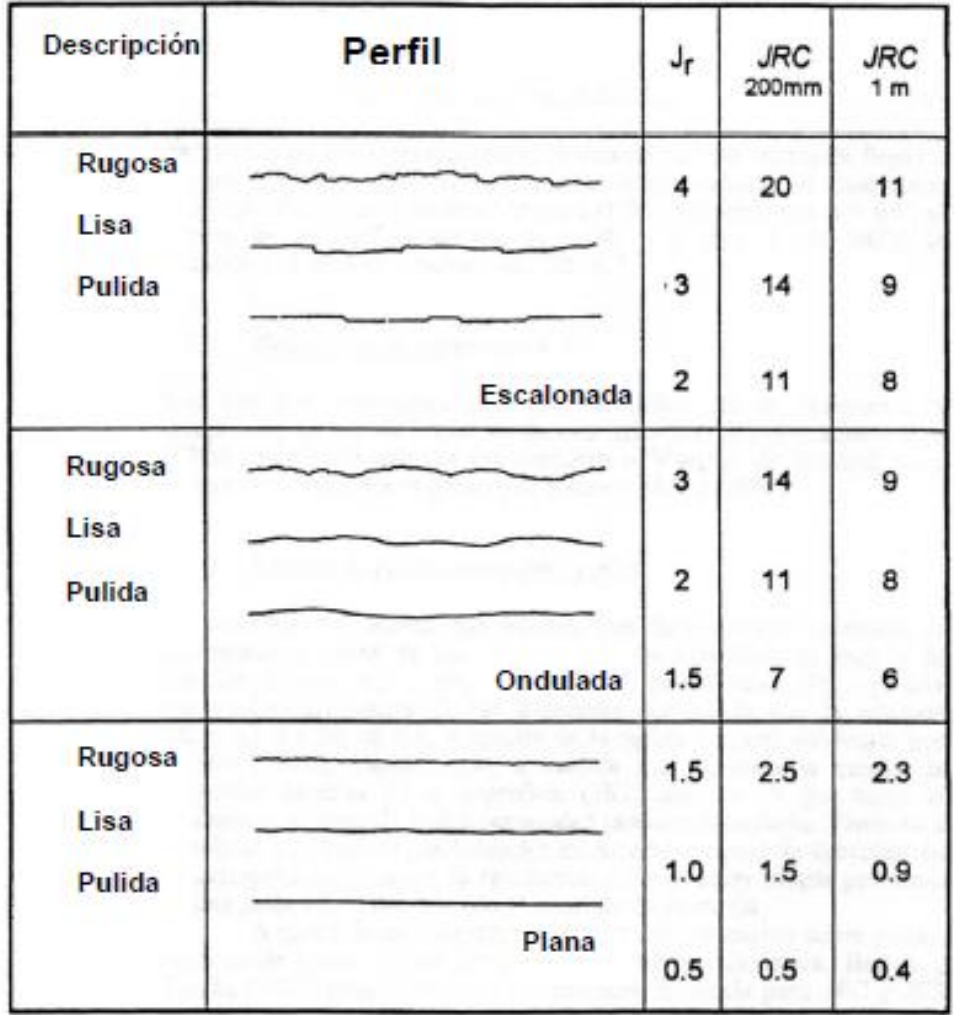

Figura 15 Método alternativo para calcular el JRC y correlacionarlo con el índice de alteración y rugosidad Jr., de la clasificación geomecánica, Q de Barton (Barton, 1987).

De igual manera se tiene que para obtener la resistencia o JCS se obtiene la siguiente expresión:

$$
JCS = 10^{0.00088 * \gamma * R + 1.01}
$$

Dónde:

R: Valor medio de varios números de rebotes.

γ: Peso específico de la roca en KN/m³

Otra forma de hallar el JCS es utilizar el ábaco (Figura 16.) en donde se incluyen correcciones de la orientación del martillo Schmidt, pero para esto conviene realizar varios ensayos de rebotes para realizar un promedio y poder conseguir el mínimo error de rebote.

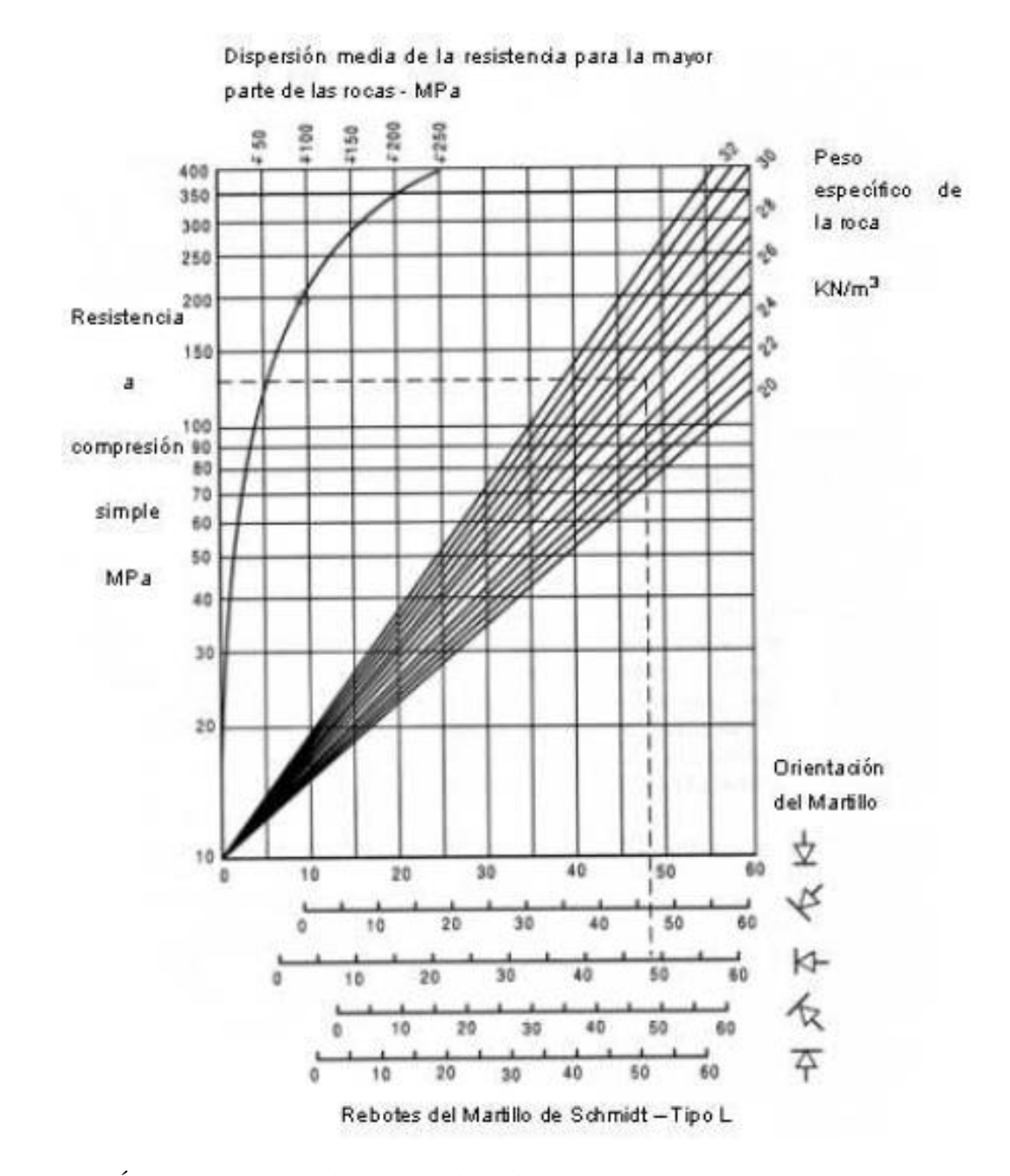

Figura 16 Ábaco para la obtención de la resistencia a compresión simple de una roca o de los labios de una discontinuidad a partir de las medidas con el martillo de Schmidt tipo l o esclerómetro **(Miller, 1966)***.*

### **1.2.OBJETIVOS**

### **1.2.1. Objetivo general:**

Realizar y elaborar una herramienta que contextualice y cualifique sistemáticamente los parámetros geotécnicos y clasificaciones de las rocas y macizos rocosos, ademas de facilitar la recolección e interpretación de datos de laboratorio y campo.

## **1.2.2. Objetivos especificos:**

- Interpretar y recopilar información de los parámetros geotécnicos y los ensayos de laboratorio, además de las propuestas, teorías, clasificaciones y demas referentes expuestos a partir de autores influyentes sobre el tema.
- Comparar, separar y clasificar la información recolectada para lograr especificar el diseño constructivo de la herramienta a crear.
- Realizar correlaciones, comparaciones y gráficos de los parámetros geotécnicos, para hacer más comprensible la información de estos ante el ojo humano.
- Elaborar una macro con toda la información recolectada, que sea informativa y eficaz al mismo tiempo.

# **CAPITULO II 2. METODOLOGIA**

Para empezar con la realización de esta tesis de fin de master se ejecutó una recopilación de las diversas teorías e investigaciones planteadas por algunos autores con referencia a los ensayos de laboratorio y ensayos in situ en las rocas y sus planteamientos de aplicabilidad y cualificación de estas las cuales se plasmaron por medio de la realización de tablas (Macro).

El proceso que se estableció fue el que se puede observar en la figura 17, cabe resaltar lo indispensable que fue tener una adecuada historia del arte y recopilación de datos para conseguir desarrollar esta tesis; La metodología utilizada esencialmente es de tipo cualitativa y documental ya que en esta se usa fuentes bibliográficas y recopilación de datos para apoyar el punto de vista del investigador. Esta logra expandir y profundizar el conocimiento sobre el tema.

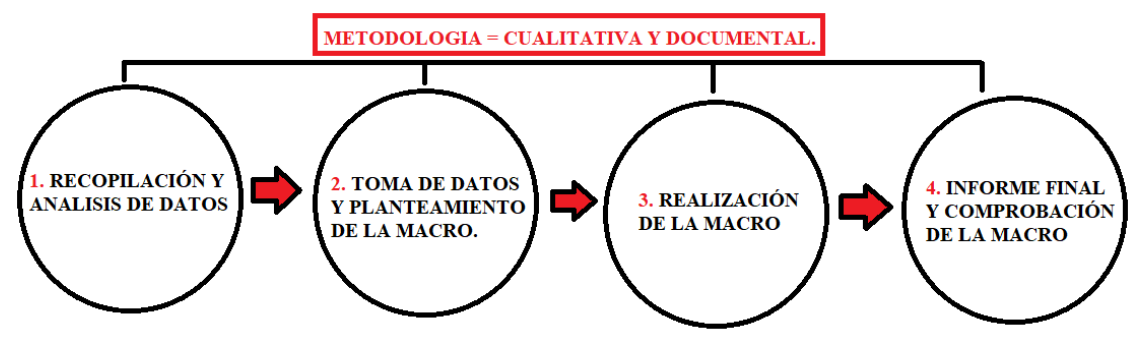

Figura 17 Metodología.

En la figura 17 se puede observar las etapas que se utilizaron en el desarrollo del proceso de la creación y construcción de la macro, la cual consta de 4 etapas fundamentales para lograr la eficacia y operatividad de esta.

### **2.1.TRATAMIENTO DE DATOS**

#### **2.1.1. Recopilación, análisis, toma de datos y planteamiento de la macro:**

Se realizo una recopilación bibliográfica teniendo en cuenta los estudios realizados anteriormente, informes, trabajos y planteamientos de teorías tablas y clasificaciones geomecánicas y de calidad de las rocas y macizos rocosos propuestas por algunos autores.

El inicio de la macro cuenta con una identificación y clasificación de las rocas en las cuales se utilizaron las siguientes tablas expuestas por autores influyentes.

Tabla 5 Clasificación geológica general de las rocas por su origen (Gonzales de Vallejo et al, 2002)*.*

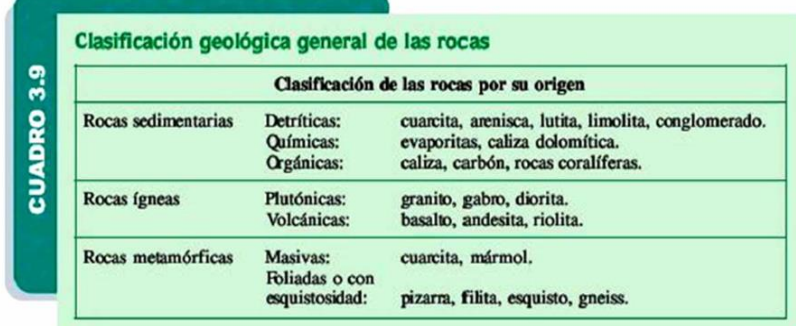

Los valores que se utilizaron en composición mineral, contenido de huecos y estructura en los cuales se obtuvo descripciones de:

Tabla 6 Composición mineral, estructura y contenido de huecos de las rocas (UNE- EN ISO:14689, 2019)

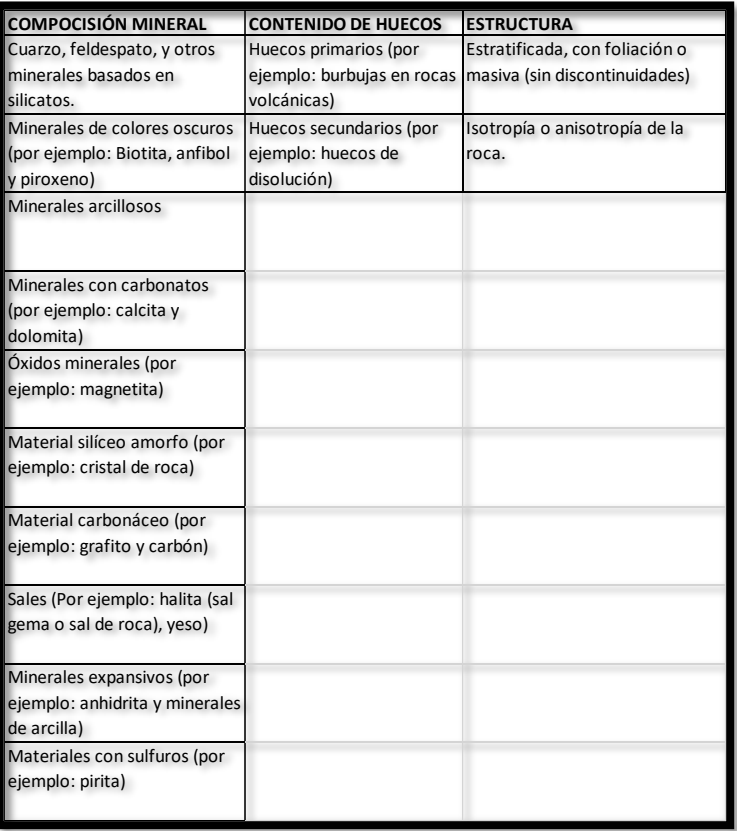

### Tabla 7 Términos para la descripción de la iluminación, tonalidad y color (UNE- EN ISO:14689, 2019)

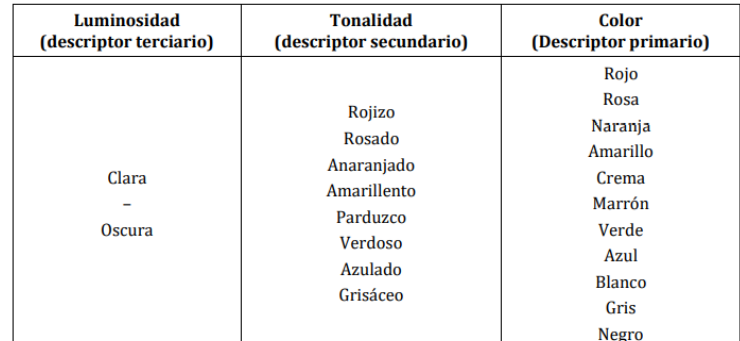

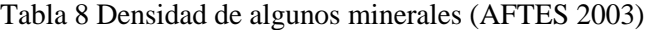

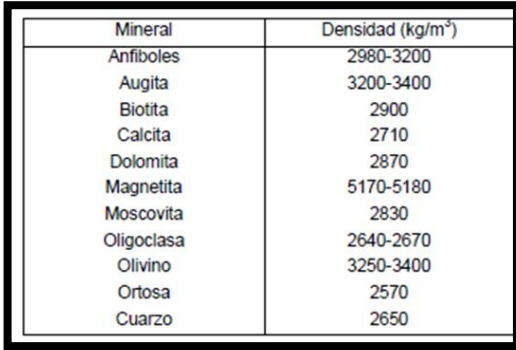

Tabla 9 Valores típicos de peso específico y porosidad de las rocas (Goodman, 1989)*;* (Rahn, 1986) (Walthan, 1999)*;* (Farmer, 1968)

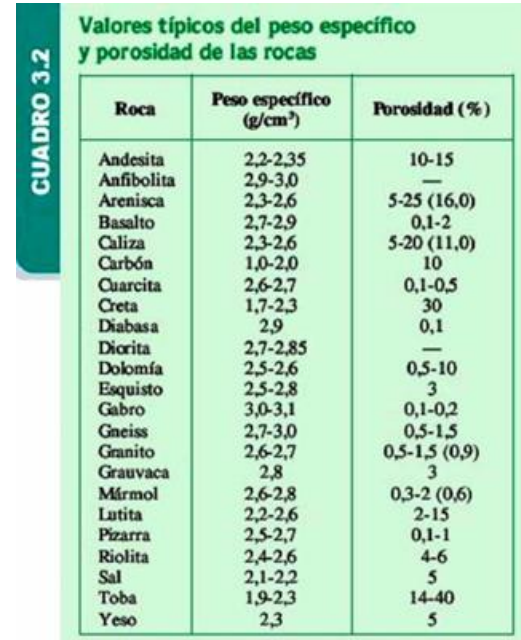

### Tabla 10 Términos para describir la alteración y meteorización de la roca (UNE- EN ISO:14689, 2019)

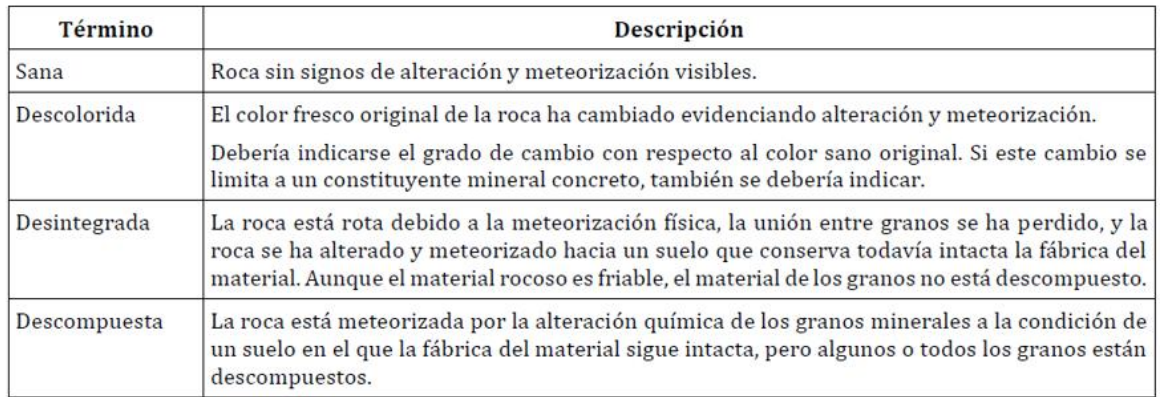

Tabla 11 Grado de meteorización de los labios de las discontinuidades (Hoek et al, 1981)

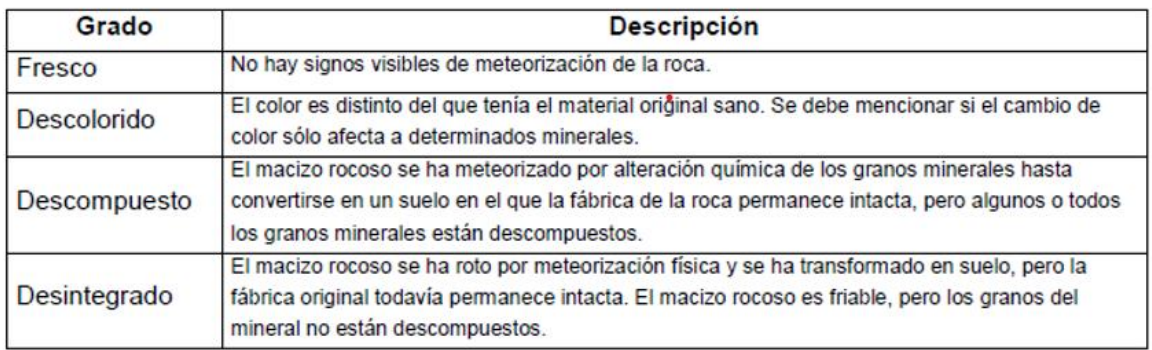

## Tabla 12 Evaluación del grado de meteorización del macizo rocoso (ISRM, 1981)

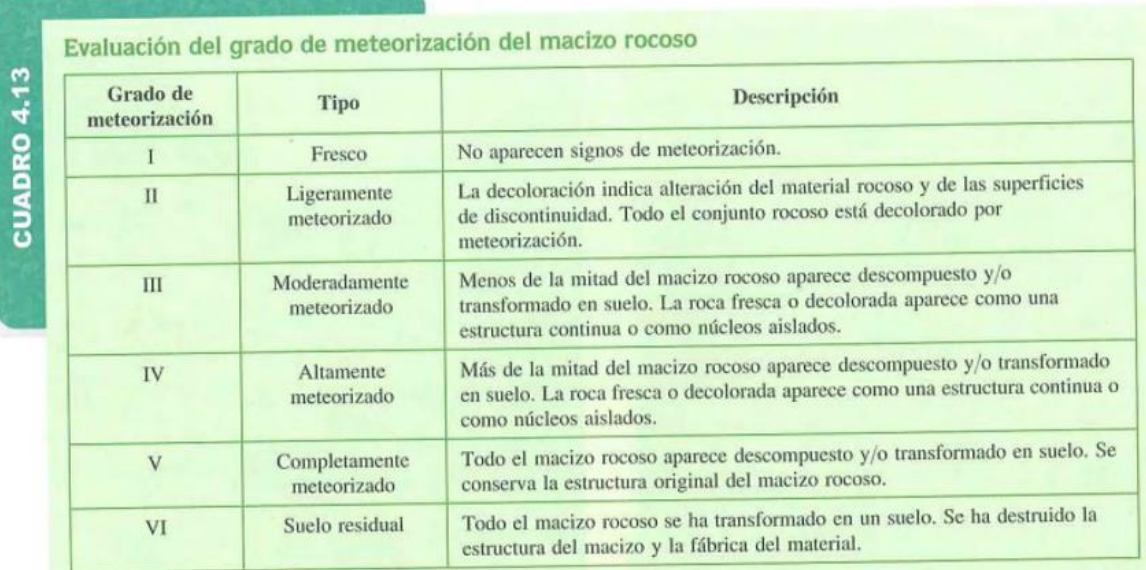

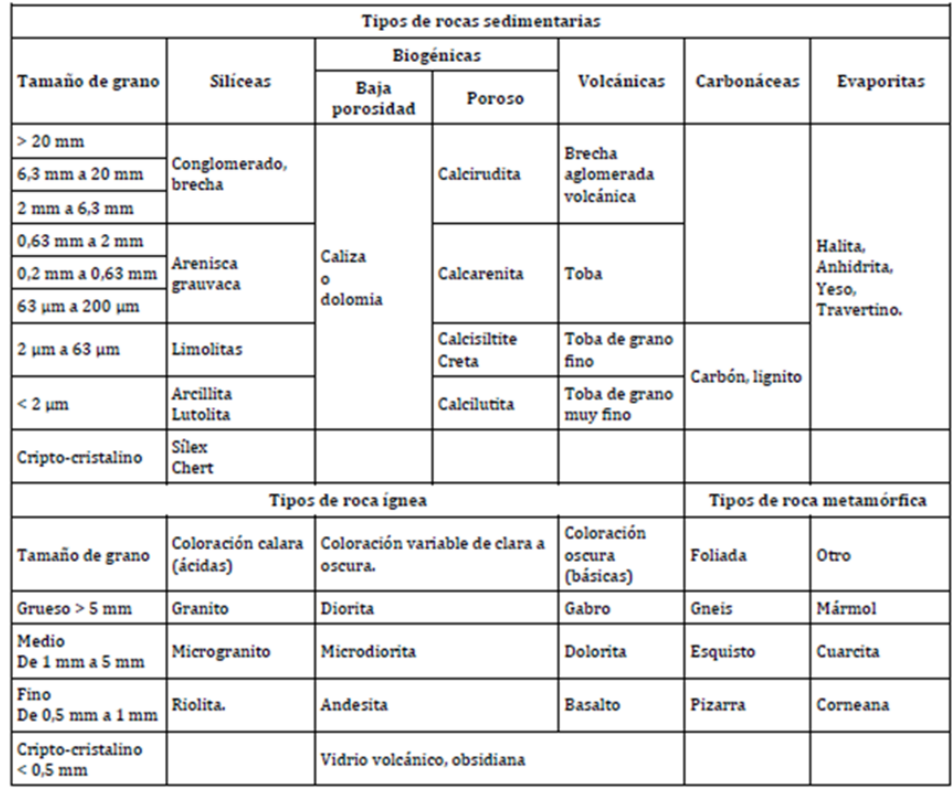

Tabla 13 tipos de roca según su tamaño de grano *(UNE- EN ISO 14689:2019).*

Las tablas del 5 a la 13 se utilizaron para crear las tablas de identificación y clasificación de las rocas con ayuda de los respectivos ensayos y formulas necesarias para el desarrollo de estas, las cuales fueron mencionadas anteriormente en el estado del arte.

Seguidamente se creó una hoja con ensayos de alterabilidad y durabilidad de la roca en los cuales fue indispensable las siguientes tablas, para la obtención de los parametros cualitativos donde se utilizaron las tablas 14 y 15.

Tabla 14 Clasificación de la durabilidad en base al índice ID2 *(González de Vallejo, 2002)*

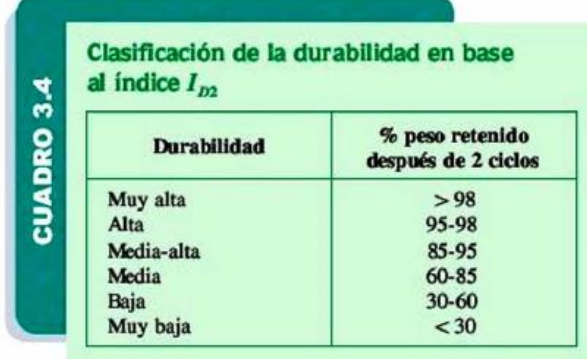

## Tabla 15 Clasificación de la durabilidad en base al índice ID1 *(1)* (Gamble, 1971) *y (2)* (Frankling et al, 1972)

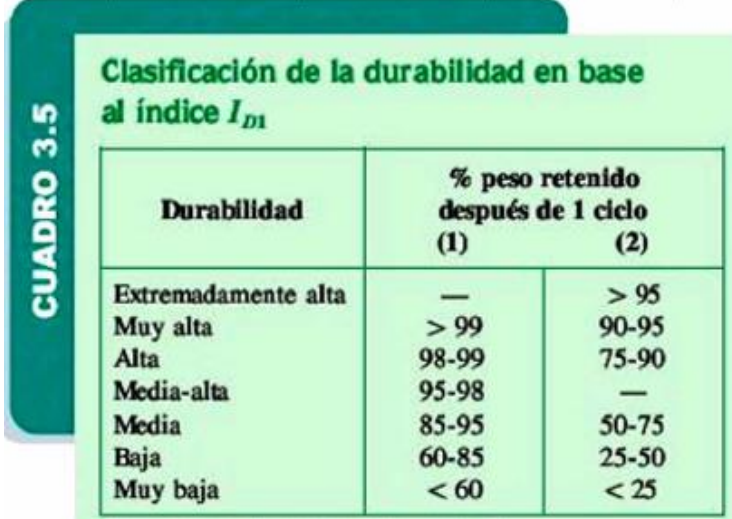

Las tablas 14 y 15 se utilizaron para cualificar a la roca a partir del índice de alterabilidad y durabilidad, en los cuales se exponen diversos criterios por algunos autores contemplando teorías que van de una durabilidad muy baja a extremadamente alta.

Seguidamente se realiza una hoja (Excel) con ensayos de resistencia y deformación, cada procedimiento de laboratorio de estos fue expuesto en el estado del arte con sus respectivas formulas; A continuación, se muestran las tablas propuestas por autores relacionadas con la resistencia y deformación de la roca.

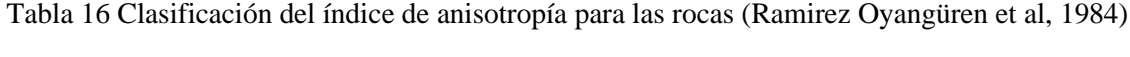

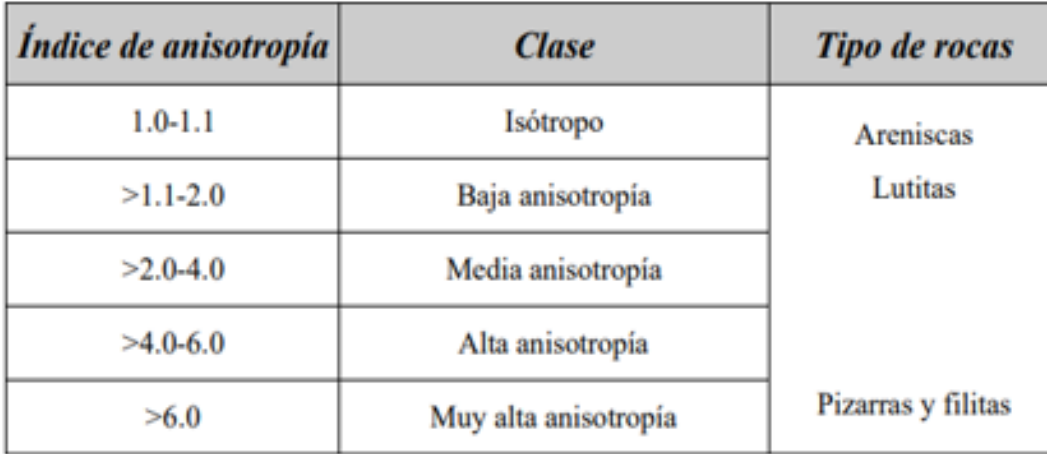

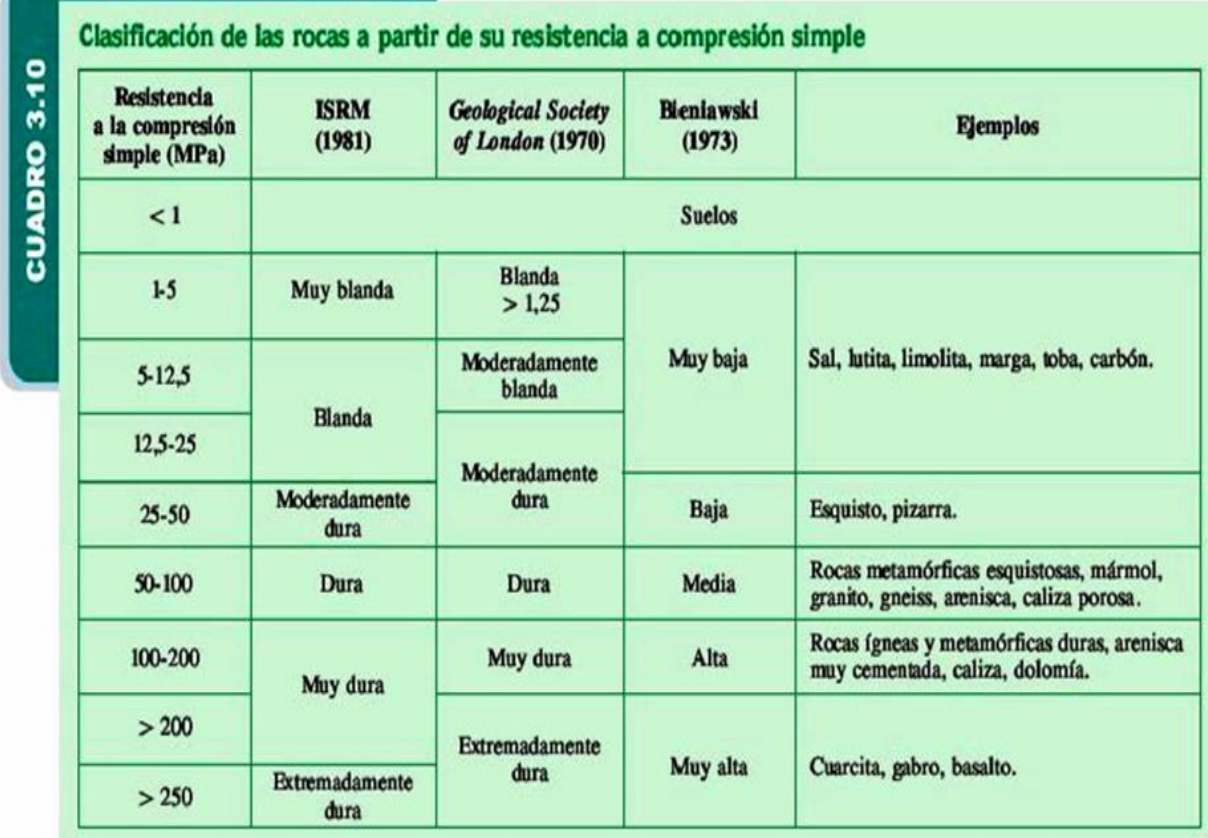

Tabla 17 Clasificación de las rocas a partir de su resistencia a compresión simple (ISRM, 1981)

Tabla 18 Ángulos de rozamiento interno de algunas rocas (Ramirez Oyangüren, 2004)

TABLA 2.5. Ángulos de rozamiento interno de algunas rocas

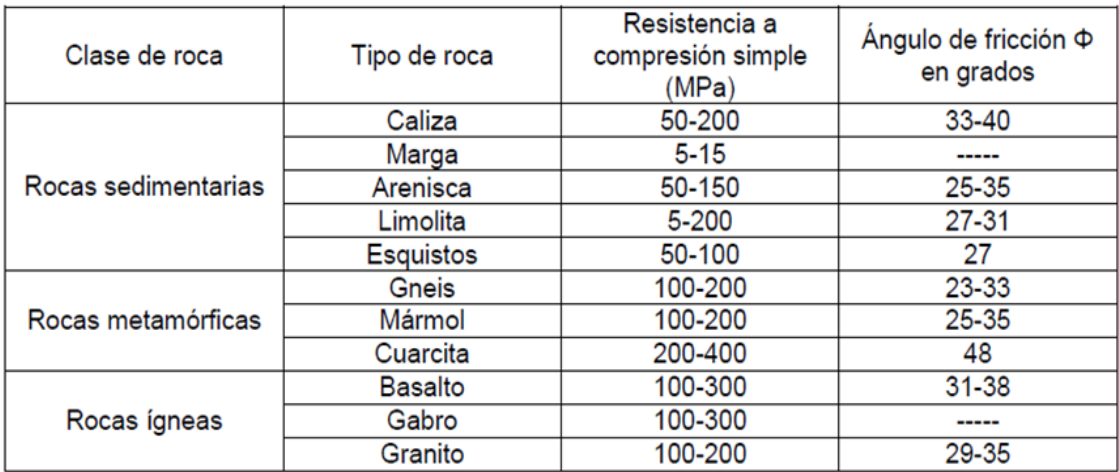

| Tipo de roca    |        | Resistencia a compresión simple (MPa) |       |
|-----------------|--------|---------------------------------------|-------|
|                 | Mínima | Máxima                                | Media |
| Creta           |        | 2                                     | 1.5   |
| Sal             | 15     | 29                                    | 22    |
| Carbón          | 13     | 41                                    | 31    |
| Limolita        | 25     | 38                                    | 32    |
| Esquisto        | 31     | 70                                    | 43    |
| Pizarra         | 33     | 150                                   | 70    |
| Lutita          | 36     | 172                                   | 95    |
| Arenisca        | 40     | 179                                   | 95    |
| Marga           | 52     | 152                                   | 99    |
| Mármol          | 60     | 140                                   | 112   |
| Caliza          | 69     | 180                                   | 121   |
| Dolomía         | 83     | 165                                   | 127   |
| Andesita        | 127    | 138                                   | 128   |
| Granito         | 153    | 233                                   | 188   |
| Gneis           | 159    | 256                                   | 195   |
| <b>Basalto</b>  | 168    | 359                                   | 252   |
| Cuarcita        | 200    | 304                                   | 252   |
| <b>Dolerita</b> | 227    | 319                                   | 280   |
| Gabro           | 290    | 326                                   | 298   |
| Taconita        | 425    | 475                                   | 450   |
| <b>Silice</b>   | 587    | 683                                   | 635   |

Tabla 19 Estimación de las resistencias medias de ciertas rocas (Bieniawski, 1973)*.*

Tabla 20 Valoración de la resistencia **(Rodriguez y Bouzo, 1993)**

| <b>Clase</b> | <b>Valoración Resistencia</b> | <b>Resistencia (MPa)</b> | <b>I.Punzonamiento (MPa)</b> |
|--------------|-------------------------------|--------------------------|------------------------------|
| A            | Muy alta                      | >200                     | >8                           |
| B            | Alta                          | 100-200                  | $4 - 8$                      |
| c            | Media                         | 50-100                   | $2-4$                        |
| D            | Baja                          | $25 - 50$                | $1-2$                        |
| E            | Muy baja                      | $\triangleleft$          | <1                           |

Tabla 21 Valores de resistencia de la matriz rocosa sana (Rahn, 1986)*,* (Walthan, 1999)*,* (Farmer, 1968)*,* (Obert et al, 1967)

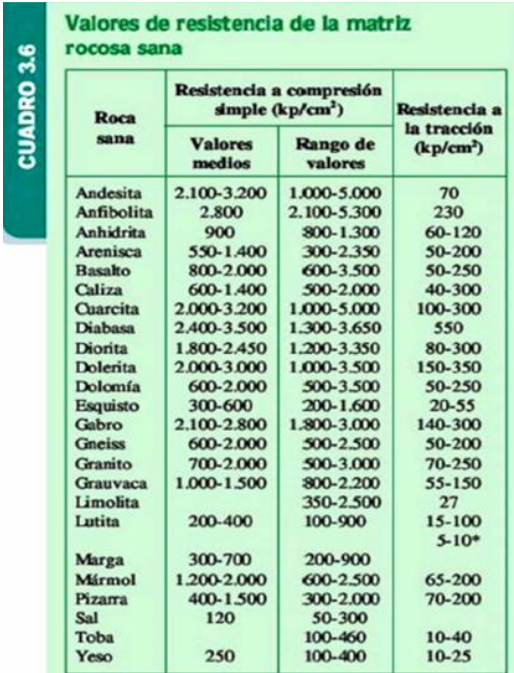

| <b>Roca</b>    | <b>Cohesión</b><br>$c$ (kp/cm <sup>2</sup> ) | Ángulo de<br>fricción básico<br>of (grados) |
|----------------|----------------------------------------------|---------------------------------------------|
| Andesita       | 280                                          | 45                                          |
| Arenisca       | 80-350                                       | 30-50                                       |
| <b>Racalto</b> | 200-600                                      | 48-55                                       |
| Caliza         | 50-400                                       | $35 - 50$                                   |
| Caliza margosa | 10-60                                        | 30                                          |
| Cuarcita       | 250-700                                      | 40-55                                       |
| <b>Diabasa</b> | 900-1.200                                    | 40-50                                       |
| Diorita        | 150                                          | $50 - 55$                                   |
| Dolomía        | 220-600                                      | $25 - 35$                                   |
| Esquisto       | 250                                          | $25 - 30*$                                  |
|                | $20 - 150*$                                  | $20 - 30*$                                  |
| Gabro          | 300                                          | 35                                          |
| <b>Gneiss</b>  | 150-400                                      | 30-40                                       |
| Granito        | 150-500                                      | 45-58                                       |
| Grauvaca       | 60-100                                       | $45 - 50$                                   |
| Mármol         | 150-350                                      | $35 - 45$                                   |
| Lutita         | 30-350                                       | 40-60                                       |
|                |                                              | $15 - 25*$                                  |
| Pizarra        | 100-500                                      | 40-55                                       |
|                | $< 100*$                                     | $15 - 30*$                                  |
| Toba           |                                              |                                             |
| Yeso           |                                              | 30                                          |

Tabla 22 Valores típicos de c y φ para roca matriz sana (Goodman, 1989)*,* (Rahn, 1986)*,* (Walthan, 1999)*,* (Farmer, 1968)*,* **(Jimenez et al, 1975)***.*

Tabla 23 Constantes elásticas de las rocas (Goodman, 1989)*,* (Rahn, 1986)*,* (Walthan, 1999)*,*  (Johnson et al, 1988)*,* (Duncan, 1999)*.*

| Roca Intacta      | Módulo de elasticidad<br>estático, E<br>$kg/cm2$ ( $\times$ 10 <sup>5</sup> ) | Módulo de elasticidad<br>dinámico, E.<br>$kg/cm2$ ( $\times$ 10 <sup>3</sup> ) | <b>Coeficiente</b><br>de Poisson, v |
|-------------------|-------------------------------------------------------------------------------|--------------------------------------------------------------------------------|-------------------------------------|
| Andesita          | $3.0 - 4.0$                                                                   |                                                                                | 0.23-0.32                           |
| <b>Anfibolita</b> | 13-92                                                                         | 4,6-10.5                                                                       |                                     |
| Anhidrita         | 0.15-7.6                                                                      |                                                                                |                                     |
| Arenisca          | $0.3 - 6.1$                                                                   | $0.5 - 5.6$                                                                    | $0.1 - 0.4$                         |
|                   |                                                                               |                                                                                | $(0.24 - 0.31)$                     |
| <b>Basalto</b>    | $3.2 - 10$                                                                    | $4.1 - 8.7$                                                                    | 0.19-0.38                           |
|                   |                                                                               |                                                                                | (0.25)                              |
| Caliza            | $1.5 - 9.0$                                                                   | $0.8 - 9.9$                                                                    | 0.12-0.33                           |
|                   | $(2.9 - 6.0)$                                                                 |                                                                                | $(0.25 - 0.30)$                     |
| <b>Cuarcita</b>   | $2.2 - 10$                                                                    |                                                                                | 0.08-0.24                           |
|                   | $(4.2 - 8.5)$                                                                 |                                                                                | $(0, 11 - 0, 15)$                   |
| Diabasa           | 6.9-9.6                                                                       | 6.0-9.8                                                                        | 0.28                                |
| Diorita           | $0.2 - 1.7$                                                                   | $2.5 - 4.4$                                                                    |                                     |
| <b>Dolomía</b>    | $0.4 - 5.1$                                                                   | $2.2 - 8.6$                                                                    | 0,29-0,34                           |
| Gabro             | $1 - 6.5$                                                                     |                                                                                | $0,12-0.20$                         |
| <b>Gheiss</b>     | $1.7 - 8.1$                                                                   | 2.5-10.5                                                                       | $0.08 - 0.40$                       |
|                   | $(5.3 - 5.5)$                                                                 |                                                                                | $(0.20 - 0.30)$                     |
| Esquisto          | 0.6-3.9                                                                       |                                                                                | 0.01-0.31                           |
|                   | (2,0)                                                                         |                                                                                | (0, 12)                             |
| Granito           | $1.7 - 7.7$                                                                   | $1.0 - 8.4$                                                                    | $0.1 - 0.4$                         |
|                   |                                                                               |                                                                                | $(0.18 - 0.24)$                     |
| Grauvaca          | $4.7 - 6.3$                                                                   | $2.3 - 10.7$                                                                   |                                     |
| Limolita          | 53-75                                                                         | $0.7 - 6.5$                                                                    | 0.25                                |
| Lutita            | $0.3 - 2.2$                                                                   | 1,0-7,0                                                                        | 0.25-0.29                           |
| Marga             | $0.4 - 3.4$                                                                   | $1.0 - 4.9$                                                                    |                                     |
| Mármol            | $2.8 - 7.2$                                                                   |                                                                                | $0.1 - 0.4$                         |
|                   |                                                                               |                                                                                | (0.23)                              |
| Micaesquisto      | $0.1 - 2.0$                                                                   |                                                                                |                                     |
| Hzarra            | $0.5 - 3.0$                                                                   |                                                                                |                                     |
| Sal               | $0.5 - 2.0$                                                                   |                                                                                | 0.22                                |
| Toba              | 03-7.6                                                                        |                                                                                | 0,24-0,29                           |
| Yeso              | $1.5 - 3.6$                                                                   |                                                                                |                                     |

| Resistencia (MPa) | Clasificación       |
|-------------------|---------------------|
| >250              | Extremadamente alta |
| 100-250           | Muy alta            |
| 50-100            | Alta                |
| 25-50             | Media               |
| $5 - 25$          | Baja                |
| $1 - 5$           | Muy baja            |
| $0.25 - 1$        | Extremadamente baja |

Tabla 24 Clasificación de las rocas según su resistencia a compresión uniaxial (Brown, 1981)

Tabla 25 Valoración de la resistencia a compresión uniaxial según distintos autores (Jimenez et al, 1975)*,* (Gonzales de Vallejo et al, 2002)*, (Deer et al 1966).*

| <b>Clase</b> | Valoración resistencia        | $\sigma_{\rm c}$<br>(Kp/cm <sup>2</sup> ) | $\sigma_{c}$<br>(MPa) | $\sigma_{c}$<br>(Kp/cm <sup>2</sup> ) | $\sigma_c$<br>(MPa) | $\sigma_c$ (MPa) <sup>*</sup> |
|--------------|-------------------------------|-------------------------------------------|-----------------------|---------------------------------------|---------------------|-------------------------------|
|              |                               | Deer & Miller (1966)                      |                       | Jiménez Salas (1975)                  |                     | G. de Vallejo et al. (2002)   |
| A            | Muy Alta/Extremadamente dura* | >2250                                     | >220.5                | >2000                                 | >196                | >250                          |
| B            | Alta/ Muy Dura*               | 1120-2250                                 | $109.8 -$<br>220.5    | 1000-2000                             | 98-196              | 100-250                       |
| C            | Media/Dura*                   | 560-1120                                  | 54,9-<br>109,8        | 200-1000                              | 19,6-98             | 50-100                        |
| D            | Baja/Moderadamente dura*      | 280-560                                   | $27,4-$<br>54,9       | 50-200                                | 4.9-19.6            | 25-50                         |
| E            | Muy Baja/ Blanda*             | $280$                                     | >27.4                 | < 50                                  | >4.9                | $5 - 25$                      |
| F            | Muy blanda*                   |                                           | ٠                     | ٠                                     | $\blacksquare$      | $1 - 5$                       |

Tabla 26 Propiedades físicas y mecánicas de diversas rocas (Bieniawski, 1974)*,* (Hoek et al, Rock slope engineering; 3rd Ed; The institution of mining and metallurgy., 1981)*,* (Brady y Brown,

1985)*.*

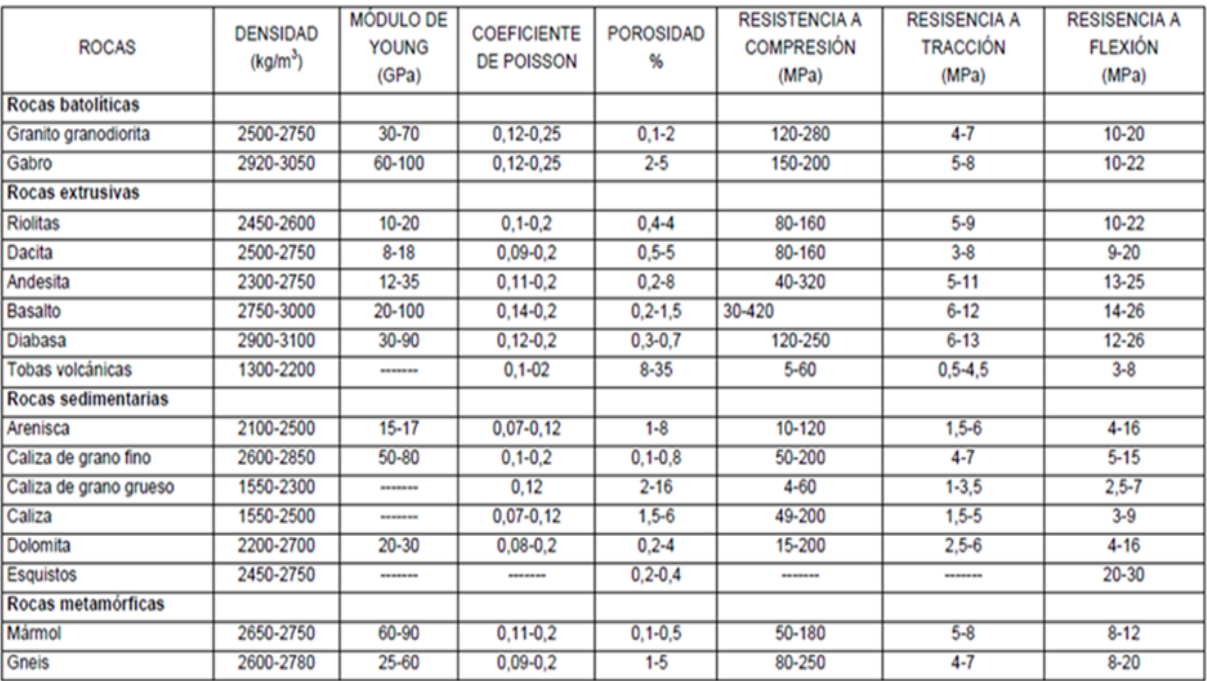

Las tablas que van de la 16 a la 26 son los parametros numéricos propuestos por diversos autores, ya fueran empíricos o experimentales para los ensayos de compresión simple, carga puntual, tracción indirecta por el método brasileño, triaxial con bandas extensométricas y uniaxial con módulo de Young y coeficiente de Poisson, las cuales fueron utilizadas para crear la hoja de cálculo de esfuerzo y deformación ademas de facilitar la calidad del tipo de macizo rocoso.

Seguida de esta tabla se creó una hoja con ensayos de abrasividad y dureza en los cuales se contemplaron índices de abrasividad de la roca (RAI), índice de abrasividad y dureza cerchar (CAI) y índice de desgaste Schimazek (F. Schim); por esto fue necesario utilizar las tablas 27, 28, 29 y 30.

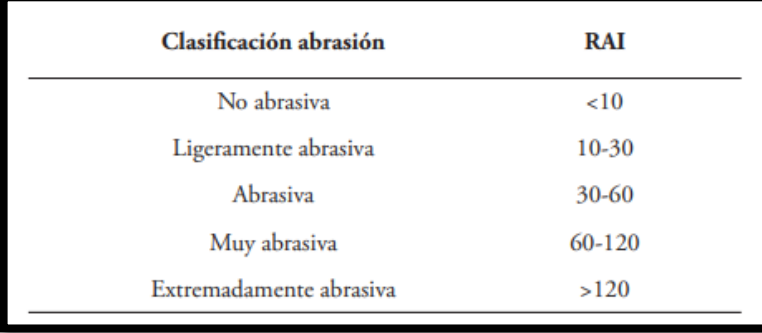

Tabla 27 Clasificación de la abrasividad de las rocas según el índice RAI (Plinninger, 2010)

Tabla 28 Clasificación de la abrasividad de las rocas según índices de abrasividad CAI (dm) y LAC (g/t) (Käsling y Thuro, 2010)

|                      | <b>CAI</b>    | <b>LAC</b> | <b>Ejemplos</b>        |
|----------------------|---------------|------------|------------------------|
| No abrasiva          | $0,0-0,3$     | $0 - 50$   | Material orgánico      |
| No muy abrasiva      | $0,3-0,5$     | 50-100     | Lutita, marga          |
| Ligeramente abrasiva | $0, 5 - 1, 0$ | 100-250    | Pizarra, caliza        |
| Abrasividad media    | $1,0-2,0$     | 250-500    | Esquistos, areniscas   |
| Muy abrasiva         | $2,0-4,0$     | 500-1250   | Basalto, cuarzoarenita |
| Extremadamente abra. | $4,0-6,0$     | 1250-2000  | Anfibolita, cuarcita   |

| <b>Coeficiente de</b>                | <b>Rozabilidad</b>                                    |           |  |
|--------------------------------------|-------------------------------------------------------|-----------|--|
| <b>Abrasividad Fschim</b><br>(kp/cm) | <b>Calificación</b>                                   | $M^3/h$   |  |
| $0.2 - 0.3$                          | Muy buena                                             | $45 - 65$ |  |
| $0.3 - 0.4$                          | <b>Buena</b>                                          | $45 - 65$ |  |
| $0.4 - 0.5$                          | Moderada                                              | $45 - 65$ |  |
| $0.5 - 0.6$                          | Regular                                               | $45 - 65$ |  |
| $0.6 - 0.8$                          | Mala                                                  | $45 - 65$ |  |
| $0.8 - 1.0$                          | Muy mala                                              | $45 - 65$ |  |
|                                      | Rozabilidad de las rocas en función del índice Fschim |           |  |

Tabla 29 rozabilidad de las rocas según el índice de F. Schim *(Cornejo, 1988).*

Tabla 30 Comparativa entre los índices de Schimazek y cerchar (Prieto, 2013)*.*

| Clasificación                  | $C.A.I(10-1 mm)$ | Tipo de Roca                            | F de Schimazek (N/mm) |
|--------------------------------|------------------|-----------------------------------------|-----------------------|
| No abrasiva                    | $0,5$            | Caliza Joven                            | $0,5$                 |
| Muy ligeramente abrasiva       | <1,2             | Caliza Joven                            | $0,5$                 |
| Ligeramente Abrasiva           | $1,2 -2,5$       | Arenisca Joven                          | $0, 5 - 2$            |
| <b>Medianamente Abrasiva</b>   | $2, 5 - 3, 5$    | <b>Granito Meteorizado</b><br>/Dolerita | $2 - 4$               |
| Moderadamente Abrasiva         | $3,5-4,0$        | Arenisca                                | $4 - 5$               |
| Abrasiva                       | $4,0-4,2$        | Granito/Esquisto/Piroxenita             | $5 - 8$               |
| <b>Altamente Abrasiva</b>      | $4,2 - 4,5$      | Anfibolita                              | $8 - 11$              |
| <b>Extremadamente Abrasiva</b> | >4,5             | Cuarcita/Gneiss/Pegmatita               | >11                   |

Las tablas del 27 al 30 contienen parametros propuestos por diversos autores para determinar qué tan abrasivo puede comportarse un macizo rocoso frente a los diversos índices propuestos.

Ademas de las tablas anteriormente mencionadas, se utilizaron las tablas del 31 al 33 para el desarrollo de los círculos desarrollados por Mohr-Coulomb ya que estos identificaran en la siguiente hoja de cálculo el tipo de rotura de este mismo autor el cual se desarrolló para la roca matriz; ademas se contempló los criterios de rotura para macizos rocosos (Hoek-Brown) y el comportamiento de las discontinuidades de las juntas (Barton-Choubey).

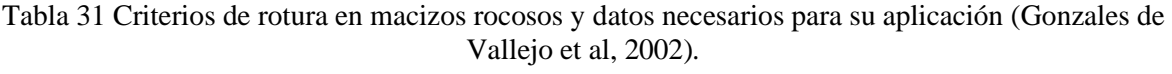

| Características del macizo                                      | Rotura a favor de los planos                           | Rotura a través                                             |
|-----------------------------------------------------------------|--------------------------------------------------------|-------------------------------------------------------------|
| <b>rocoso</b>                                                   | de discontinuidad                                      | de la matriz rocosa                                         |
| Macizo rocoso masivo sin<br>discontinuidades.                   | No es posible.                                         | <b>Hoek y Brown</b><br>$(mi$ para roca intacta y $s = 1$ ). |
| Macizo rocoso estratificado.                                    | Mohr-Coulomb<br>$(c y \phi)$ de las discontinuidades). | <b>Hoek y Brown</b><br>$(m,$ para roca intacta y $s = 1$ ). |
| Macizo rocoso con dos familias de                               | Mohr-Coulomb                                           | Hoek y Brown                                                |
| discontinuidades.                                               | $(c y \phi)$ de las discontinuidades).                 | $(m,$ para roca intacta y $s = 1$ ).                        |
| Macizo rocoso con tres familias de                              | Hoek y Brown                                           | Generalmente no es posible. Si lo fuera se aplican          |
| discontinuidades ortogonales.                                   | $(m, s \ y \ \alpha \$ del macizo).                    | iguales criterios que para el caso de 2 familias.           |
| Macizo rocoso con cuatro o más<br>familias de discontinuidades. | Hoek y Brown<br>$(m, s \ y \ \alpha \$ del macizo).    |                                                             |

Tabla 32 Valores de la constante m1 para la matriz rocosa (Hoek-Brown, 1997)*.*

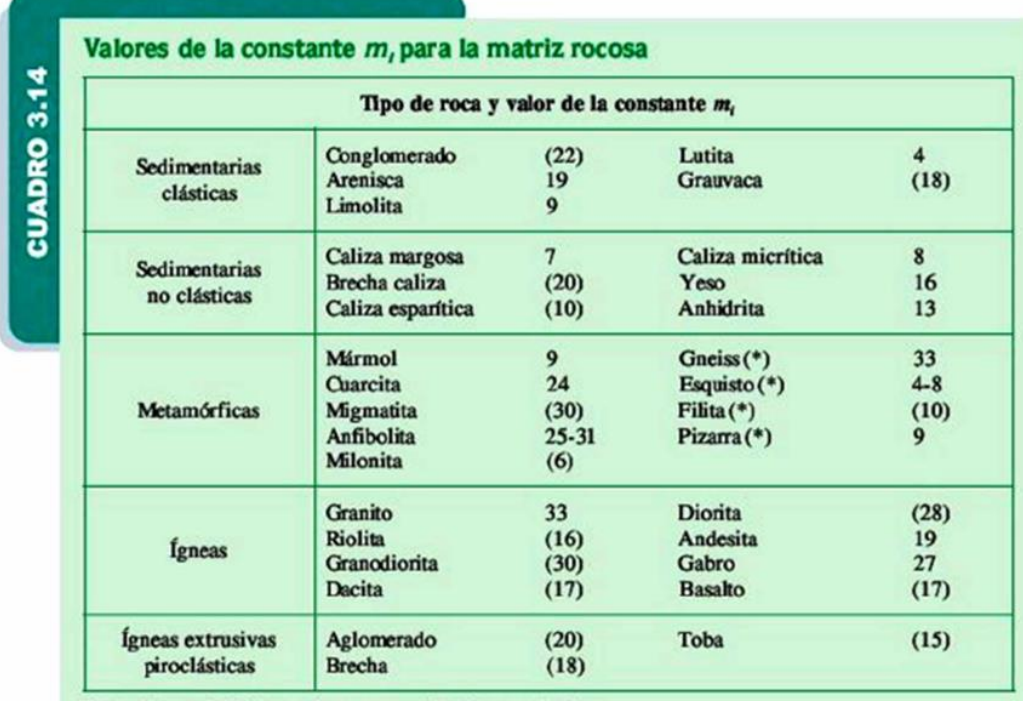

|                          | <b>TIPO DE ROCA</b>     | <b>ESTADO DE</b><br><b>HUMEDAD</b> | <b>ANGULO DE FRICCIÓN</b><br><b>BÁSICO</b><br>Ó. | <b>REFERENCIA</b>    |
|--------------------------|-------------------------|------------------------------------|--------------------------------------------------|----------------------|
|                          | A. ROCAS SEDIMENTARIAS: |                                    |                                                  |                      |
|                          | Arenisca                | Seco                               | $26 - 35$                                        | Patton, 1966         |
|                          | Arenisca                | Húmedo                             | $25 - 33$                                        | Patton, 1966         |
|                          | Arenisca                | Húmedo                             | 29                                               | Ripley & Lee, 1962   |
|                          | Arenisca                | Seco                               | $31 - 33$                                        | Krsmanovic .1967     |
|                          | Arenisca                | Seco                               | $32 - 34$                                        | Coulson, 1962        |
|                          | Arenisca                | Húmedo                             | $31 - 34$                                        | Coulson, 1962        |
|                          | Arenisca                | Húmedo                             | 33                                               | Richards, 1975       |
|                          | Pizarra                 | Húmedo                             | 27                                               | Ripley & Lee, 1962   |
|                          | Limolita                | Húmedo                             | 31                                               | Ripley & Lee, 1962   |
|                          | Limolita                | Seco                               | $31 - 33$                                        | Coulson, 1962        |
|                          | Limolita                | Humedo                             | $27 - 31$                                        | Coulson, 1962        |
|                          | Conglomerado            | Seco                               | 35                                               | Krsmanovic, 1967     |
|                          | Creta                   | Húmedo                             | 30                                               | Hurchinson, 1972     |
|                          | Caliza                  | Seco                               | $31 - 37$                                        | Coulson, 1962        |
|                          | Caliza                  | Húmedo                             | $27 - 35$                                        | Coulson, 1962        |
|                          | <b>B. ROCAS IGNEAS:</b> |                                    |                                                  |                      |
|                          | Basalto                 | Seco                               | $35 - 38$                                        | Coulson, 1962        |
|                          | <b>Basalto</b>          | Húmedo                             | $31 - 38$                                        | Coulson, 1962        |
|                          | Granito de grano fino   | Seco                               | $31 - 35$                                        | Coulson, 1962        |
| ٠                        | Granito de grano fino   | Húmedo                             | $29 - 31$                                        | Coulson, 1962        |
| $\overline{\phantom{a}}$ | Granito de grano grueso | Seco                               | $31 - 35$                                        | Coulson, 1962        |
| ×.                       | Granito de grano grueso | Húmedo                             | $31 - 33$                                        | Coulson, 1962        |
| ÷                        | Pórfido                 | Seco                               | 31                                               | Barton, 1971         |
| ٠                        | Porfido                 | Húmedo                             | 31                                               | Barton, 1971         |
| $\overline{\phantom{a}}$ | Dolerita                | Seco                               | 36                                               | Richards, 1975       |
|                          | Dolerita                | Húmedo                             | 32                                               | Richards, 1975       |
|                          | C. ROCAS METAMÓRFICAS:  |                                    |                                                  |                      |
|                          | Anfibolita              | Seco                               | 32                                               | Wallace et al., 1970 |
|                          | Gneis                   | Seco                               | $26 - 29$                                        | Coulson, 1962        |
|                          | Gneis                   | Húmedo                             | $23 - 28$                                        | Coulson, 1962        |
|                          | Esquisto                | Seco                               | $25 - 30$                                        | Barton, 1971         |
| ٠                        | Esquisto                | Seco                               | 30                                               | Richards, 1975       |
|                          | Esquisto                | Húmedo                             | 21                                               | Richards, 1975       |

Tabla 33 Ángulo de fricción básico para macizo rocoso, partir de referencias bibliográficas (Ramirez Oyangüren, 2004)*.*

En las tablas 31, 32 y 33 se exponen los parametros de algunas constantes para el desarrollo de los criterios de rotura.

Luego se realizó una hoja en la cual se tuvo en cuenta el levantamiento de estación geomecánica, en donde se incluyó el ensayo de campo por medio del martillo Schmidt, ademas de añadir las clasificaciones geomecánicas de RQD (Rock Quality Designation), RMR (Rock Mass Rating), Q (Índice Q de Barton) y GSI (Geological Strength Index), como podemos observarlo en las (Tablas 34-40).

Tabla 34 Calidad del macizo rocoso según el RQD (%) (Deer y Miller, 1966)*.*

| Calidad   | <b>RQD (%)</b> |
|-----------|----------------|
| Muy mala  | < 25           |
| Mala      | $25 - 50$      |
| Aceptable | $50 - 75$      |
| Buena     | $75 - 90$      |
| Muy buena | $90 - 100$     |

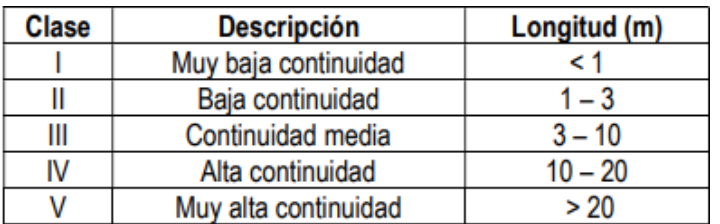

Tabla 35 Descripción de la continuidad y abertura del macizo rocoso (ISRM, 1981)*.*

| <b>Clase</b> | <b>Descripción</b>   | <b>Abertura</b> |
|--------------|----------------------|-----------------|
|              | Muy cerrada          | $< 0.1$ mm      |
| Ш            | Cerrada              | $0,1 - 0,25$ mm |
| Ш            | Parcialmente cerrada | $0,25 - 0,5$ mm |
| IV           | Abierta              | $0,5 - 2,5$ mm  |
|              | Moderadamente ancha  | $2,5 - 10$ mm   |
| VI           | Ancha                | $>1$ mm         |
| VII          | Muy ancha            | $1 - 10$ cm     |
| VIII         | Extremadamente ancha | $10 - 100$ cm   |
| IX           | Cavernosa            | >1 m            |

Tabla 36 Intervalos de valores del RMR y q para categorías similares de macizo rocoso (Gonzales de Vallejo et al, 2002)*.*

| <b>CLASE</b> | <b>DESCRIPCION</b>     | <b>RMR</b> |             |
|--------------|------------------------|------------|-------------|
| $\mathbf 0$  | Excepcionalmente buena |            | 100-1000    |
|              | Muy buena              | 81-100     | 40-100      |
| 2            | Buena                  | 61-80      | $10 - 40$   |
| 3            | Media                  | $41 - 60$  | $4 - 10$    |
|              | Mala                   | $21 - 40$  | $1 - 4$     |
|              | Muy mala               | $0 - 20$   | $0.1 - 1$   |
| 6            | Excepcionalmente mala  | ----       | $0,001-0,1$ |

Tabla 37 Valores aproximados para c y φ del macizo rocoso según su calidad (Bieniawski, 1974)*.*

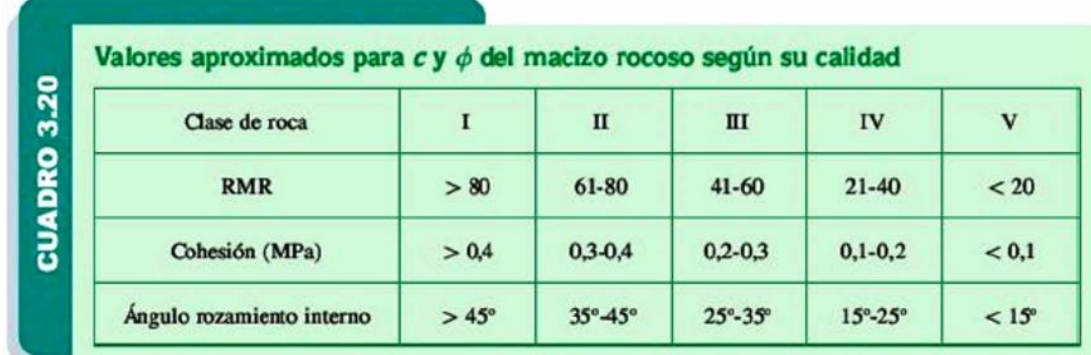

| <b>TIPO DE MACIZO</b>  | <b>VALOR DE O</b>   |
|------------------------|---------------------|
| Excepcionalmente malo  | $10^{-3} - 10^{-2}$ |
| Extremadamente malo    | $10^{-2} - 10^{-1}$ |
| Muy malo               | $10^{-1}$ – 1       |
| Malo                   | 1.4                 |
| Medio                  | $4 - 10$            |
| Bueno                  | $10 - 40$           |
| Muy bueno              | $40 - 100$          |
| Extremadamente bueno   | $100 - 400$         |
| Excepcionalmente bueno | $400 - 1000$        |

Tabla 38 Tipo de macizos rocosos según la clasificación de Barton (Barton et al, 1974)*.*

Tabla 39 Calidad del macizo rocoso según el índice GSI (Hoek et al, 1998)*.*

| GSI Value              | $76 - 95$                 | $56 - 75$                  | $36 - 55$ | $21 - 35$                       | < 20         |  |
|------------------------|---------------------------|----------------------------|-----------|---------------------------------|--------------|--|
| Rock Mass Quality      | Fair<br>Very good<br>Good |                            |           | Poor                            | Very poor    |  |
|                        |                           |                            |           |                                 |              |  |
| <b>GSI</b> Description |                           | <b>ISRM</b> Designation    |           | $J_{v}$ , joints/m <sup>3</sup> | RQD, %       |  |
| <b>Blocky</b>          |                           | Medium to large blocks     | $\leq 10$ | $90 \sim 100$                   |              |  |
| Very block             |                           | Small to medium blocks     |           | $10 - 30$                       | $60 \sim 90$ |  |
| Blocky/Folded/Faulted  |                           | Very small to small blocks |           | > 30                            | $30 \sim 60$ |  |
| Crushed                |                           | Crushed rock               |           | >60                             | $<$ 30       |  |

#### Tabla 40 Tablas estimativas de las constantes mb/mi, s, a, módulo de Young, coeficiente de Poisson y GSI del macizo rocoso (Hoek et al, 1994)

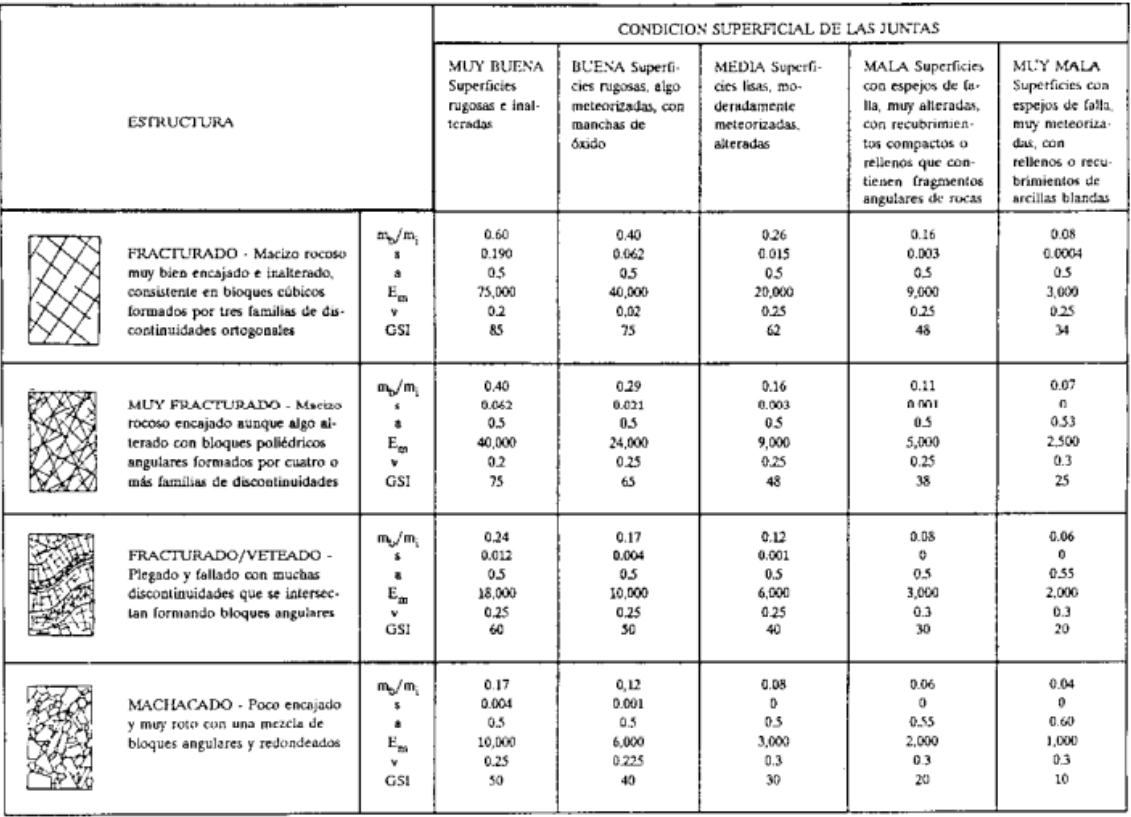

Las tablas de la 34 a la 40 contienen parametros de algunos valores de constantes, indispensables para conocer la caracterización y cualificación de la roca, ademas de observar las diversas clasificaciones desarrolladas por los autores (Bieniawski, 1989) el cual desarrollo los parametros del índice RMR y la clasificación con respecto a este, ademas (Barton et al, 1974) se encargó desarrollar el índice Q e igualmente realizo la clasificación para dicho parámetro y por ultimo (Hoek et al, 1998) desarrollo los parametros para la teoría de GSI con su respectiva clasificación, lo cual fue preciso para definir la calidad de los macizos.

Por último, pero no menos importante se realizó una hoja con algunas correlaciones de parametros planteados por parte de autores referentes; seguida de una tabla de resumen total de la macro y de sus respectivas referencias bibliográficas, los cuales se pueden observar en los gráficos 18,19 y 20 y las tablas 41 y 42.

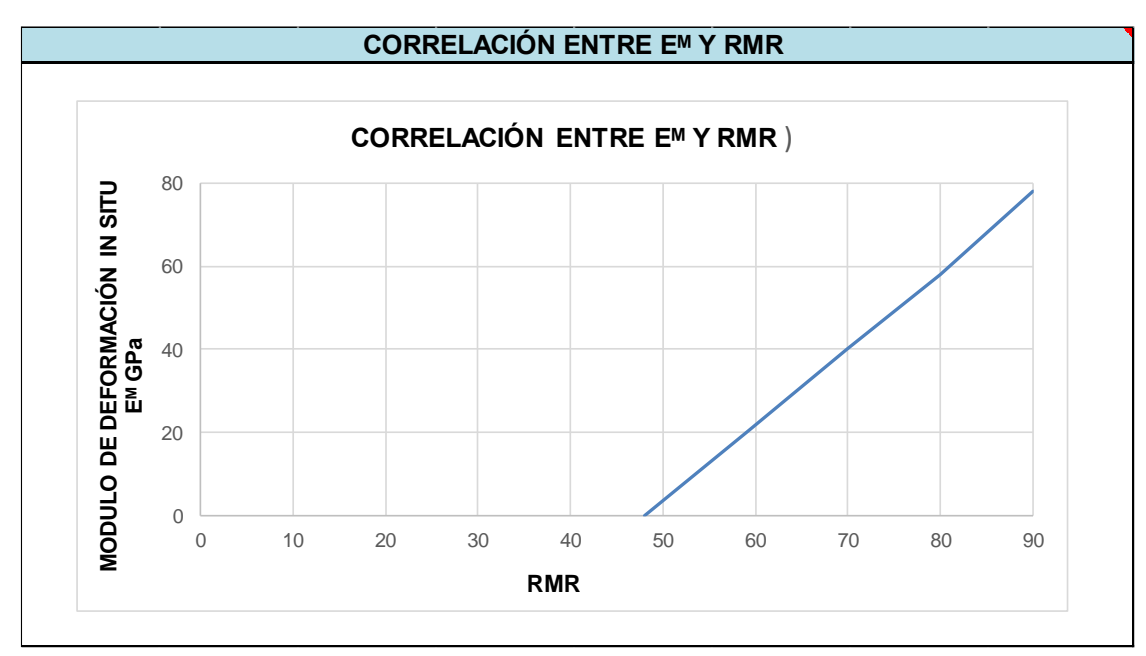

Figura 18 Correlación entre módulo de deformación y RMR **(Brown, 1981)***.*

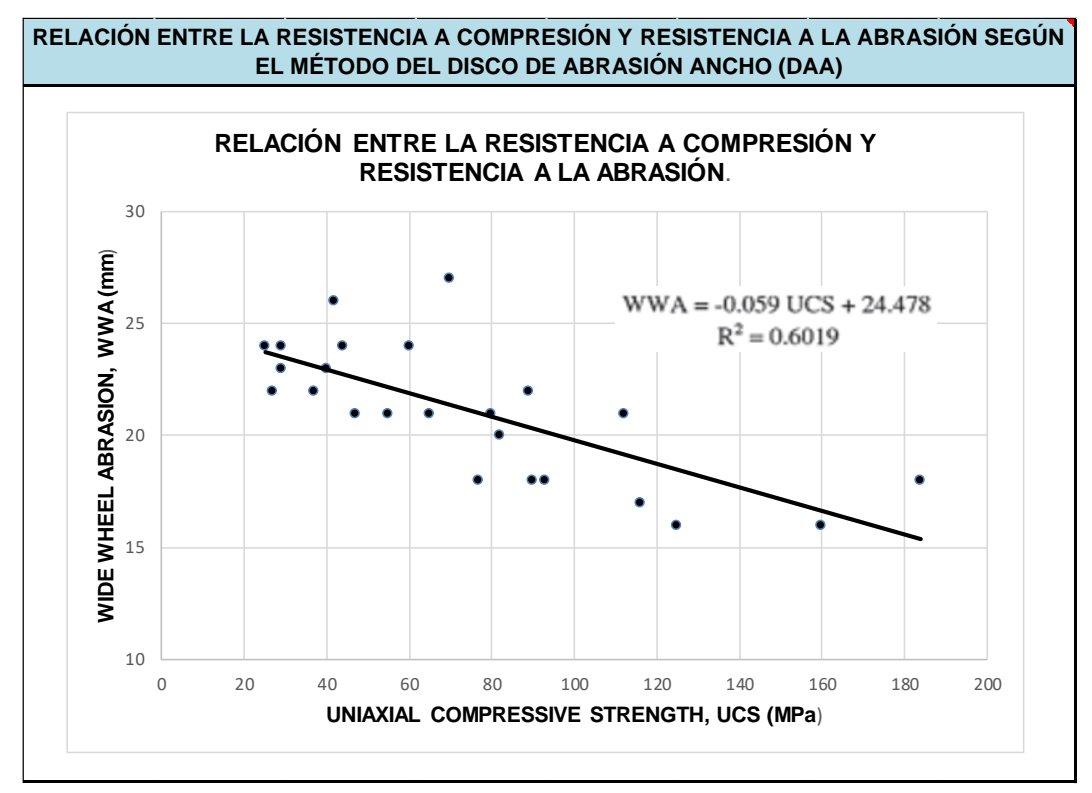

Figura 19 Relación entre la resistencia a compresión y la resistencia a la abrasión según el método del disco de abrasión ancho (daa) *(Karaca et al. 2012).*

Tabla 41 Correlaciones entre RMR y Q (Bieniawski, 1976)*,* (Rutledge et al, 1978)*,* (Moreno, 1980)*;*  (Abad et al, 1983)*.*

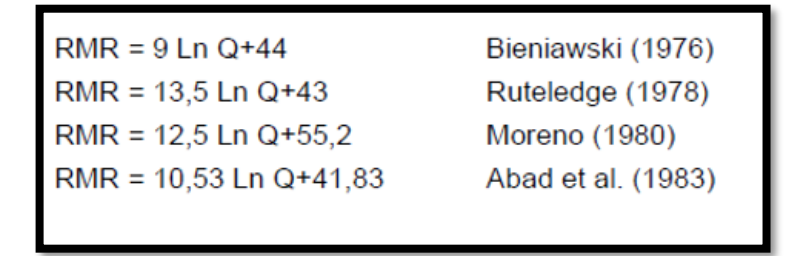

Tabla 42 Relación entre modulo elástico y resistencia a la compresión simple de la roca (Gonzales de Vallejo et al, 2002)

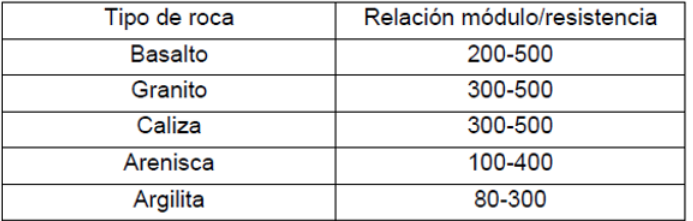

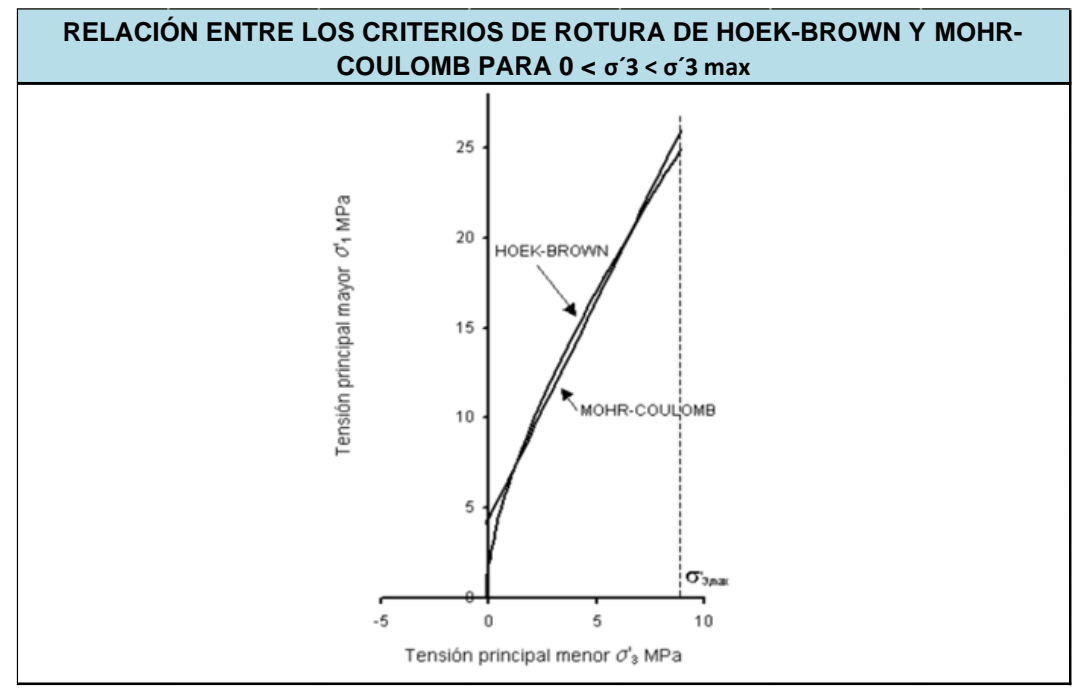

Figura 20 Relación entre los criterios de rotura de Hoek-Brown y Mohr-Coulomb (Gonzales de Vallejo et al, 2002)

La etapa 1 y 2 del desarrollo de la metodología se enfocó en la recopilación de datos, tablas, teorías, y demas parametros que fueran útiles para la construcción de la macro, y lo más indispensable que cumplieran con el objetivo principal de esta tesis, luego de realizar y ejecutar la etapa uno (1) y dos (2) de dicha metodología se procedió a ejecutar la tercera etapa (3) en la cual se iniciara la creación y construcción de la hoja de cálculo base.

## **2.2.PLANIFICACIÓN Y EJECUCIÓN DE LA MACRO**

#### **2.2.1. Realización y ejecución de la macro**

Para la realización de la macro final fue indispensable haber creado anteriormente un libro de hojas en Excel con los parametros base, como ensayos, formulas y gráficos para luego poder proceder a sistematizar está en base a un diseño inicial; el proceso a seguir fue el siguiente.

Con el fin de cumplir el objetivo de este documento se utilizará el software Microsoft Excel aplicando conjuntamente, funciones, hipervínculos, formatos y macros en el entorno Visual Basic para Aplicaciones (VBA), estos elementos son utilizados de forma progresiva de acuerdo a la jerarquización de necesidades para su desarrollo en el sistema.

La automatización de tareas es combinada con la programación orientada a objetos en un entorno de desarrollo rápido (RAD) con el entorno Visual Basic para Aplicaciones, Microsoft Excel es una aplicación adecuada para este tipo de soluciones, en razón a que puede administrar y gestionar bases de datos, así como el de mecanizar actividades repetitivas, esta es la principal causa del desarrollo de esta herramienta, que permite reducir los tiempos a la hora de clasificar y cualificar las características y clasificaciones de las rocas. Para el desarrollo de la aplicación se realizaron una serie de pasos necesarios para la identificación efectiva de las necesidades y su desarrollo los cuales se pueden identificar en la figura 21.

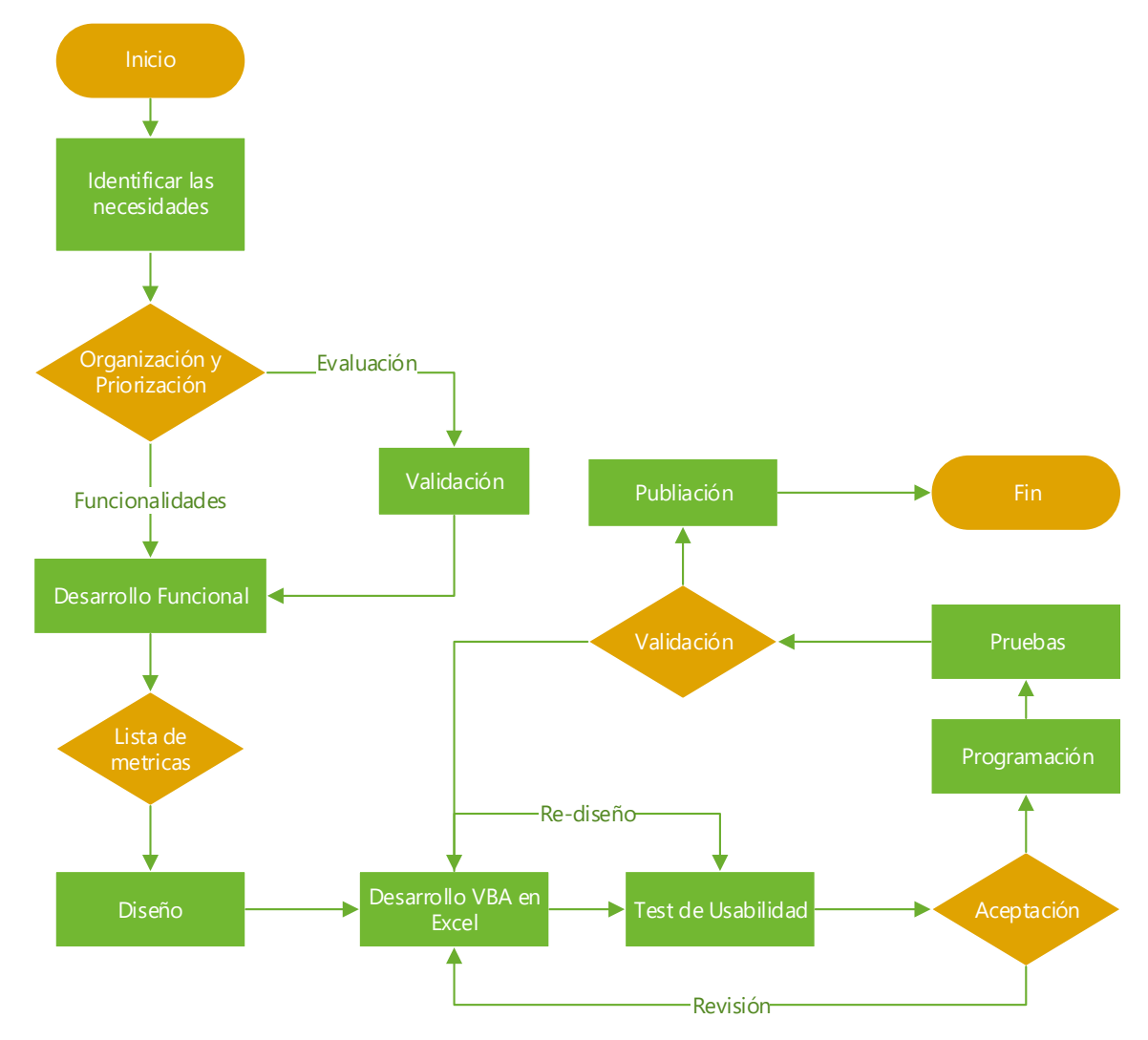

Figura 21 procedimiento para la identificación efectiva de las necesidades y su desarrollo eficaz.

En la figura 21 se puede observar que el primer paso para lograr la construcción de la macro fue la identificación de necesidades es decir identificar aspectos básicos e indispensables que debe llevar la macro para suplir las necesidades y al mismo tiempo cumplir con los objetivos planteados, luego de esto se debe diseñar una lista métrica, es decir una escala, rango entre otros que verifiquen y adecuen el diseño de esta, Luego se procederá a programar, y comprobar por medio de pruebas que validen si la macro cumple con su funcionalidad.

Para asegurar que la herramienta cumpla su fin y pueda ser utilizado por el mayor número de personas, se deben listar los requerimientos que la población objetivo considera importante y homogéneos, con el propósito de ser tenidos en cuenta en los primeros momentos del desarrollo, se procedió a realizar una extensa investigación con el fin de recopilar la mayor cantidad e información de diferentes autores para llegar a variables compartidas por autores para establecer las métricas a utilizar.

Una vez identificadas las necesidades se realizó la organización de las mismas a través de una jerarquía, necesidades primarias que consiste en determinar lo que se quiere calcular ajustando los parámetros de los autores a la capacidades del sistema, una vez se realiza esta actividad pasamos a las necesidades secundarias en donde se establece una que combinación de funciones que serán requeridas para su cumplimiento verificando la compatibilidad de las mismas sin que se presenten errores al ejecutar los comandos, el tercer paso en la identificación de las necesidades es el del diseño el cual consiste en la ubicación de las celdas que contendrán funciones y que deben identificar para que no obstaculicen o perjudiquen la ejecución de todas las herramientas desarrolladas.

Cada necesidad primaria se identifica por una funcionalidad, y está compuesta de múltiples necesidades secundarias que a su vez se pueden descomponer en necesidades terciarias, las necesidades primarias son generales y las secundarias y terciarias tienen un mayor nivel de detalle, la jerarquización no solo permite identificar la importancia relativa sobre los requerimientos que el sistema debe contemplar, sino que permite realizar una priorización sobre los mismos.

La priorización puede llevarse a variables cuantitativas, a través de la experiencia en el desarrollo de anteriores herramientas y su asignación numérica se realizó de acuerdo a una escala numérica.

Se estableció una relación entre las especificaciones, en razón a que algunos requerimientos son dependientes unos de otros, y estas relaciones pueden generar situaciones tanto favorables como desfavorables, que pueden influir de forma negativa y positiva en el desarrollo de la herramienta, es por esto que la caracterización y priorización se realizó teniendo en cuenta las especificaciones de cada uno de los temas que se trataron.

El desarrollo de la herramienta fue divida de acuerdo a los temas que serían desarrollados inicia con la identificación y posterior clasificación de la roca a través de la caracterización

de la misma, por medio de variables propias de la misma como la densidad, la humedad, porosidad, saturación, peso específico entre otras que a su vez rebelan datos como la condición superficial de las juntas, así como ensayos que buscan determinar variables propias de las rocas analizadas, ángulos de rozamiento, estimación de resistencia, constantes elásticas, estimación de resistencias medias, y de esta forma clasificar las rocas según sus propiedades físicas y mecánicas, al ser comprimidas, la determinación y significado del macizo rocoso, así como su calidad y los valores constantes m y s.

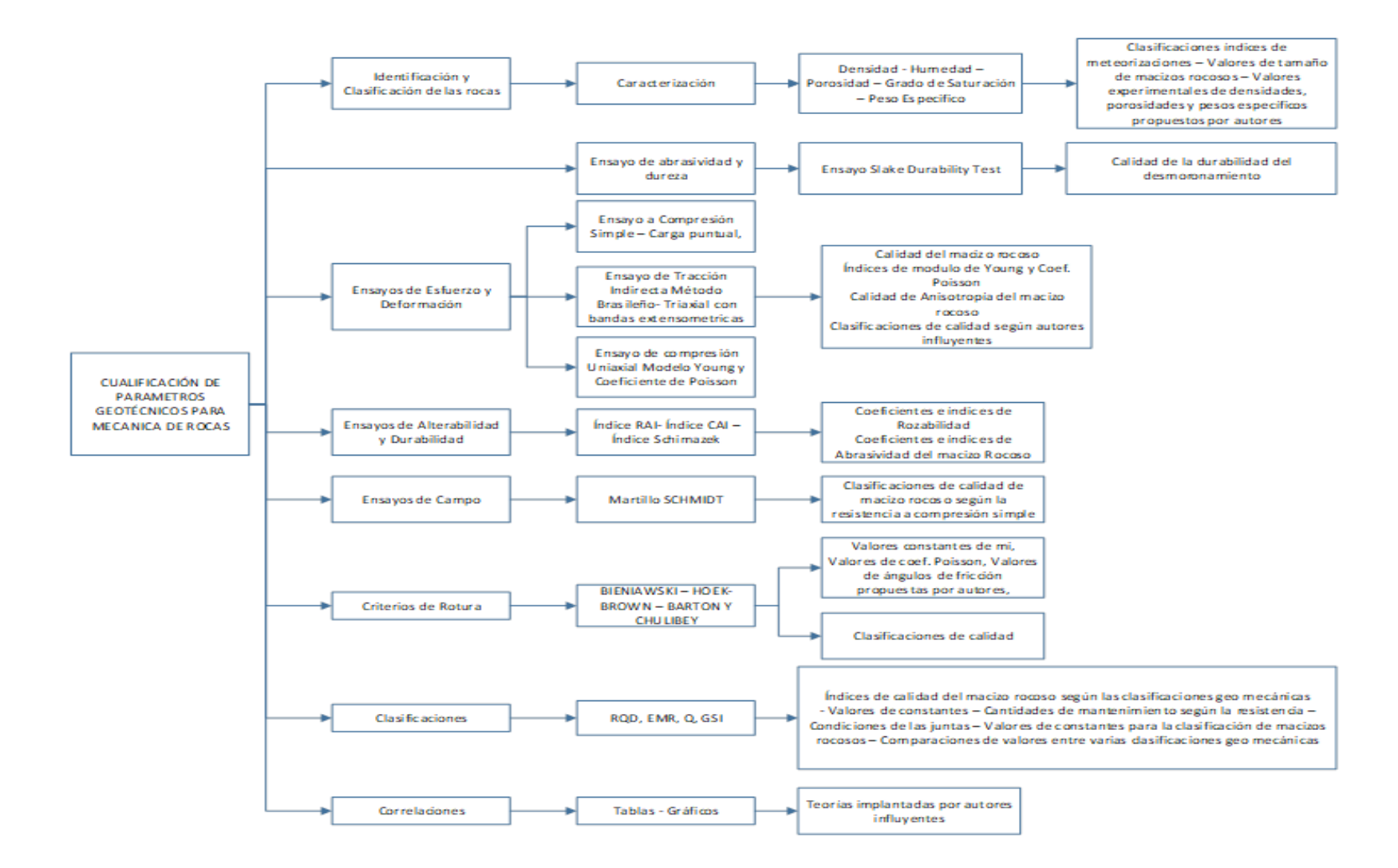

Figura 22 Presentación de la estructura del sistema.

En la figura 22 se puede observar la estructura que se estableció para desarrollar y construir la macro, ya que anteriormente se menciona la importancia de construir un diseño inicial para luego, proceder a realizar los comandos necesarios y lograr sistematizar la macro definitiva, en este se logra observar las necesidades primarias, secundarias y terciarias es decir , el diseño inicial consta de ocho (8) necesidades primarias en las cuales aparecen identificación y clasificación de las rocas, ensayos de abrasividad y dureza, ensayos de esfuerzo y deformación, ensayos de alterabilidad y durabilidad, ensayos de campo, criterios de rotura, clasificaciones y por ultimo correlaciones; de las cuales surgen las necesidades secundarias de los valores que se deben identificar en cada uno de estas y asi sucesivamente con las necesidades terciarias.

El lenguaje de programación Visual Basic for Applications del Software Microsoft Excel, permite acceder a todas las herramientas de Excel, lo que permite aumentar las opciones al utilizar el programa.

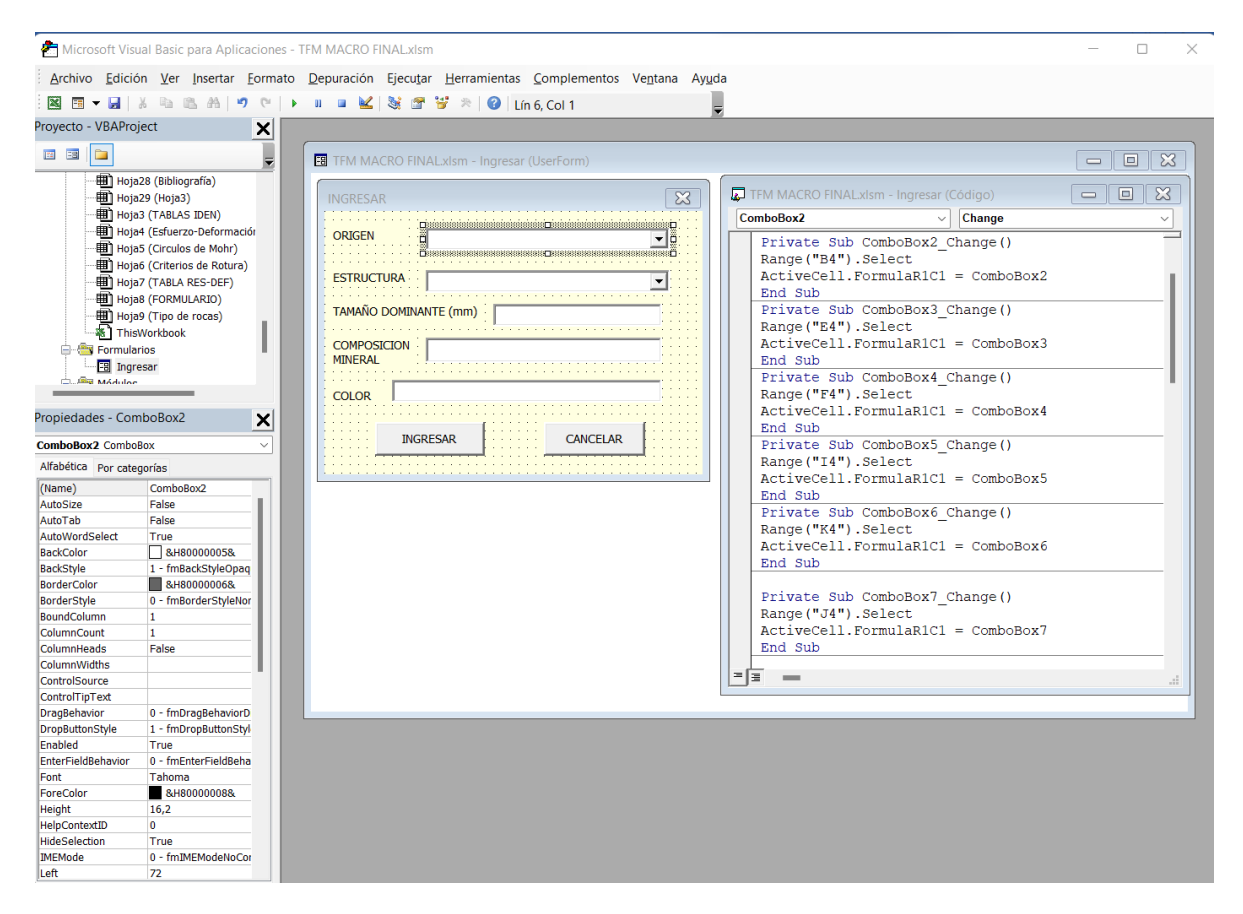

Figura 23 Entorno de la programación de VBA.

Todos los comandos de programación se desarrollan en el cuadro de dialogo que aparece en la figura 23, para el desarrollo de la aplicación se utilizaron los controles ActiveX, tanto en formularios de hoja de cálculo como en formulario de Usuario de VBA, a través de macros se ejecutaron instrucciones de manera secuencial a determinados eventos, que permitieron ejecutar códigos establecido para los controles, los controles utilizados son:

➢ **Botón de Comando (CommandButton):** Permite ejecutar una macro a través de un botón incluido en la hoja de Excel o formulario de usuario

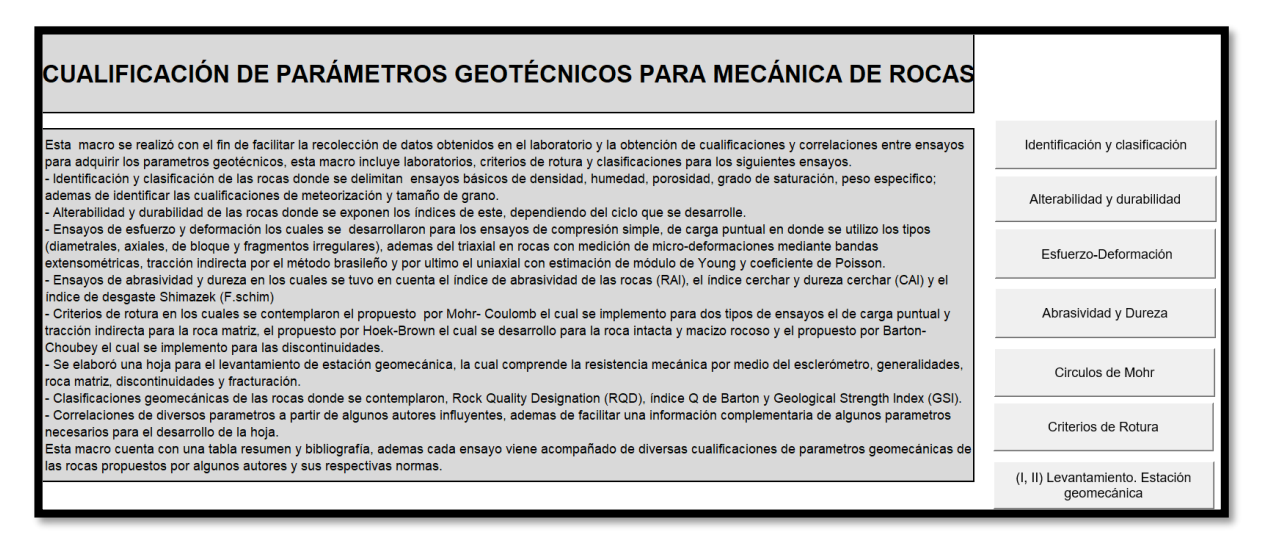

Figura 24 Ejemplo de botón de comando (CommandButton).

El comando de botón se puede observar en la figura 24 en donde básicamente se estableció comandos de evento clic, es decir, que, si presionamos dicho botón, este se encuentra programado para hacer que suceda una acción al hacer clic sobre él; por ejemplo, en este caso estos botones iniciales de la macro se usan para llevar a cada hoja de Excel que contiene este libro para evitar pasar manualmente y ahorrar tiempo.

➢ **Cuadro de lista (ListBox):** Es un cuadro de diálogo que permite al usuario seleccionar un elemento entre una lista de datos.

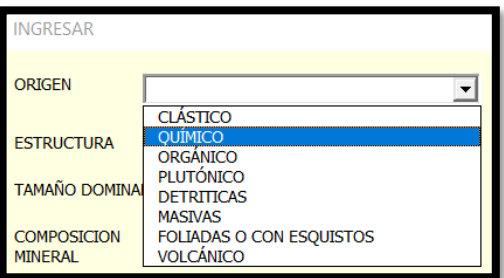

Figura 25 Ejemplo de cuadro de lista (ListBox).

En la figuran 25 se pueden observar varios comandos de cuadros de listas donde por medio de listas desplegables se puede escoger la opción más acorde de elección propia con lo que se necesita.

➢ **Cuadro de texto (TextBox):** Permite ingresar valores numéricos o de texto para ser incluidos en una hoja de cálculo.

![](_page_64_Picture_83.jpeg)

Figura 26 Ejemplo de cuadro texto (TextBox).

En la figura 26, se muestra un ejemplo en donde se utilizó el comando (TextBox), aquí se observa este en la celda de tamaño en donde se puede ingresar directamente un valor numérico del tamaño dominante de la roca en (mm).

➢ **Más controles:** lista de controles ActiveX adicionales disponibles en el paquete de Excel.

![](_page_64_Picture_84.jpeg)

Figura 27 Ejemplo de un comando (COMBOBOX)

En la lista de controles ActiveX se encuentran los comandos (ComboBox) los cuales se usan para mostrar datos en un cuadro combinado desplegable; como se puede observar en la figura 27 la cual se compone por 2 (ComboBox) desplegables, 3 cuadros de texto, 5 etiquetas y 2 botones de acceso.

Además de la lista de controles utilizados por el gestor de aplicaciones Microsoft, se utilizaron ordenes en lenguaje Visual Basic que es un lenguaje de programación dirigido por eventos, en el que a través de rutinas de código ejecutables por medio de botones se pueden presentar una gran variedad de funciones que facilitan la integración y movilidad dentro del sistema (Tabla 43).

![](_page_65_Picture_176.jpeg)

Tabla 43 Códigos utilizados para la sistematización de la macro.

En la Tabla 43. Se pueden identificar algunos de los cogidos más importantes que se utilizaron para el desarrollo y construcción de la macro.

Microsoft Excel es un software popular ya sea para el uso doméstico como empresarial en distintos sectores, resultado de su gran variedad de opciones y herramientas, en la macro se utilizaron funciones en el desarrollo de esta, entendiendo que una función es una formula predefinida que realiza cálculos de acuerdo a una serie de valores específicos en un orden particular, esto se conoce como sintaxis; algunas de las funciones utilizadas en la herramienta son:

![](_page_66_Picture_213.jpeg)

Tabla 44 Funciones utilizadas en el desarrollo de la macro.

En la Tabla 44, se muestran algunas de las funciones que se utilizaron para facilitar la sistematización de la macro y que fueron indispensables para facilitar el desarrollo de la programación en VBA, el uso de estas funciones permite cumplir con las necesidades

identificadas y que se esperan satisfacer con el sistema a la vez que el uso combinado de las mismas.

El primer paso para incluir cada una de las tablas en el sistema fue el de estandarizar las variables en parámetros de filas y columnas que puedan ser utilizados por Excel, sus funciones y estructura de hoja de cálculo, una vez se estandariza se incluyen las funciones que realizaran de forma automática el cálculo de las variables de acuerdo a los parámetros dados, una vez se realiza esta tarea se ejecutan múltiples pruebas que garantizan que el sistema esta calibrado para situaciones normales y resultados aunque atípicos puedan estar presentes en un escenario real.

|                              | Archivo<br>Insertar                                                                                                    |  | Disposición de página                                       | Inicio<br>Fórmulas                                                        | Revisar<br>Datos                                                 | Vista                                                                                                    | Programador                                                | Ayuda                                                     |                                       |                       |                                                               |
|------------------------------|----------------------------------------------------------------------------------------------------|--|-------------------------------------------------------------|---------------------------------------------------------------------------|------------------------------------------------------------------|----------------------------------------------------------------------------------------------------|------------------------------------------------------------|-----------------------------------------------------------|---------------------------------------|-----------------------|---------------------------------------------------------------|
| $A_{\tilde{e}}$<br>$\ddot{}$ | $\blacksquare$ Colores $\triangleright$<br>$\mathbf{A}$ Fuentes $\mathbf{\sim}$<br>Temas<br>$\bigcirc$ Efectos $\checkmark$<br>Temas                                  |  | Márgenes Orientación Tamaño<br>$\checkmark$<br>$\checkmark$ | $=$<br>' 습<br>Area de<br>impresión ~<br>$\checkmark$<br>Configurar página | 鷝<br>Saltos Fondo Imprimir<br>títulos<br>$\overline{\mathbf{z}}$ | Ancho: Automát.<br>$\int_{a}^{\bullet} \int_{a}^{b} A \, dt$<br>$\mathbf{R}$ Escala:<br>Ajustar área de impresión | Automát.<br>$\hat{\phantom{a}}$<br>100%<br>$\overline{12}$ | Líneas división<br>Ver<br>Imprimir<br>Opciones de la hoja | Encabezados<br>$\vee$ Ver<br>Imprimir | Traer<br>IZ.          | Panel de<br>Enviar<br>adelante y atrás y selección<br>Organiz |
| F <sub>5</sub>               | =SI(C5=0;"SIN DATOS";SI(D5=0;"SIN DATOS";SI(E5=0;"SIN DATOS";SI.ERROR(G5;"FALTAN DATOS POR DILIGENCIAR"))))<br>÷<br>$f_x$<br>$\times$<br>$\mathbf{v}$<br>$\checkmark$ |  |                                                             |                                                                           |                                                                  |                                                                                                    |                                                            |                                                           |                                       |                       |                                                               |
|                              | B<br>C<br>D<br>F<br>F<br>A                                                                                                    |  |                                                             |                                                                           |                                                                  |                                                                                                    |                                                            |                                                           |                                       |                       |                                                               |
|                              | <b>SLAKE DURABILITY TEST (SDT)</b>                                                                                                    |  |                                                             |                                                                           |                                                                  |                                                                                                    |                                                            |                                                           |                                       |                       |                                                               |
| $\overline{4}$               | <b>CICLO</b>                                                                                                    |  | MASA DEL TAMBOR VACIO (g)                                   |                                                                           | <b>PESO INICIAL DE LA</b><br><b>MUESTRA (g)</b>                  |                                                                                                    | PESO SECO DE LA MUESTRA<br>(g)                             |                                                           |                                       | $Id1$ (%) - $Id2$ (%) |                                                               |
| 5                            | <b>PRIMERO (Id1)</b><br>10                                                                                                    |  |                                                             | 20                                                                        |                                                                  | 850                                                                                                    |                                                            |                                                           | 84                                    |                       |                                                               |
| -6                           | <b>SEGUNDO (Id2)</b>                                                                                                    |  | 10                                                          |                                                                           | 15                                                               |                                                                                                    | 700                                                        |                                                           |                                       | 138                   |                                                               |

Figura 28 Ejemplo de funciones (SI) en el desarrollo de la macro.

En la figura 28 se puede observar algunas de las funciones que se utilizó (SI) para la creación y desarrollo de la macro, ademas de crear textos en donde se especificó que faltan datos por diligenciar, creando una nota de aviso a la persona que utilice esta y que a su vez tenga presente que datos debe diligenciar para obtener un resultado total y correcto.

Ademas para una mejor compresión y uso de la macro desarrollada se planteó un comando de colores (figura 30) en donde se exponen cuáles son los únicos datos que se deben diligenciar de esta; ya que los otros son automáticos y dependen de los valores iniciales a diligenciar.

![](_page_67_Figure_6.jpeg)

Figura 29 Comando de colores para el uso de la macro.

En la figura 29, se muestra los comandos de colores utilizados para mejorar la comprensión de la persona que necesite usar esta; inicialmente se encuentran celdas de color gris las cuales solo tienen texto esencial y necesario para el uso del programa, seguidas de las celdas de color naranja las cuales son automáticas y sistematizadas por ende no se debe proporcionar datos en estas, luego se encuentras las celdas de color azul en la cuales se encuentran todas las teorías, datos, valores expuestos, clasificaciones e informaciones complementarias de la información recolectada en esta tesis, por último se encuentran las celdas de color verde las cuales cuentan con listas desplegables que necesitan de la selección propia, ademas en estas se deben proporcionar datos iniciales que cada operario debe diligenciar de manera manual para el desarrollo automático de las demas celdas. Cabe mencionar que la mayoría de celdas cuenta con comentarios informativos, de cómo y que debe diligenciar, ademas de exponer los autores de cada tabla creada.

Por último, la cuarta (4) etapa de la metodología en donde se expone el informe final y comprobación de la macro se desarrolló en el Capítulo III, en donde se realizó la validación y operabilidad de la macro ademas de observar su desarrollo y efectividad, para lograr comprobar esta fue necesario utilizar los datos iniciales de ensayos de laboratorio y levantamientos de estaciones geomecánicas facilitados por el docente Luis Alberto Pando.

#### **CAPITULO IV**

## **3. RESULTADOS Y DISCUSIÓN**

# **3.1.VALIDACIÓN OPERATIVA**

Para terminar con la metodología; la fase cuatro (4), se desarrolló en este apartado, en el cual se comprobó el uso correcto y eficaz de la elaboración de la macro, la cual es el fin del objetivo de esta tesis de fin de master (TFM) por esto se procede a evaluar esta por medio de valores numéricos con los cuales se obtendrán las cualificaciones de las rocas y macizos rocosos, los datos iniciales bases, como ensayos y levantamientos de estaciones geomecánicas fueron facilitados por el docente Luis Alberto Pando, sabiendo esto se procede a comprobar . Inicialmente se comprobará la hoja de identificación y clasificación de las rocas en la cual se tuvo en cuenta los siguientes datos iniciales:

![](_page_69_Picture_93.jpeg)

Tabla 45 Datos iniciales para una roca arenisca.

Con los datos iniciales de la Tabla 45. Se pudo obtener la hoja de identificación de rocas en las cuales se encuentra, la densidad de la misma, porosidad, humedad, saturación entre otros, en este se despliegan las generalidades de la roca a estudiar.

![](_page_70_Picture_12.jpeg)

Tabla 46 Comprobación tabla de identificación de rocas

Con los datos facilitados en la Tabla 45. Se pudo obtener que para una caliza que cuenta con esas dimensiones mencionadas anteriormente la densidad es de  $2,60$  g/cm<sup>3</sup> y comparándolo con el valor de la tabla expuesta por (AFTES,2003) la densidad para una roca la cual contiene trazos de cuarzo es de  $2650 \text{ kg/m}^3$ , (Véase Tabla 8) por lo cual los valores son similares solo que se encuentran en unidades diferentes.

En cuanto a la porosidad y peso específico lo valores obtenidos con los datos son 8,1% y 2,62 g/cm<sup>3</sup> respectivamente comparándolos con los valores expuestos por los autores en la Tabla 9. (Goodman, Introtuction to rock mechanics; Ed John wiley&sons., 1989)*;* (Rahn, 1986) (Walthan, 1999)*;* (Farmer, 1968) que se mencionó anteriormente, para la caliza los rangos son similares ya que el peso específico oscila entre 2,3-2,6 g/cm<sup>3</sup> y la porosidad entre 5-25%.

Para comprobar la hoja de alterabilidad y durabilidad de la roca se tuvieron en cuenta los siguientes datos.

![](_page_71_Picture_200.jpeg)

Tabla 47 Datos para calcular el índice de abrasividad y durabilidad.

Con los datos de la Tabla 47. Se procedió a obtener los cálculos de la tabla de alterabilidad y durabilidad de la roca, por lo cual se obtuvo.

Tabla 48 Comprobación tabla de alterabilidad y durabilidad de las rocas.

![](_page_71_Picture_201.jpeg)

En la Tabla 48. Se obtuvo valores de índices de alterabilidad y durabilidad de la roca para un primer y segundo ciclo obteniéndose valores de 89% y 138% respectivamente, con ayuda de las Tabla 14 (Gonzalez de Vallejo, 2002) se obtuvo una durabilidad dura para este tipo de roca y con la tabla 15 (Gamble, 1971) y (Frankling et al, 1972) se consiguió obtener una cualificación de durabilidad media y alta según los autores.
<span id="page-72-0"></span>Para comprobar la hoja de Resistencia y deformación de la roca se tuvieron en cuenta varias tablas según el tipo de ensayo, para el ensayo de compresión simple se tuvo en cuenta los siguientes datos.

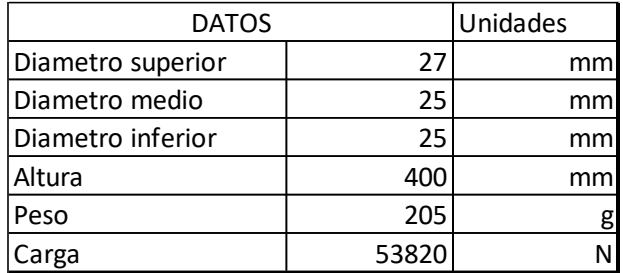

Tabla 49 Datos para comprobar el ensayo a compresión simple.

Con los datos de la Tabla 49. Se procedió a obtener los cálculos de la tabla de esfuerzo y deformación de la roca ademas de conseguir las cualificaciones de calidad de estas, por lo cual se obtuvo.

<span id="page-73-0"></span>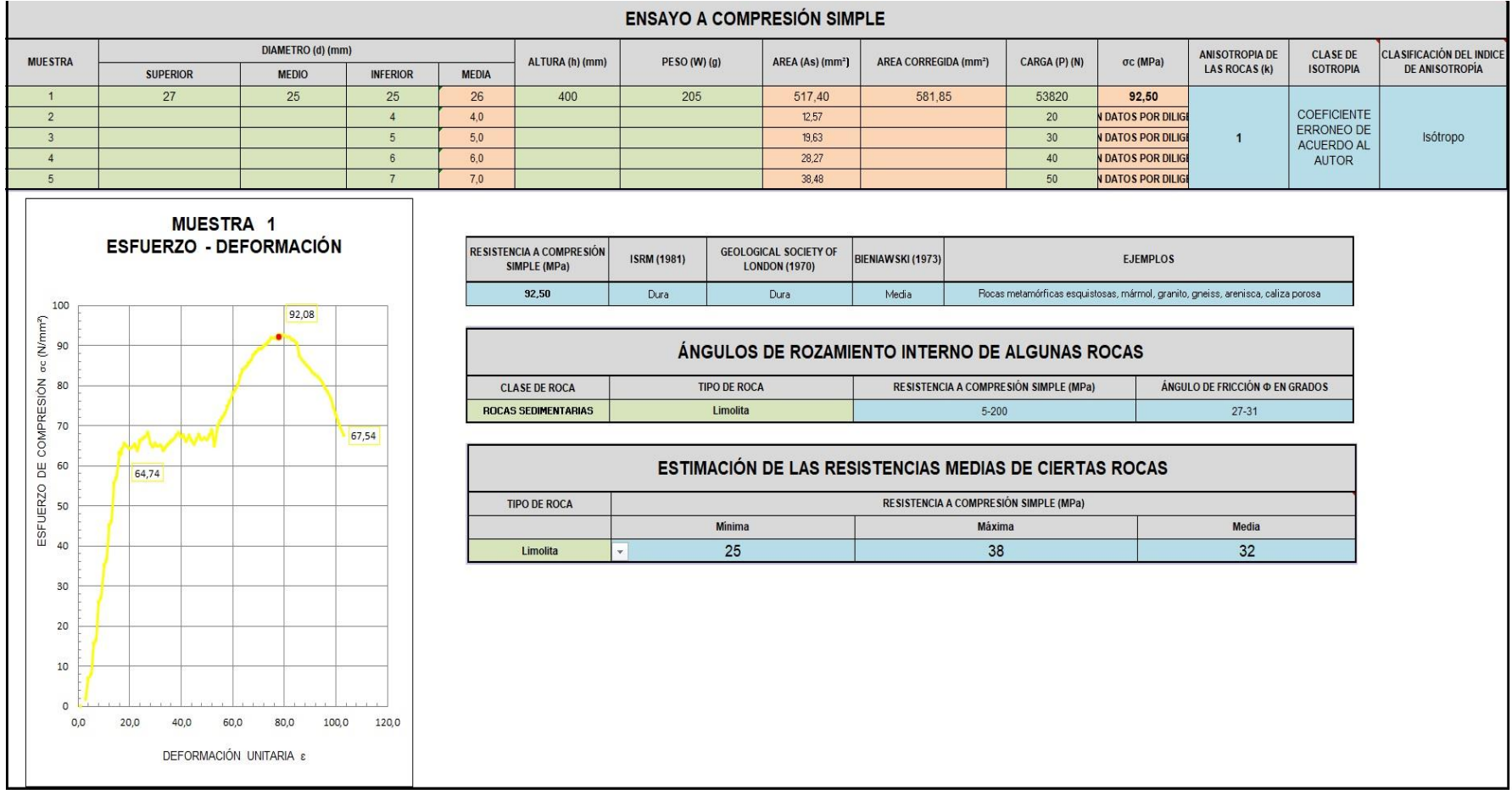

Tabla 50 Comprobación tabla esfuerzo y deformación, ensayo compresión simple.

En la Tabla 50. Se puede observar que, con los datos facilitados anteriormente, la resistencia a compresión simple, es de 92,50 MPa y su anisotropía es de 1, con ayuda de los valores expuestos por los autores en la Tabla 17, Tabla 18 (Ramirez Oyangüren, 2004) y Tabla 19 (Bieniawski, 1973) se logró clasificar la roca según el ISRM (1981), con los datos facilitados se obtuvo una roca dura, según el Geological society of London (1970) se clasifica también como dura y según Bieniawski (1973) se clasifica como media, de igual manera podemos definir el Angulo de fricción interno según la resistencia a la compresión simple que dio un valor entre 5-200 según esto el valor del ángulo debe oscilar entre 27 y 31 grados, y por último se da una tabla de resistencias medias, máximas y mínimas dependiendo del tipo de roca que se esté trabajando, en cuanto a la gráfica se puede observar el punto de rotura que es de 67,54 MPa, de igual manera el punto de influencia que es de 64,73 MPa.

<span id="page-74-0"></span>Para comprobar el ensayo a carga puntual se tuvo en cuenta los datos de la tabla 51.

|              | lMUESTRA 1 | <b>IMUESTRA 2</b> | IMUESTRA 3 IMUESTRA 4 |            | Unidades |
|--------------|------------|-------------------|-----------------------|------------|----------|
| <b>DATOS</b> |            |                   |                       |            |          |
| Diametro     | 2,575      | 4,51              | 5,2                   | 7,08 cm    |          |
| Espesor      | 13,42      | 13,42             | 13,42                 | $13,41$ cm |          |
| Carga        | 685        | 60 l              | 143                   | 1406 Kgf   |          |

Tabla 51 Datos para comprobar el ensayo de carga puntual.

Con los datos de la Tabla 51. Se procedió a obtener los cálculos de la tabla de esfuerzo y deformación para el ensayo de carga puntual, ademas de conseguir las cualificaciones de calidad de estas, por lo cual se obtuvo.

<span id="page-75-0"></span>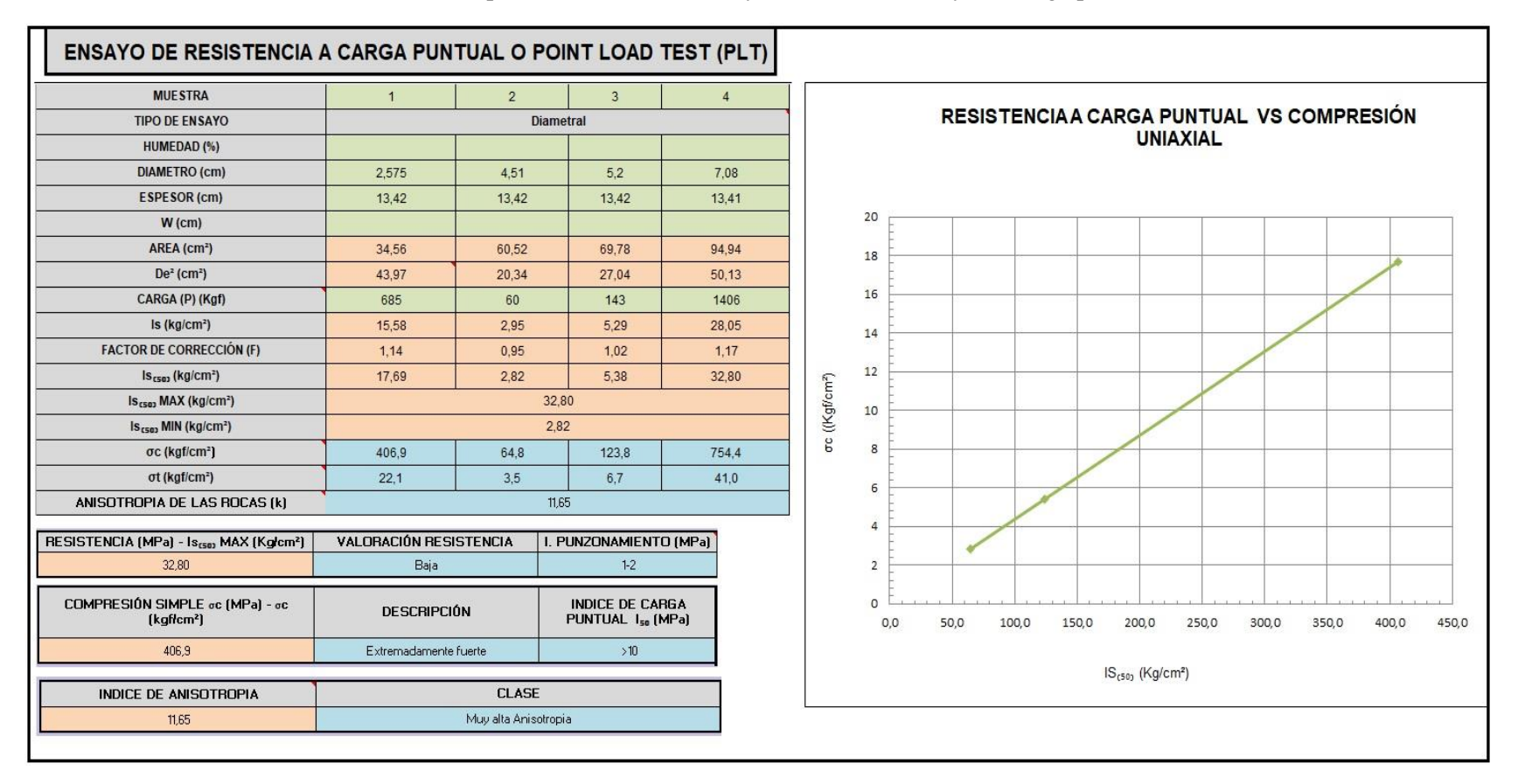

Tabla 52 Comprobación tabla esfuerzo y deformación, ensayo de carga puntual.

En la Tabla 52. Según los datos facilitados anteriormente se consiguió un índice de carga puntual de 32,8 kgf/cm² y una anisotropía de 11,65 teniendo en cuenta la Tabla 16 (Ramirez Oyangüren et al, 1984) y la Tabla 20. (Rodriguez y Bouzo, 1993), se obtuvo un índice de punzonamiento de calidad de la roca baja, su resistencia a compresión simple es extremadamente fuerte y su índice anisotrópico es muy alto.

Para comprobar el funcionamiento del ensayo de tracción indirecta por el método brasileño se tuvo en cuenta los siguientes datos (Tabla 53).

| <b>DATOS</b>       |         | Unidades |
|--------------------|---------|----------|
| Diametro superior  | 26      | mm       |
| Diametro medio     | 24      | mn       |
| Longitud calibrada | 25      | mn       |
| Espesor            | 13      |          |
| Carga              | 55012,2 |          |

<span id="page-76-0"></span>Tabla 53 Datos para comprobar el ensayo de tracción indirecta por el método brasileño.

Con los datos facilitados en la Tabla 53. Se procedió a obtener los cálculos de la tabla de esfuerzo y deformación para el ensayo de tracción indirecta por el método brasileño, ademas de conseguir las cualificaciones de calidad de estas, por ende, se obtuvo una tabla resumen la cual recopilo los datos más relevantes de este.

Tabla 54 Comprobación tabla esfuerzo y deformación, ensayo de tracción indirecta por el método brasileño.

<span id="page-77-0"></span>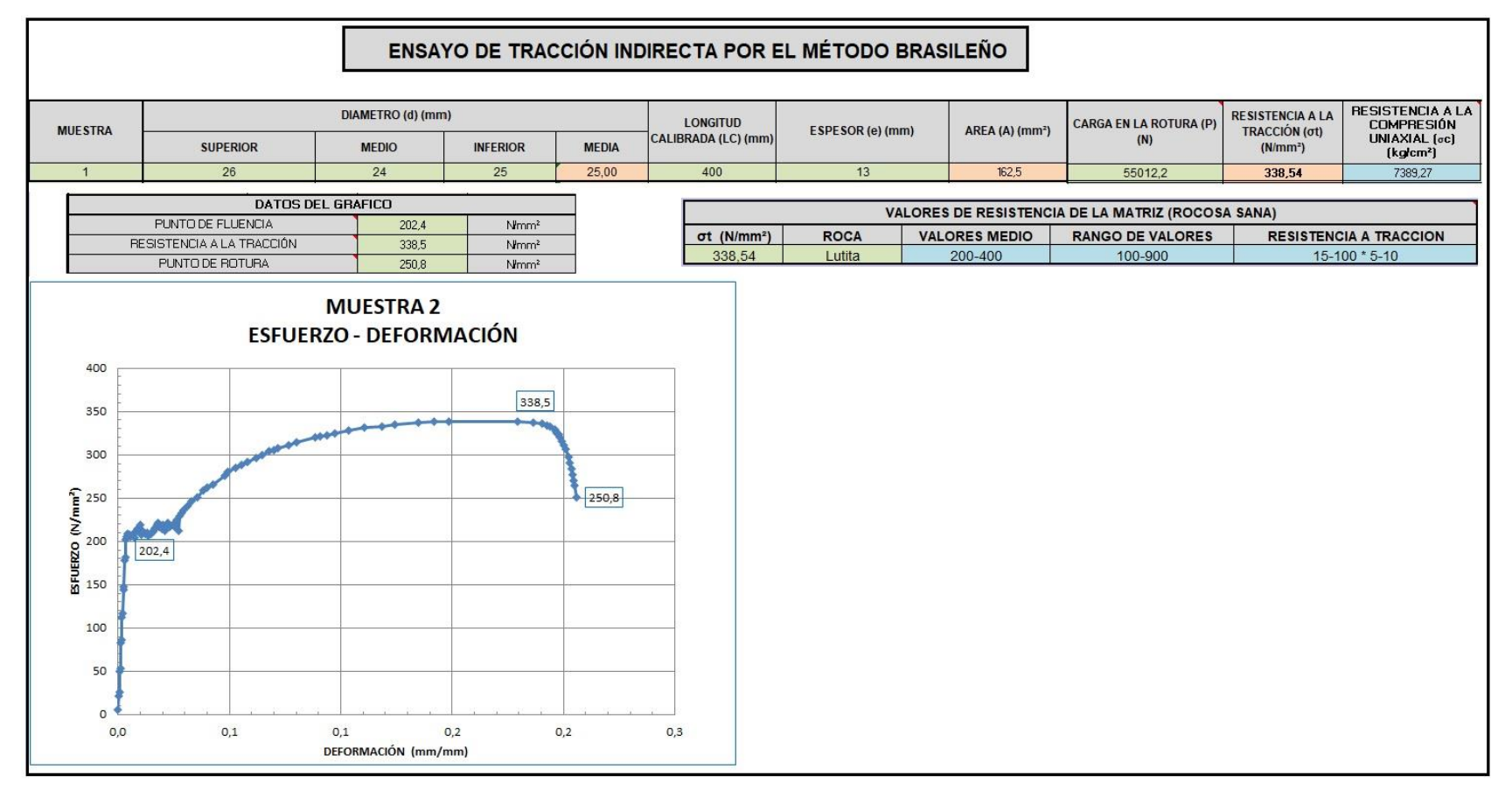

En la Tabla 54. se obtuvo que con la ayuda de la información de datos facilitada anteriormente, la resistencia a la tracción es de 338 N/mm² y con la teoría desarrollada por (Miller, 1995) se logró obtener una resistencia a compresión uniaxial a partir de la resistencia a tracción la cual tuvo un resultado de 7389 Kgf/cm², ademas de esto según la Tabla 21 propuesta por (Rahn, 1986), (Walthan, 1999), (Farmer, 1968), (Obert et al, 1967), se pudo alcanzar valores de resistencias a tracción de algunos tipos de rocas

que se efectúan por medio de desplegables; asimismo se logró obtener un gráfico en donde por medio visual se puede adquirir el punto de fluencia, este tuvo un valor de 202,4 N/mm² y el punto de rotura un valor de 250,8 N/mm².

Para lograr comprobar el ensayo triaxial en rocas-célula Hoek, con medición de microdeformaciones mediante bandas extensométricas fue necesario obtener datos iniciales (Tabla 55) para definir parametros importantes como cohesión y ángulo de fricción básico de la roca matriz al igual que la resistencia y calidad de esta.

| <b>DATOS</b>         |        | Unidades |
|----------------------|--------|----------|
| Diametro superior    | 69,927 | mm.      |
| Diametro inferior    | 69,927 | mm       |
| Diametro medio       | 69,927 | mm       |
| Altura               | 139,47 |          |
| Contenido de Humedad | 6,5    | ℅        |
| Presión              | 50     |          |

<span id="page-78-0"></span>Tabla 55 Datos para comprobar el ensayo triaxial en rocas-célula Hoek, con medición de microdeformaciones mediante bandas extensométricas.

Con los datos de la Tabla 55. Se procedió a obtener los cálculos de la tabla de esfuerzo y deformación para el ensayo triaxial en rocas-célula Hoek, con medición de microdeformaciones mediante bandas extensométricas, ademas de conseguir las cualificaciones de calidad de estas por lo que se obtuvo.

<span id="page-79-0"></span>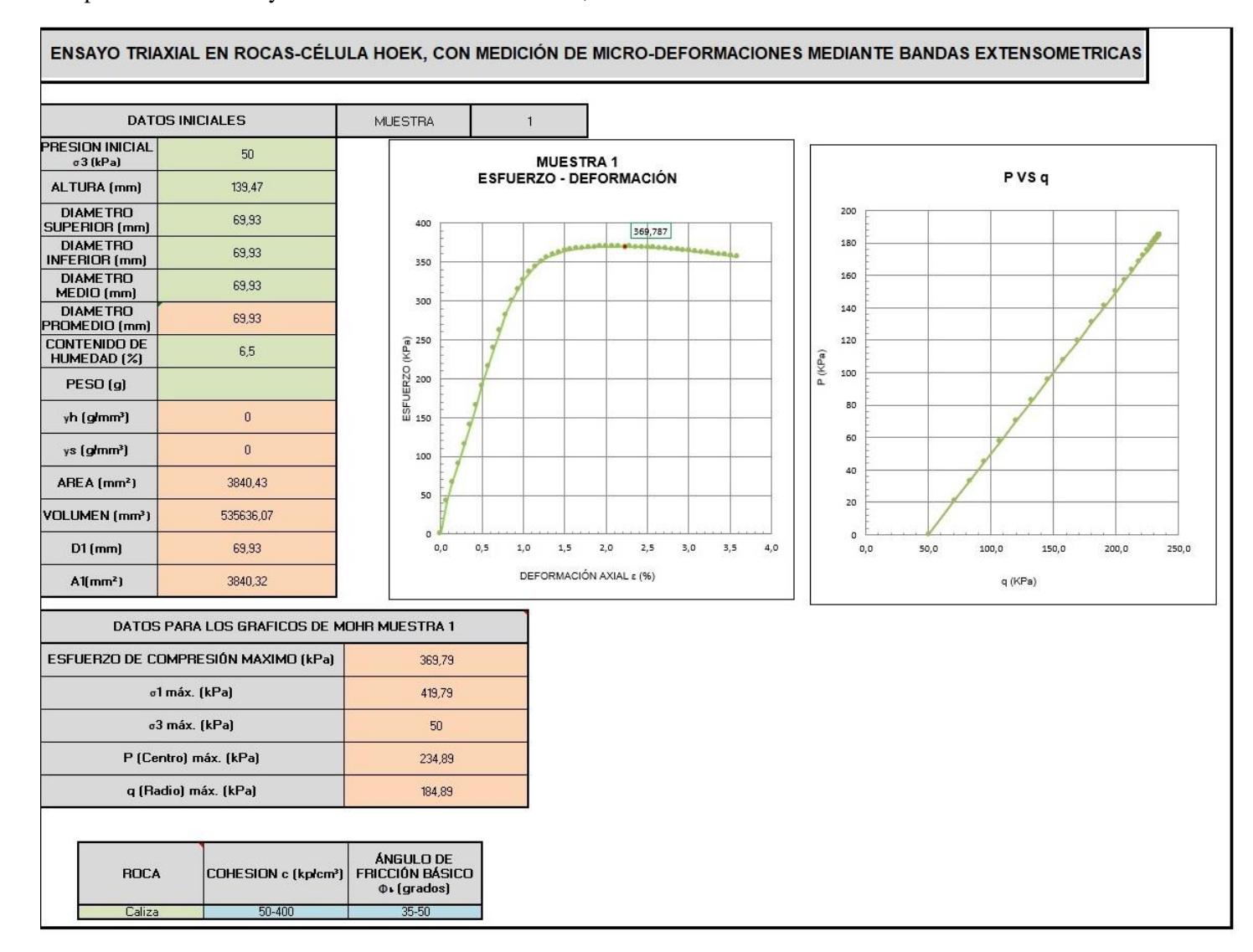

Tabla 56 Comprobación del ensayo triaxial en rocas-célula Hoek, con medición de micro-deformaciones mediante bandas extensométricas.

En la Tabla 56. Se obtuvo con la información de datos facilitada anteriormente que la resistencia a compresión máxima es de 369,7 KPa y según los gráficos la resistencia máxima y la relación entre el centro y el radio son de valores de 234 KPa y 184 KPa respectivamente; según los datos de la Tabla 22 la cual fue propuesta por (Goodman, 1989) (Rahn, 1986), (Walthan, 1999), (Farmer, 1968), (Jimenez et al, Geotecnia y cimientos I. Propiedades de los suelos y las rocas., 1975) los cuales plantearon valores típicos de cohesión y ángulo de fricción básico parala roca matriz los cuales se efectuaron para cierto tipo de rocas, este parámetro se puede emplear si la roca que se esté estudiando se encuentra en la lista desplegables ya que nos facilitara un valor previo antes del desarrollo de los cálculos.

Por último, para finalizar la comprobación de los ensayos de esfuerzo y deformación se desarrollaron cálculos para el ensayo a compresión uniaxial con estimación de módulo Young y coeficiente de Poisson, utilizando los datos facilitados (Tabla 57).

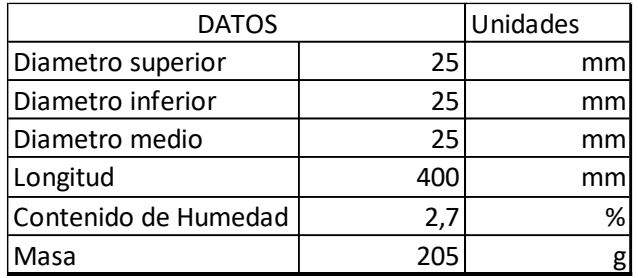

<span id="page-80-0"></span>Tabla 57 Datos para comprobar el ensayo a compresión uniaxial-estimación módulo de Young y coeficiente de Poisson

Con los datos de la Tabla 57 se procedió a obtener los cálculos de la tabla de esfuerzo y deformación para el ensayo de compresión uniaxial con estimación de módulo de Young y coeficiente de Poisson, ademas de conseguir las cualificaciones de calidad de estas y sus gráficos respectivos de esfuerzo tensional vs deformación axial (Tabla 58).

<span id="page-81-0"></span>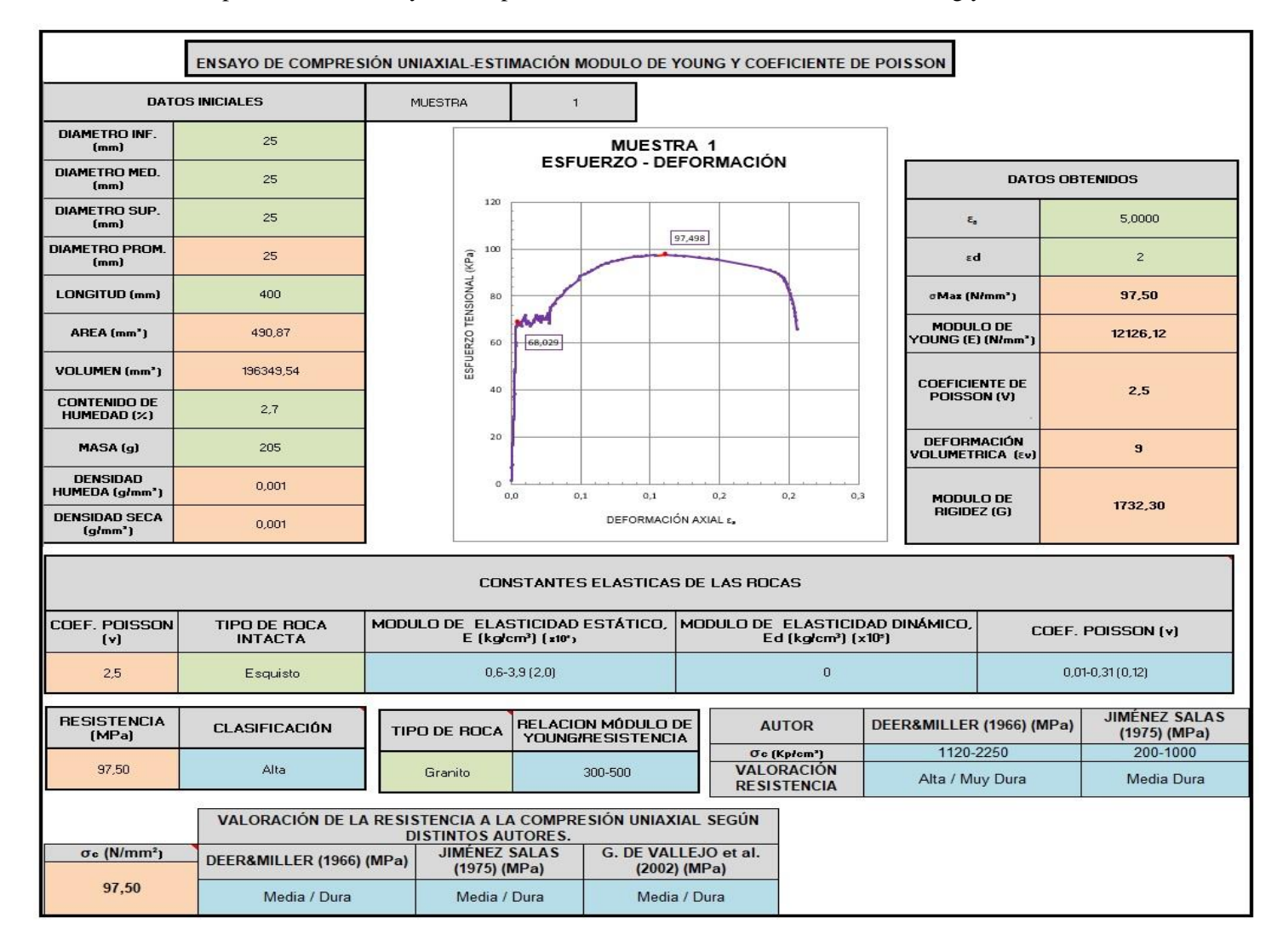

Tabla 58 Comprobación del ensayo a compresión uniaxial-estimación módulo de Young y coeficiente de Poisson

En la Tabla 58. Se obtuvo con la información de datos facilitada anteriormente una resistencia a compresión uniaxial de 97,50 N/mm², un módulo de Young de 12126 N/mm², y un coeficiente de Poisson de 2,5; Según estos datos obtenidos y con ayuda de la Tabla 23 (Goodman, 1989), (Rahn, 1986), (Walthan, 1999), (Johnson et al, 1988), (Duncan, 1999) autores influyentes de esta tabla anteriormente mencionada, la Tabla 24 la cual se implementó por (Brown, Rock characterization testing and monitoring-ISMR suggested methods., 1981) y la Tabla 25 propuesta por dichos autores (Jimenez et al, Geotecnia y cimientos I. Propiedades de los suelos y las rocas., 1975), (Gonzales de Vallejo et al, 2002), (Deer y Miller, 1966), se obtuvieron datos de coeficientes elásticas de las rocas, calidad de la resistencia que resulto ser alta según Brown, y según Deer, Miller, Jiménez y Gonzales de Vallejo es medio dura ademas de conseguir la relación módulo de Young-resistencia en la cual el valor oscila entre 300-500 dependiendo del tipo de roca que en este caso fue un granito, cabe aclarar que para los ensayos de esfuerzo y deformación fue indispensable conocer los valores que arroja la máquina de compresión, como el alargamiento y la carga a la que se somete la roca para que falle debido a que sin esto es imposible desarrollar las tablas.

Para la comprobación de la hoja de cálculo de abrasividad y dureza en las rocas se tuvo en cuenta los índices de CAI, RAI y F Schimazek, dejando claro esto para lograr comprobar la abrasividad y dureza según estos índices fue necesario tener datos iniciales para que la hoja efectuara los cambios (Tabla 59).

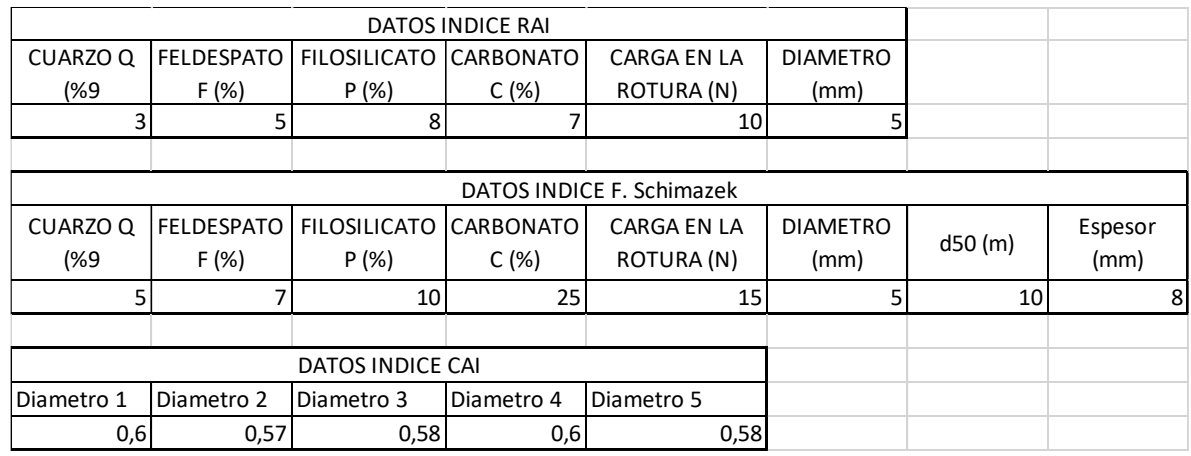

<span id="page-82-0"></span>Tabla 59 Datos para comprobar los índices de abrasividad y dureza CAI, RAI y F Schimazek.

Es importante mencionar que para poder hallar los valores de cuarzo, feldespato, filosilicato y carbonato se puede utilizar la estimación visual de estos porcentajes las cuales han sido propuestas por varios autores.

Con los datos de la Tabla 59 se procedió a obtener los cálculos de la tabla de abrasividad y dureza para cada uno de los índices mencionados anteriormente, ademas de conseguir las cualificaciones de abrasividad según el tipo de roca, por lo tanto, se obtuvo.

<span id="page-84-0"></span>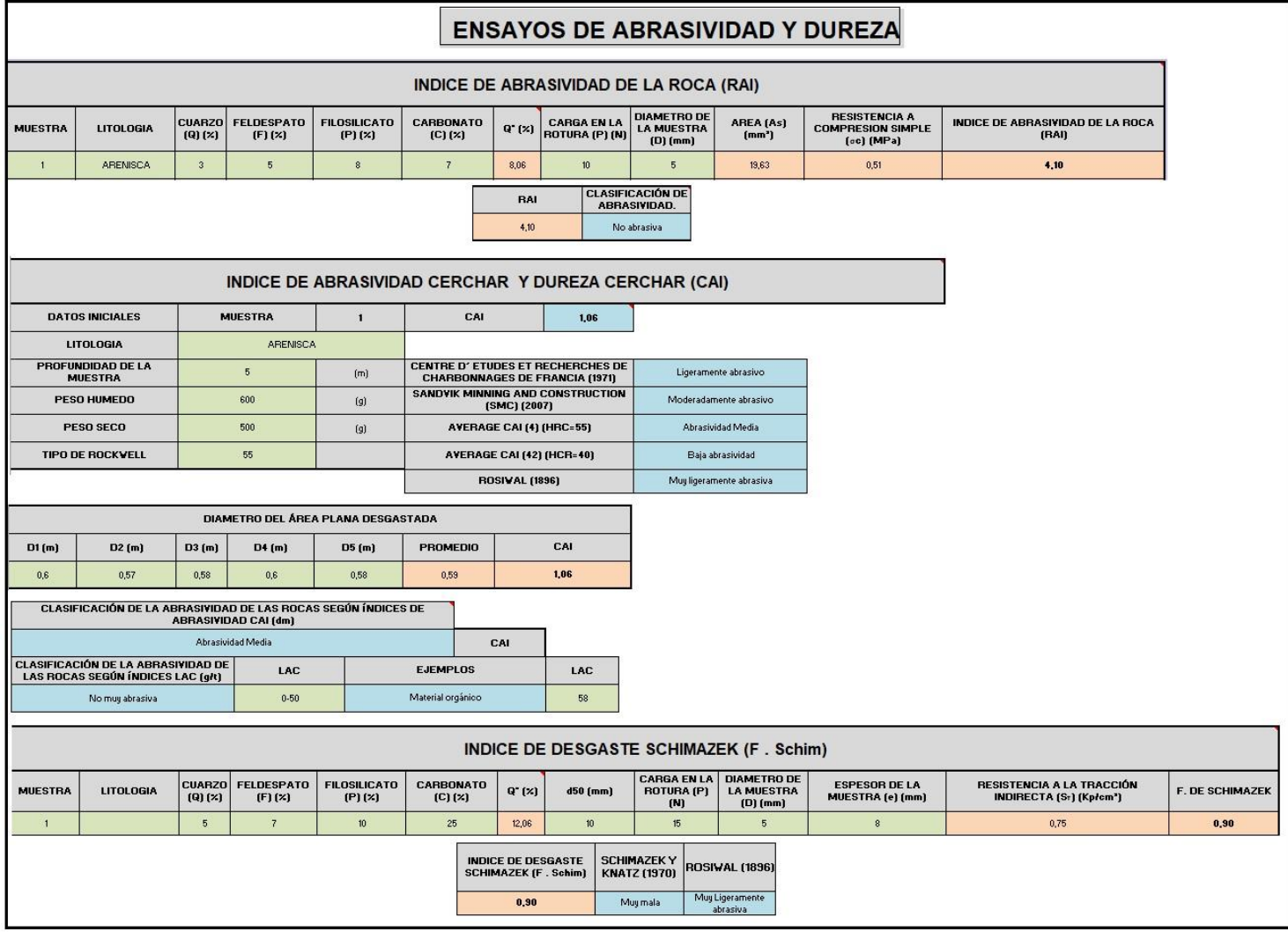

Tabla 60 Comprobación de los índices de abrasividad y dureza CAI, RAI y F Schimazek.

En la Tabla 60. Se puede observar que según los datos facilitados anteriormente el índice RAI da un valor de 4,10 que según la Tabla 27 (Plinninger, 2010) es una roca que no es abrasiva, también se obtuvo el valor de CAI con un cálculo de 1,06 el cual según la Tabla 28. (Käsling y Thuro, 2010), la Tabla 30 (Rosiwai,1986), y los centros de estudio de Francia en (1971) y (2007) la roca es de abrasividad media, muy ligeramente abrasiva, ligeramente abrasiva y moderadamente abrasiva respectivamente, ademas de contar con valores HRC (55) y HRC (40) con los que se obtuvo una abrasividad media y baja. Por último, se observa el valor del índice de Schimazek es cual es de 0,905 utilizando la Tablas 30, y según el autor Rosiwai (1896) la roca es muy mala y ligeramente abrasiva.

Para comprobar la hoja criterios de rotura se tuvo en cuenta las teorías de Mohr-Coulomb, Hoek-Brown y Barton, para esto se necesitó establecer datos iniciales (Tabla 61) con los cuales se identificaron valores para la roca matriz, macizo rocoso y discontinuidades de las juntas los cuales fueron indispensables para el desarrollo de la cualificación de rocas y macizos.

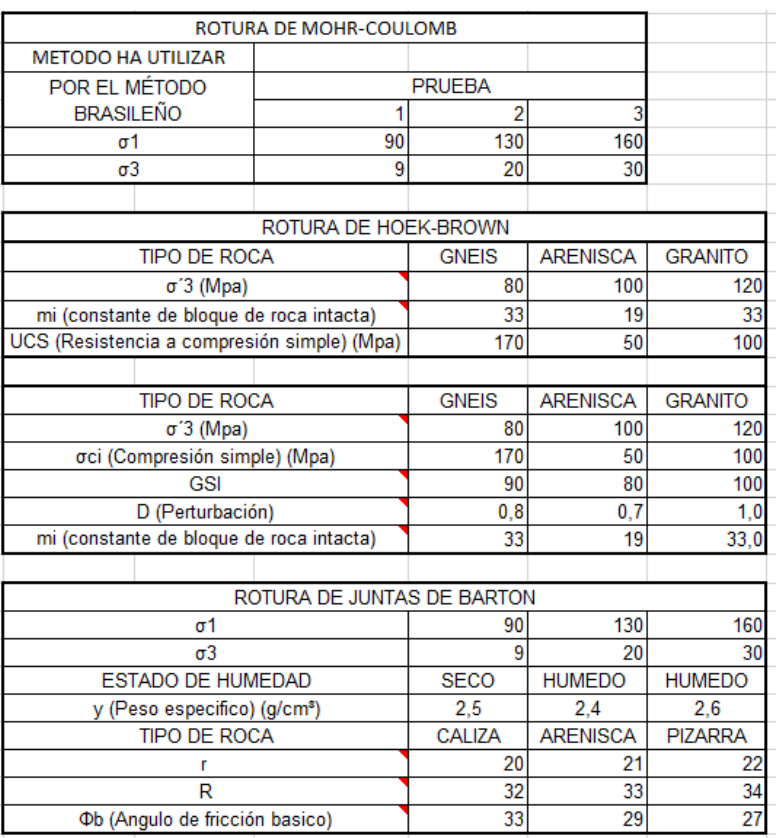

<span id="page-85-0"></span>Tabla 61 Datos para comprobar los criterios de rotura, según Mohr-Coulomb, Hoek-Brown y Barton

Con los datos de la Tabla 61 se procedió a obtener los criterios de rotura para los autores anteriormente mencionados los cuales plantearon teorías ante estos criterios de rotura, ademas de conseguir las cualificaciones de calidad de resistencia según los esfuerzos de compresión hallados, de acuerdo a este planteamiento se obtuvo.

<span id="page-86-0"></span>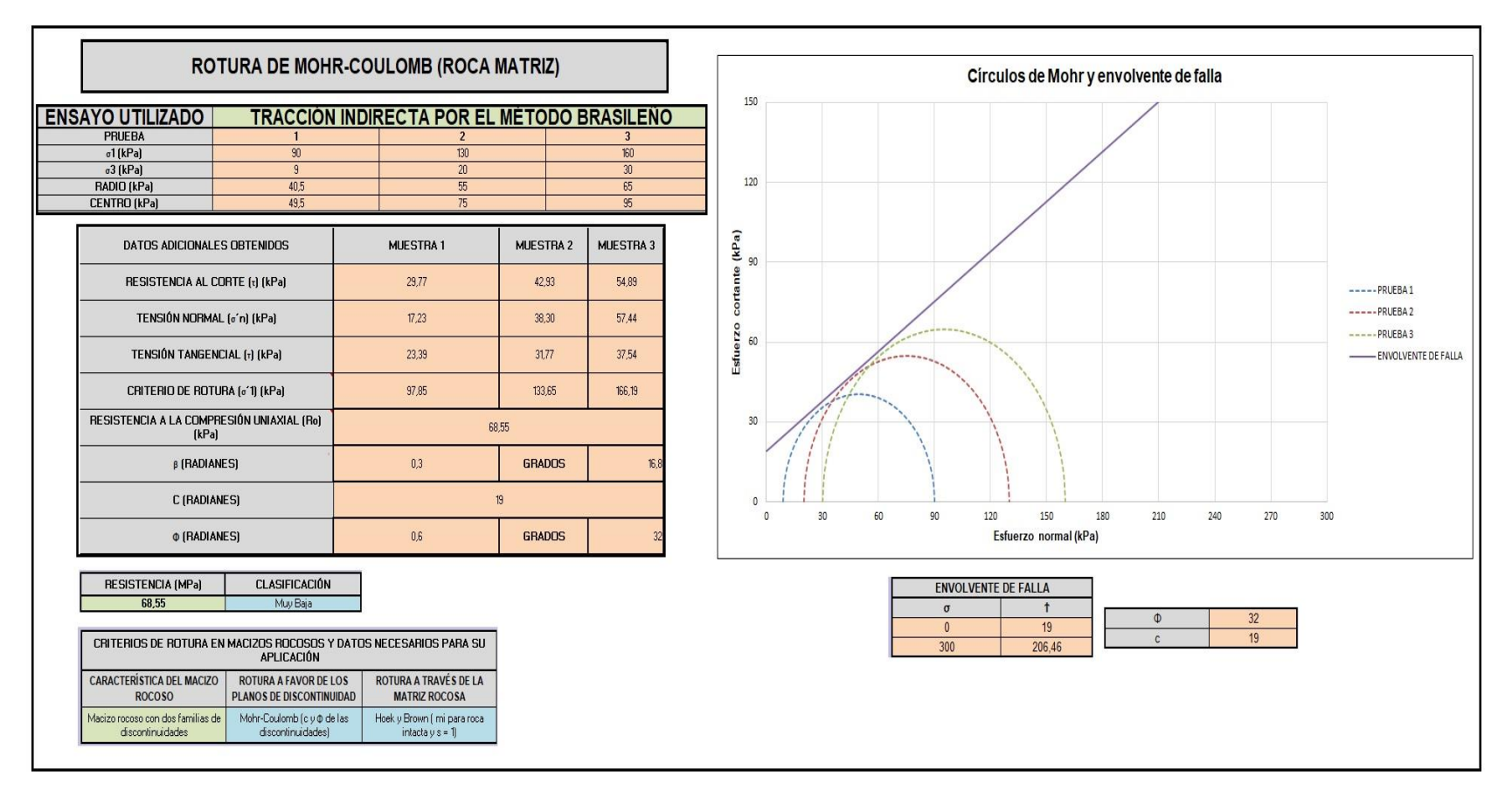

Tabla 62 Comprobación de los criterios de rotura, según Mohr-Coulomb.

En la Tabla 62. Se obtuvo un criterio de rotura de 97,85 y una resistencia a compresión uniaxial de 68,55 MPa según estos

valores y con ayuda de la Tabla 24 (Brown, Rock characterization testing and monitoring-ISMR suggested methods., 1981) y la Tabla 31 (Gonzales de Vallejo et al, 2002); se consiguió que la roca es altamente resistente y ademas se exponen los criterios que se necesitan para desarrollar cada criterio de rotura según su aplicación.

<span id="page-87-0"></span>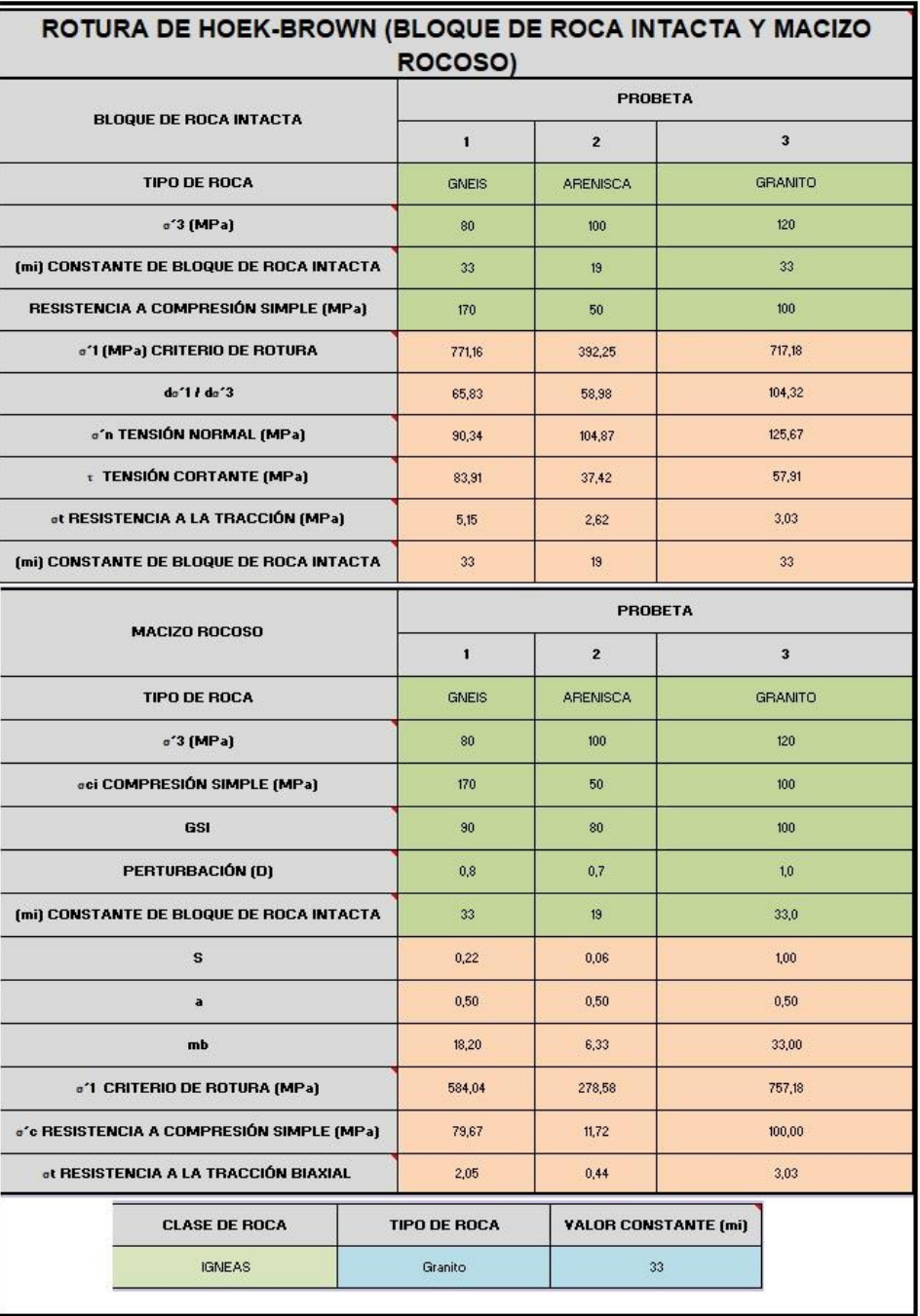

Tabla 63 Comprobación de los criterios de rotura, según Hoek-Brown

En la Tabla 63. Se obtuvo valores de resistencia a compresión simple, criterio de rotura y resistencia a la tracción biaxial de la arenisca, gneis y granito en los cuales se obtuvo valores de 11,72 MPa, 278,58 MPa y 0,44 MPa para la arenisca 79,67 MPa, 584,04 MPa y 2,05 MPa, para el gneis y 100 MPa, 757,18 MPa y 3,03 MPa para el granito respectivamente, estos resultados se aplicaron a macizos rocosos, ademas se desarrolló este criterio para la roca intacta utilizando las mismas litologías anteriores de arenisca, gneis y granito en donde se obtuvo valores de resistencia a tracción, criterio de rotura y constante de bloque de roca intacta (mi), para la arenisca se obtuvo los valores de 2,62 MPa, 392,25 MPa y 19, para el gneis se obtuvo valores de 5,15 MPa, 271,15 MPa y 33 y para el granito se obtuvo valores de 3,03 MPa , 717,18 MPa y 33 respectivamente, con ayuda de la Tabla 32 (Gonzales de Vallejo et al, 2002); se pudo determinar un valor de constantes mi para cierto tipo de rocas; en este caso para un granito que es de clase ígnea se obtuvo un valor de mí de 33.

<span id="page-88-0"></span>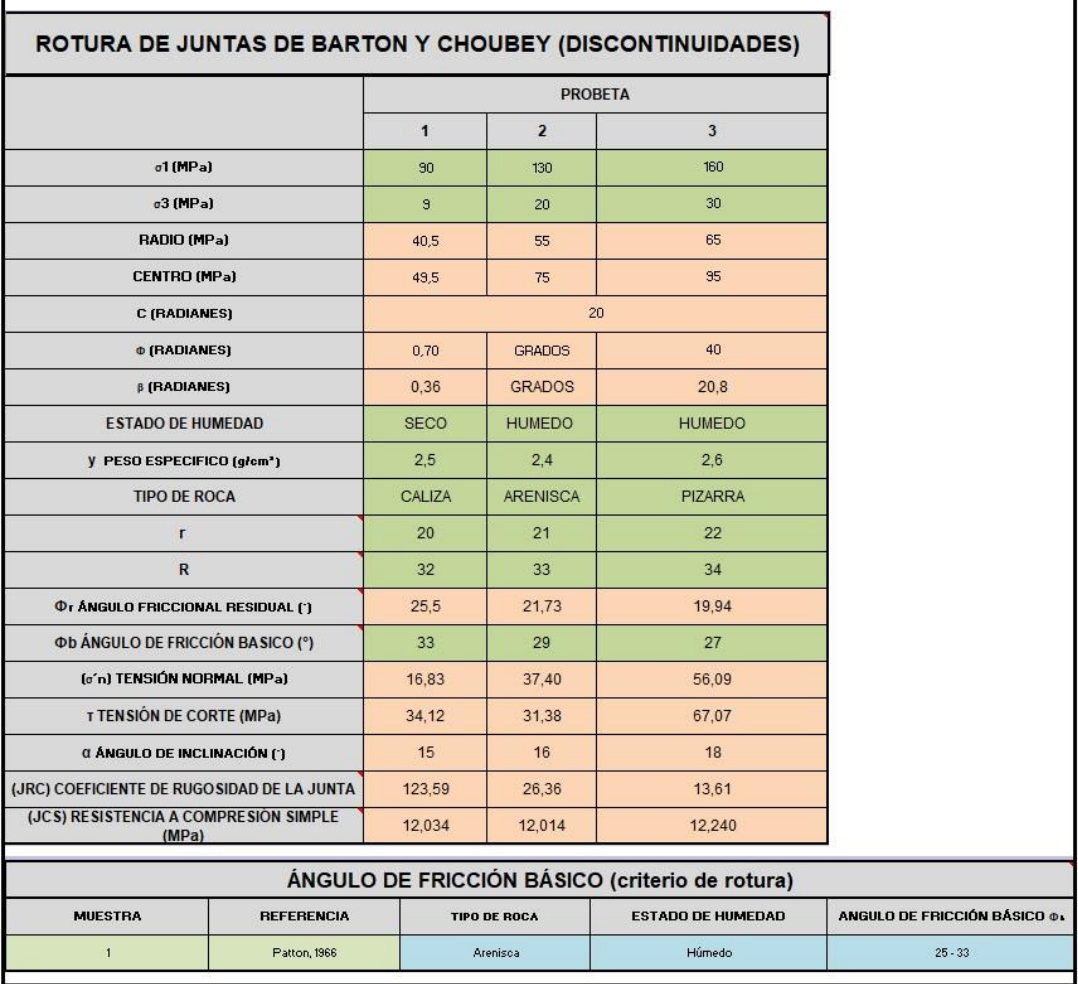

Tabla 64 Comprobación de los criterios de rotura, según Barton y Choubey.

En la Tabla 64. Se obtuvieron resultados según los datos iniciales facilitados anteriormente el coeficiente de rugosidad de la junta (JRC) da un valor de 26,36 para la arenisca, 123,59 para la caliza y 13,61 para la pizarra, ademas la resistencia a compresión simple (JCS) se tiene un valor de 12,01 MPa para la arenisca, 12,03 para la caliza y 12,24 para la pizarra; con ayuda de la Tabla 33. (Ramirez Oyangüren, 2004) se obtuvo los valores de los ángulos de fricción propuestos por varios autores para cierto tipo de rocas, teniendo en cuenta su estado de humedad; en este caso se obtuvo un ángulo de fricción básico para la arenisca en estado húmedo que oscila entre 25 y 33 grados planteado por Patton, 1966.

<span id="page-89-0"></span>Para comprobar las hojas de clasificaciones RQD (Rock Quality Designation) el cual se puede dar en porcentaje, RMR (Rock Mass Rating), Q (Índice Q de Barton) y GSI (Geological Strength Index) se necesitó de datos iniciales (Tabla 65) para obtener la calidad del macizo rocoso.

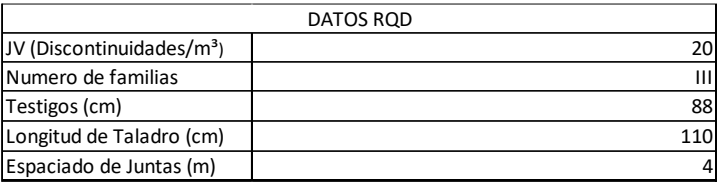

Tabla 65 Datos para la comprobación de la clasificación RQD.

Con los datos de la Tabla 65 se procede a calcular el valor de RQD (%) y a su vez se obtiene la calidad del macizo rocoso, con lo cual se obtuvo.

<span id="page-90-0"></span>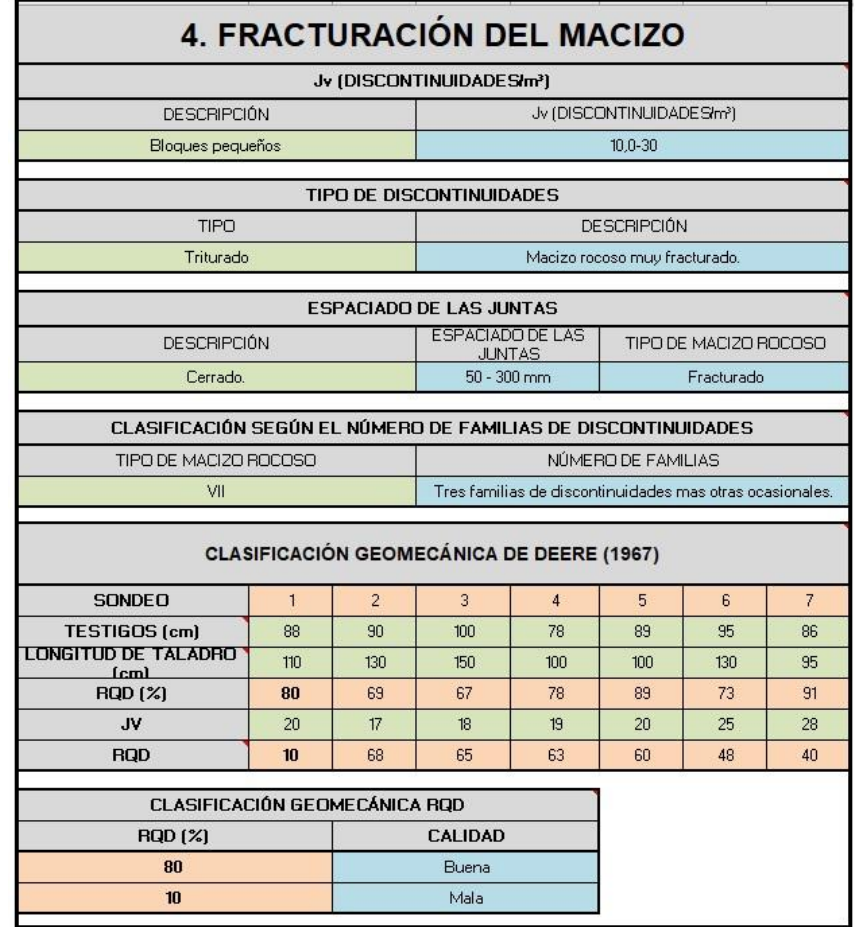

Tabla 66 Comprobación de la clasificación RQD.

En la Tabla 66. Se obtuvo un valor de RQD en porcentaje de 80 utilizando los diámetros de los testigos y la longitud del taladro, y otro RQD con base a el valor Jv en este caso su valor fue de 10 para los dos RQD según la Tabla 34 (Deer y Miller, 1966) se logró obtener valores de calidad del macizó rocoso bueno y malo respectivamente.

Para poder realizar la clasificación de los macizos rocosos por medio del valor RMR se tuvo en cuenta datos iniciales previos (Tabla 67) con los cuales se pudo implementar este índice.

<span id="page-91-0"></span>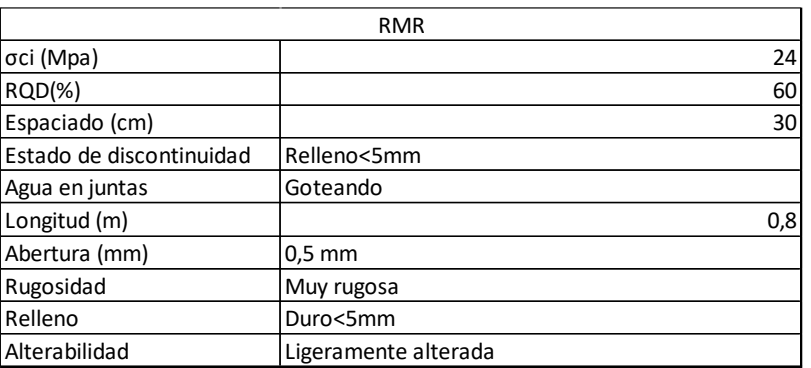

Tabla 67 Datos para la comprobación de la clasificación RMR.

Con los datos iniciales de la Tabla 67 se procede a calcular el valor del índice RMR y a su vez se obtiene la calidad del macizo por lo cual se obtuvo.

<span id="page-92-0"></span>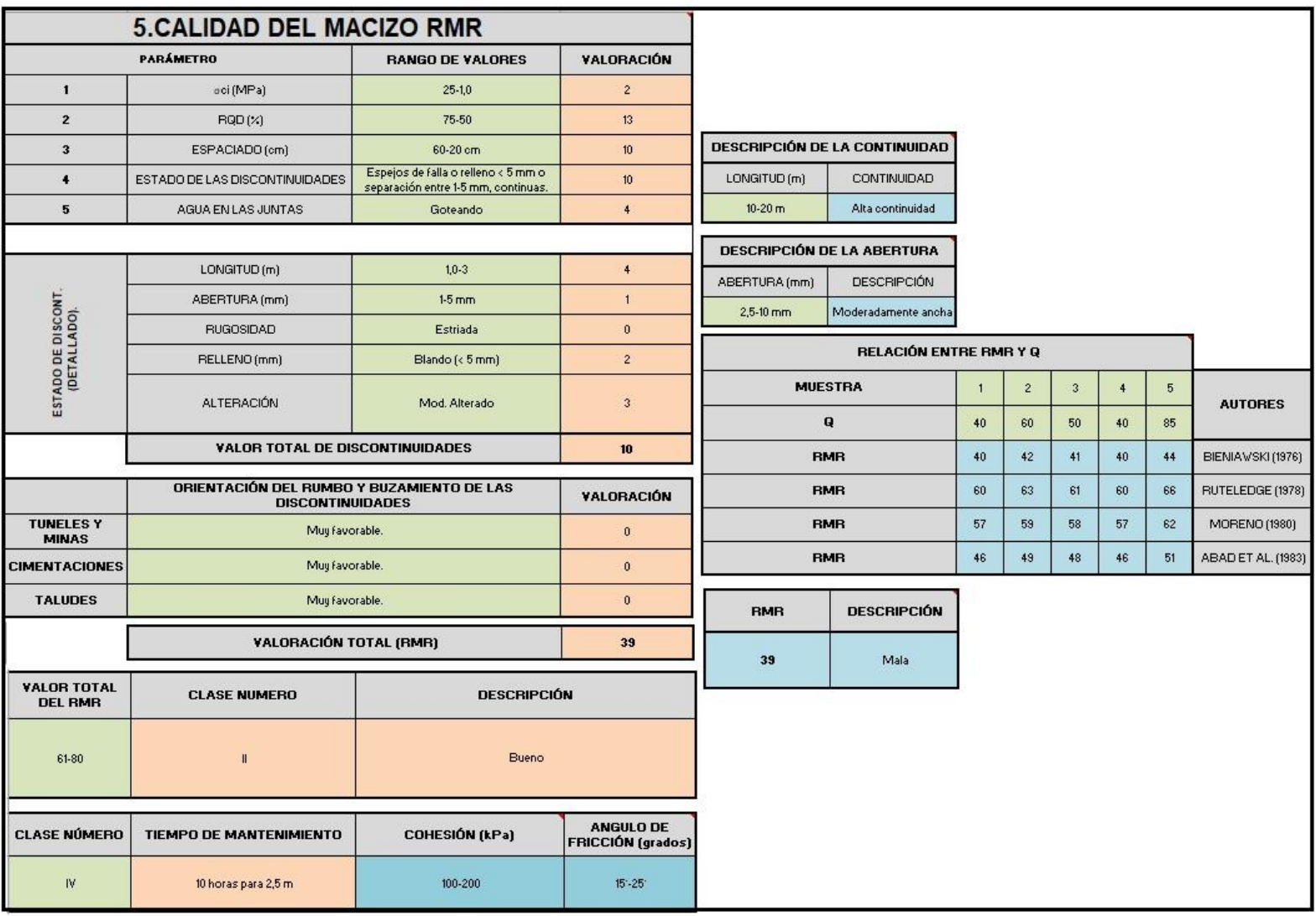

# Tabla 68 Comprobación de la clasificación RMR.

En la Tabla 68 se obtuvo el valor RMR de 39, utilizando la Tabla 35 (ISRM, 1981), la Tabla 36 (Gonzales de Vallejo et al, 2002) y la Tabla 37 (Bieniawski, 1974), se obtuvieron los valores de continuidad y abertura; ademas de obtenerse un valor de cohesión que oscila entre100-200 kPa y un ángulo de fricción que oscila entre 15-25 grados y la calidad del macizo es mala, estos valores se hallaron respectivamente con las tablas anteriormente mencionadas. Ademas se incluye una relación entre el índice Q de Barton y el índice RMR propuesto por varios autores.

<span id="page-93-0"></span>Para poder realizar la clasificación de los macizos rocosos por medio del índice Q de Barton se tuvo en cuenta unos datos iniciales (Tabla 69) para la obtención de cálculos de parametros y calidad.

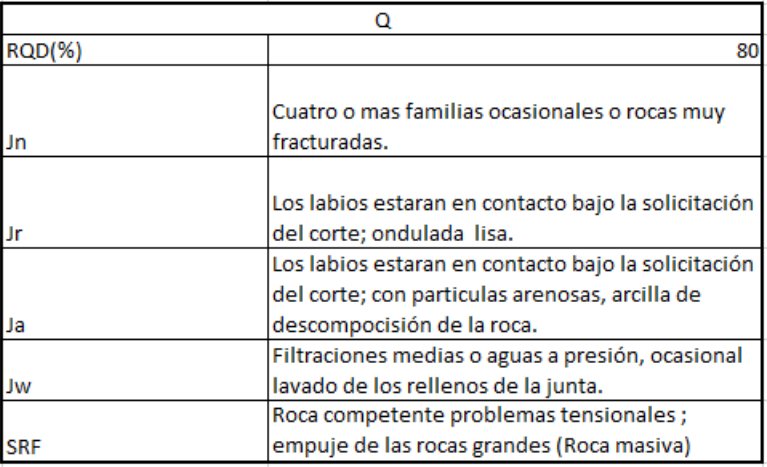

Tabla 69 Datos para la comprobación de la clasificación del índice Q.

Con los datos de la Tabla 69 Se procede a calcular el valor del índice Q y a su vez se obtiene la calidad del macizo rocoso con lo cual se logró obtener.

<span id="page-94-0"></span>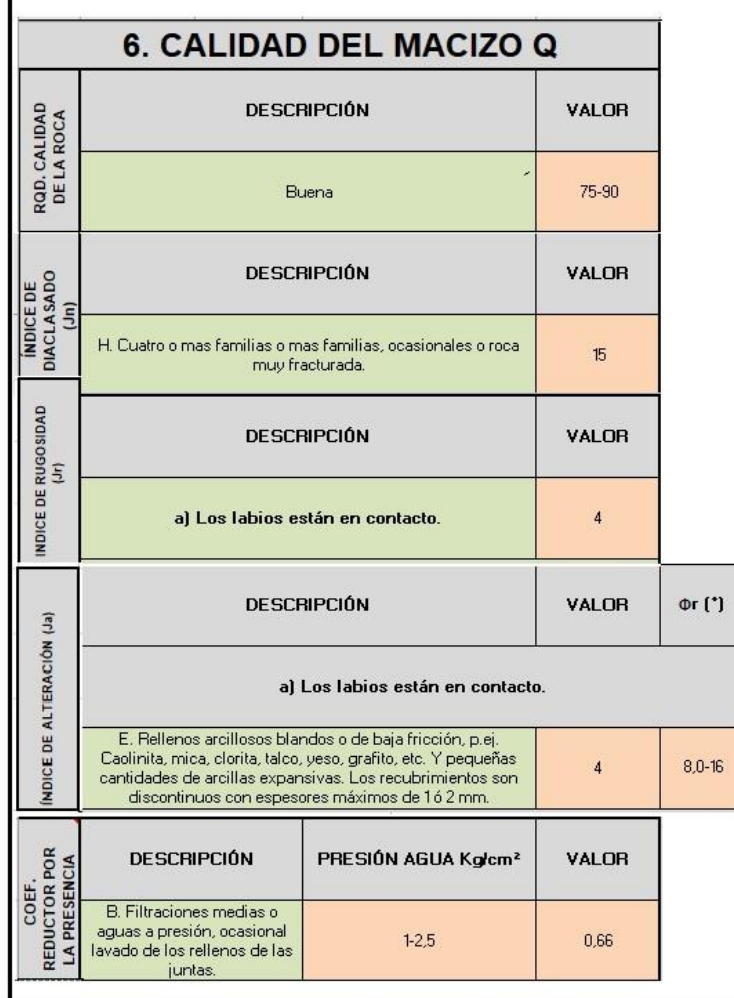

Tabla 70 Comprobación de la clasificación del índice Q.

TENSIONES EN LA<br>EXCAVACIÓN S.R.F N. Empujes de roca medios  $5,0-10$ d) Rocas expansivas cuya actividad química depende de la $_{\rm pre}$ sencia del agua.

## SISTEMA DE CALIDAD DEL MACIZO ROCOSO SEGUN **BARTON** (Q)

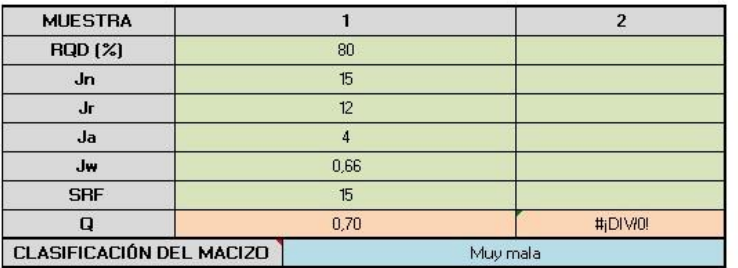

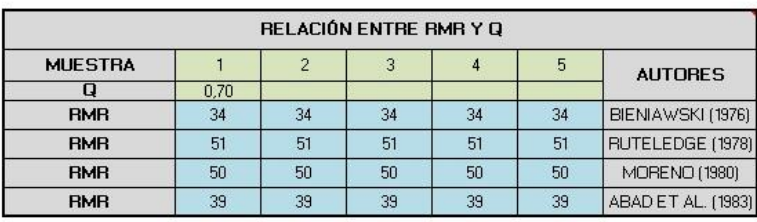

En la Tabla 70, se obtuvo el índice Q con un valor de 0,70; según la Tabla 38 (Barton et al, 1974), se obtuvo que la calidad del macizo es muy mala, ademas se encuentra las correlaciones entre el índice Q y el RMR propuesto por (Bieniawski, 1976), (Rutledge et al, 1978), (Moreno, 1980), (Abad et al, 1983) en donde se definieron valores de RMR de 34, 51, 50 y 39 respectivamente.

<span id="page-95-0"></span>Para finalizar con las clasificaciones, se desarrolla la comprobación del índice GSI para realizar la clasificación de los macizos rocosos por medio de este, por lo cual se obtuvo.

| GSI                                         |                                                                       |  |
|---------------------------------------------|-----------------------------------------------------------------------|--|
| Estructura del macizo                       | Formado por bloques                                                   |  |
|                                             | Condiciones de los labios Superficie rugosa ligeramnete meteorizada y |  |
| de las discontinuidades.   teñida de oxido. |                                                                       |  |

Tabla 71 Datos para la comprobación de la clasificación del índice GSI.

Con los datos de la Tabla 71 se procede a calcular el valor del índice GSI y a su vez se obtiene la calidad del macizo rocoso frente a este, es importante mencionar que esta clasificación es muy teórica y visual por lo que los parametros varían dependiendo de la opinión del operario.

<span id="page-96-0"></span>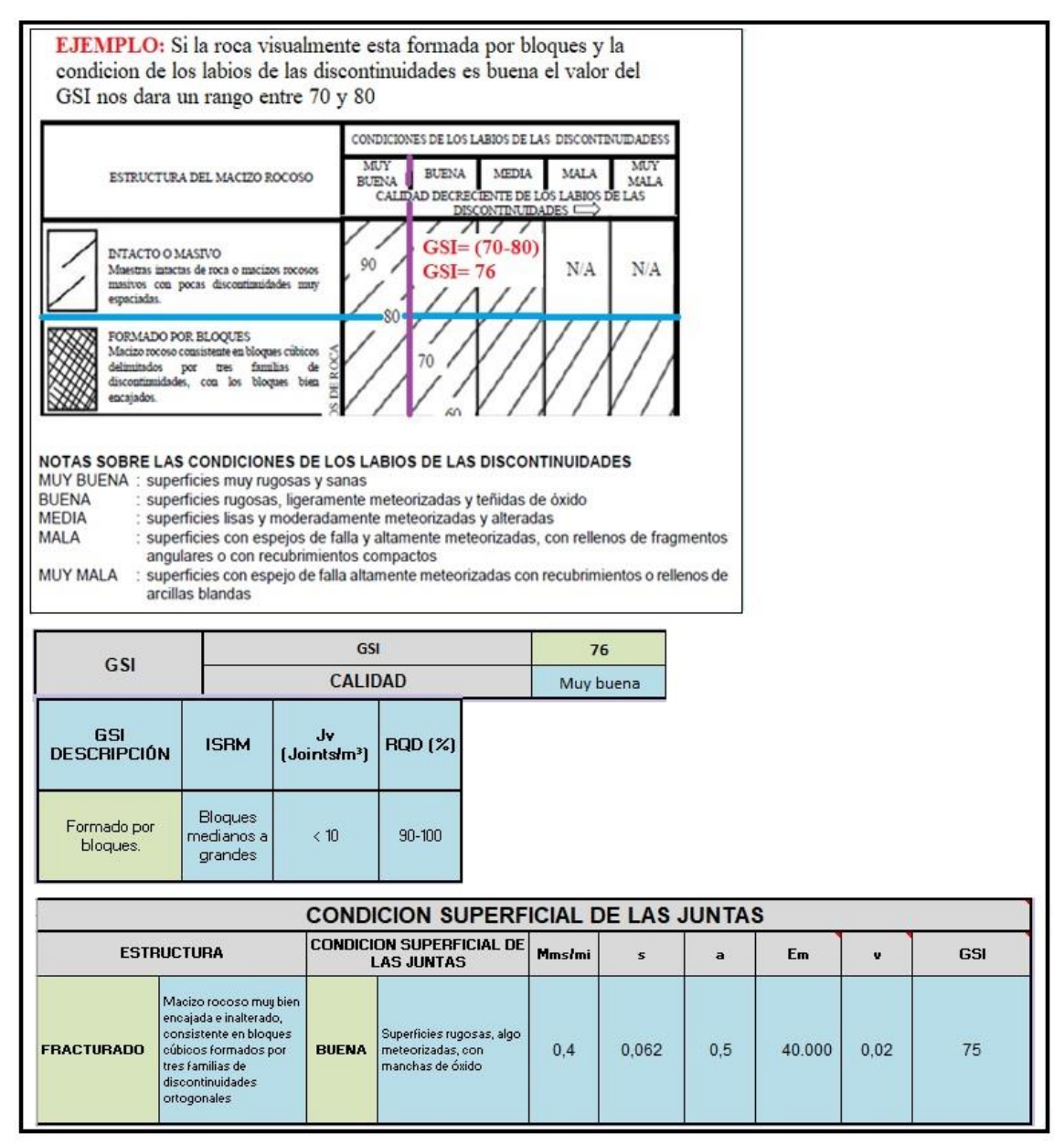

Tabla 72 Comprobación de la clasificación del índice GSI.

En la Tabla 72. se obtuvo el índice GSI el cual conto con un valor de 76 utilizando la relación de estructura del macizo y condiciones de los labios de las discontinuidades y datos anteriormente facilitados, con ayuda de la Tabla 39. (Hoek et al, 1998) y la Tabla 40. (Hoek et al, 1994) se obtuvo una calidad muy buena del macizo rocoso, ademas se obtuvieron valores de módulo de Young, coeficiente de Poisson y valor de GSI los cuales se determinan por medio de la estructura y condiciones de las juntas del macizo los valores que se hallaron son de 40.000, 0,02 y 75 respectivamente además se comprobó que el valor

del índice es similar al hallado en la tabla; las comprobaciones de la macro en su gran mayoría se encuentran acorde con los valores expuestos por los autores.

### **3.2.VENTAJAS Y LIMITACIONES**

Con el desarrollo de esta tesis se obtuvo grandes ventajas a la hora de implementar y construir la macro, una de estas fue facilitar y simplificar el trabajo del operario frente a la búsqueda bibliografía de teorías, datos, clasificaciones y calidad del macizo rocoso y roca matriz, debido a que este programa ya cuenta con las cualificaciones de los parametros geotécnicos sistematizados, ademas de esto ofrece una hoja de cálculo base para cada uno de los ensayos destacados en mecánica de rocas lo cual es útil desde el punto de vista estadístico ya que se evitan los cálculos a mano con solo introducir datos previos de cada ensayo a realizar; cuenta con gráficos indispensables para la interpretación de los ensayos (círculos de Mohr-Coulomb, esfuerzo-deformación entre otros) que nos sirve para tener una idea de cómo se comporta la roca o el macizo rocoso al someterse a una carga o tensión inducida, igualmente cuenta con información complementaria en donde se observan las correlaciones de varios autores que se encargaron de correlacionar varios parametros entre sí para ver cómo se comportaban estos.

Es indispensable nombrar las limitaciones de la construcción y operatividad de la macro, esta hoja no cuenta con histogramas de distribución de parametros como frecuencia, espaciado, discontinuidades entre otras, ademas los gráficos de correlaciones no son interactivos con datos que introduzca el operario para poder compararlos, esta macro tampoco cuenta con limites en las celdas que impidan un valor erróneo aunque se cuenta con una tabla de unidades no hay nada sistematizado que impida introducir un valor errado o en unidades indebidas, ademas hay gráficos que no se lograron sistematizar por lo cual se tuvo que proceder a exponerlos como información complementaria por medio de una imagen.

### **3.3.RECOMENDACIONES**

Para una segunda versión de la hoja de cálculo sería beneficioso imponer límites a las celdas con valores que tengan sentido, donde si es posible se establezca condiciones de entrada que impidan un valor de rango erróneo, ademas se podría explicar ciertos parametros de cada tipo de ensayo, criterios de rotura y clasificaciones con algún grafico que represente estos parametros de una manera más fácil y didáctica, ya que esto se empleó en algunas celdas de las hojas de cálculo pero sería útil expandir esta información a toda la macro; de igual manera seria interesante que se implementaran gráficos interactivos con las correlaciones utilizándose parametros de entrada que expongan en que punto de estas graficas se encuentran los parametros añadidos por el operario, por ultimo sería de gran

utilidad generar histogramas de las distribuciones de parametros como frecuencia, espaciado, discontinuidades entre otras, los cuales se ejecuten sistemáticamente.

Antes de finalizar esta tesis, deseo sugerir otras recomendaciones que no comprenden la construcción y validación de la macro, una de estas es que debería ser de gran importancia e indispensable que se comenzara a crear interés por la programación y el uso de esta, ya que con esto se facilitaría y simplificaría el manejo de cálculos, ademas de invertir un menor grado de tiempo generando resultados eficaces; como segunda recomendación sería adecuado que la universidad de Oviedo comenzara a implementar en su pensum académico asignaturas netas de programación avanzada, ya que con el paso del tiempo todo se está comenzado a sistematizar y estaría bien estar a la vanguardia.

### **CAPITULO IV**

#### **4. CONCLUSIONES:**

El objetivo principal del desarrollo de la herramienta de Excel (Macro) fue recopilar una serie de información para lograr cualificar de manera automatizada los parámetros geotécnicos de las rocas y de esta manera facilitar la búsqueda de datos experimentales, teorías, valores típicos de constantes y clasificaciones de la roca por parte de una serie de autores influyentes.

Tras el análisis y construcción de la macro podemos deducir y concluir que esta es de gran utilidad para aportar información de valores en un tiempo mínimo, ademas de ser una herramienta de fácil uso, que cualquier persona que la utilice y lea sus indicaciones previamente la podra manejar de una manera adecuada y eficaz.

De igual manera con el desarrollo de esta se logró la comparación de varias teorías con valores de constantes, calidades de resistencia y clasificaciones de las rocas entre sí, para lograr identificar y comparar el resultado de los ensayos de laboratorio y cálculos obtenidos con estas variables comparativas y ver si cumplen los rangos propuestos por los autores influyentes, es decir sirve también como tabla orientativa a la hora de encontrar y calcular un resultado.

Finalmente la macro desarrollada en esta tesis cumplió con sus objetivos principales de simplificar labores y facilitar la recopilación de datos cualificativos para describir los parametros geotécnicos de las rocas, pero es importante aclarar que no se puede certificar o asegurar que toda las información de variables expuestas por diversos autores se encuentren en esta macro, ya que esto sería imposible y tardaría años en una recolección de datos tan minuciosa, pero asi mismo, esta macro cuenta con diversos valores, teorías, clasificaciones y constantes expuestas para las rocas.

### **CAPITULO V 5. BIBLIOGRAFIA:**

- Abad, J. Celada, B. Chacón, E. Gutiérrez, V. Hidalgo, E. (1983). *Application of geomechanical classification to predict the convergence of coal mines galleries and to design their supports Proc. 5th int.* Congress on rock mechanics. ISRM. Melbourne.
- AFNOR. (2000). *Détermination du pouvoir abrasif d'une roche—Partie 1: Essai de rayure avec une pointe* (NF P 94-430-1),Paris.
- AITEMIN. (1982). *Propiedades de las rocas del carbonifero Asturiano- Leones en relación con el arranque mediante picas, en Parametros de la roca que intervienen en el arranque, abrasividad.* Institulo geologico y minero de España (IGME).
- Barton, N. Bandis, S. (1982). *Effects of block size in the shear behaviour of blockly rock. 23 Congreso de Estados Unidos de Mecánica de Rocas.* Berkeley. pp 739-760.
- Barton, N. Lien, R y Lunde, J. (1974). *Engineering classification of rock masses for the design of tunnel support.* Rock mechanics. Springer Verlag, Vol 6, pp 189-236.
- Barton, N. (1987). *Predicting the behaviour of underground openings in rock. Manuel Rocha Memorial Lecture.* Lisboa. NGI, Oslo Noruega.
- Barton, N. (1990). *Scale effects or sampling bias? En: Scale effects in rock masses.* A. Pinto da cunha Ed. Balkema.
- Barton, N y Choubey, V. (1977). *The shear strength of rock joints in theory and practice.* Rock Mechanics, vol. 10, n° 1, pp. 1-54.
- Bieniawski, Z. T. (1973). *Engineering classification of jointed rock masses; Transactions.* South African Inst, of Civil Engineers, vol 15,; n° 12,pp. 335-334.
- Bieniawski, Z. T. (1974). *Geomechanics classification of rock masses and its application in tunneling.* Denver, U.S.A. Proc. 3rd Int. Congress rock mechanics. ISRM.
- Bieniawski, Z. T. (1976). *Rock mass classifications in rock engineering. Procedings with the symposium of exploration for rock engineering,* Joannesburg.
- Bieniawski, Z. T. (1989). *Engineering rock mass classifications.* John wiley and sons,Inc.
- Brady, B. H. G y Brown, E, T. (1985). *Rock mechanics for underground mining.* George Allen and Unwin, London.
- Brown, E. T. (1981). *Rock characterization testing and monitoring-ISMR suggested methods.* Pergamon press, oxford.
- Cano, M. García-Barba, J. Santamarta, J. C. Hernández, L. E. Rodríguez, J. A. Zamora, R. (2013). *Prácticas de ingenieria del terreno. Universidades de Alicante y de la Laguna.* disponible en http://web.ua.es/es/ginter/.
- Chapilliquen, C. V. R. (2017). *Caracterización geotecnica del suelo y roca para el diseño de pozas sedimentadoras en la zona de cienega norte Tantahuatay, Cajamarca.* Peru, Universidad Nacional de Cajamarca, Escuela academico profesional de ingenieria geologica.
- Deere, D. U. ; Miller, R. P. (1966). *Engineering classification and index properties for intact rock.* Nuevo Mejico. Tech report n° AFWL-TR-65-116, Air force weapons lab, Kirtland Air force base.
- Duncan, C. W. (1999). *Foundations on rock.* 2nd Ed. E&FN Spon.
- Escorsa. (s.f.). *Laboratorio de rocas y caracterización petrográfia y mineralógica en Información técnica sobre ensayos de carcterización de rocas para excavaciones y perforaciones subterraneas.* (pág. 4). Valencia: Escorsa;geology&labs.
- Etseccpb. *Criterios de roturas y clasificaciones geomecanicas*, obtenido el dia 11 de Mayo de 2021, disponible en https://upcommons.upc.edu/bitstream/handle/2099.1/6529/06.pdf
- Farmer, I. W. (1968). *Engineering properties of rocks,* spon Ltd. London.
- Fernández, C. S. *Resistencia del hormigón mediante esclerómetro o índice de rebote*, obtenido el 12 de Mayo de 2021, disponible en https://www.patologiasconstruccion.net/2013/11/resistencia-del-hormigon mediante-esclerometro-o-indice-de-rebote-1/
- Franklin, J. A. y Chandra, A. (1972). *The slake durability test.* International Journal of rock (2nd ed.). New York, chapman and hall.
- Gamble, J. C. (1971). *Introduction to rock mechanics; durability-plasticity classification of shales and other argilaceous rock.* Ph. D. Thesis. university of Illinois. Ed John Wiley & sons.
- Garrote Villar, E. *Ensayo de tracción indirecta, Capitulo 2*, obtenido el 07 de Mayo de 2021, disponible en https://upcommons.upc.edu/bitstream/handle/2099.1/3324/55872-8.pdf.
- Geologia.Web. *Rocas ígneas, tipos, clasificación y ejemplos,* obtenido el 10 de Mayo de 2021, disponible en https://geologiaweb.com/rocas-igneas/.
- Geologia.Web. *Rocas sedimentarias, tipos, clasificación y ejemplos,* obtenido 10 de Mayo de 2021, disponible en https://geologiaweb.com/rocas-sedimentarias/.
- Geologia.Web. *Rocas metamorficas tipos, clasificación y ejemplos,* obtenido el 10 de Mayo de 2021, disponible en https://geologiaweb.com/rocas-metamorficas/.
- Gonzales de Vallejo, L. Ferrer, M. Ortuño, L. Oteo, C. (2002). *Ingeniería Geológica.* Universidad complutense de Madrid, Pearson Education.
- Goodman, R. E (1980). *Introduction to rock mechanics.* New york, Ed. John wiley & sons.
- Hoek, E, and Bray, J. W. (1981). *Rock slope engineering; 3rd Ed.* The institution of mining and metallurgy. London.
- Hoek, E. (1994). *"Strength of rock and rock masses",* ISRM News Journal, 2(2), PP 4-16.
- Hoek, E, and Brown, E. T. (1997). *Practical estimates of rock mass strength. Int. Journal of rock mechanics and mining scienses.* Elsevier, Vol.34, n°8, pp 1165-1186.
- Hoek, E. Marinos, P. Benissi, M (1998). *Applicability of the geological strength Index (GSI) classification for very weak and sheared rock masses.* The case of the Athens Schist formation. Bull. Eng. Geol. Env. 57(2), pp 151-160.
- INFOROCK. *Programa GeoRock 07*. obtenido el 12 de Mayo de 2021, disponible en http://www.inforock.es/Georock2.htm#Inicio
- ISRM (1981). *Rock characterization.Testing and monitoring. ISRM suggested methods. Brown, E,T.* Ed. comission on testing and monitoring. International society for rock mechanics Pergamon press.
- Itasca (2000), *User manual for Flac, version 4,0.* Minnesota. EEUU, Itasca consulting group Inc.
- Itasca (2001), *User manual for UDEC, version 3,0.* Minnesota, EEUU, Itasca consulting group Inc.
- Jiménez Salas, J. A. y Justo Alpañes, J. L. (1975). *Geotecnia y cimientos I. Propiedades de los suelos y de las rocas.* Ed. Rueda. Madrid.
- Johnson, R. B. y De Graff, J. V.(1988). *Principles of engineering geology.* John wiley and sons.
- Käsling, H. y Thuro, K. (2010). *Determining rock abrasivity in the laboratory.* Germany, Engineering geolog. Technische universitat München, 4P.
- Lambe, W. Whitman, R. Jimenez, J. A. (2004). *I. Mecanica de suelos, 8a Imp.* Mexico, Limusa de C.V.
- Marcano, D. (2013). *Estimación de párametros geotécnicos por metodos estadisticos. Aplicación a los suelos de la bahia de Santander.* Santander, España. Universidad de Cantabria, E.T.S. de Ingenieros de caminos, canales y puertos.
- Moreno. (1980). *Aplicación de las clasificaciones geomecanicas a los tuneles de pajares. II curso de sostenimientos activos en galerias y tuneles.* Pardo. Madrid. Fundación Gómez.
- Obert, L. y Duval, W. I. (1967). *Rock mechanics and the design of structures in rock.* Johnwiley and sons Ed.
- Plinninger, R. (2010). *Hardrock abrasivity investigation using the Rock Abrasivity Index (rai). 11th IAEG, Congress.* Auckland (New zealand). Volumen 1, Geologically Active, Taylor&Francis group. London UK.
- Plinninger, R. Spaun, G y Thuro, K.(2002), *Predicting tool wear in drill and blast.* Tunnels and tunnelling International magazine, 5 P.
- Plinninger, R. Käsling, H. Thuro, K. Spaun, G. (2004). *Testing conditions and geomechanical properties influencing the cerchar abrasiveness index (CAI)*. International journal of rock mechanics and mining sciences., 40: 259-263.
- Prieto. A (2013). *Comparativa entre los índices de Schimazek y Cerchar. (The Cerchar Abrasivity Index Applicatibily to dredging rock.).* WEDA XXXII, Technical conference&Tamu 43 dredging seminar.
- Rahn, P. H. (1986). *Engineering geology. An environmental approach,* Elsevier Ed.
- Ramirez Oyangüren, P. Alejano, L. (2004). *Mecanica de Rocas, Fundamentos e ingenieria de taludes, Introducción a la mecanica de rocas* (págs. (1-28), (10-11-12).). Madrid-Vigo.
- Ramirez Oyangüren et al. (1984). *Clasificación de anisotropia.* Propuesta por Ramamurthy *(1993)* "*Strength and Modulus Responses of Anisotropic Rocks". En Comprehensive Rock Engineering, Principles,* Practice and Projects. Volumen 3, Ed. Pergamon Press, pp. 313-329.*).*
- Rincón, B. C. (2016). *Caracterización geomecanica del macizo rocoso del area del contrato 01-068-96 cooperativa cooprocarbón sugamuxi, Municipio de Gameza Boyacá.* Colombia, Universidad Pedagogica y tecnologica de Colombia (UPTC), Facultad de geologia.
- Rodriguez Bouzo, L. E. (1993) *Caracterización geomecánica de materiales carbonatados del carbonífero en la zona de Pajares-Villamanín. Dpto. de Explotación y Prospección de Minas,* Univ. de Oviedo, Tesis doctoral (inédita), 416 pp.
- Rodriguez Ferro, D. (2019). *Caracterización de rocas desde el punto de vista de su abrasividad; Tesis de maestria en infraestructura vial.* Bogota-Colombia, Universidad Santo Tomas de Aquino.
- Rutledge, J. C. Preston, R. L(1978). *New zealand experience with engineering classifications of rock for the prediction of tunnel support.* Proc. Int. Tunnel symp. Tokyo. PP A 3.1-A 3.7.
- Tomás, R., Cano, M., García-Barba, J., Santamarta, J.C., Hernández, L.E., Rodríguez, J.A., Zamora, R. (2013). *Practicas de ingenieria del terreno, Densidad y porosidad de una roca,* Universidades de Alicante y de la Laguna.
- UNE-EN ISO:14689, (2019). *Investigación y ensayos geotécnicos. Identificación, descripción y clasificación de rocas.* España.
- UNE22950-2. (1990). *Propiedades de las rocas, ensayos para la determinación de la resistencia, Resistencia a tracción;determinación indirecta (Ensayo brasileño),*  España.
- UNE22950-3:90. (1990). *Propiedades mecanicas de las rocas. en ensayos para la determinación de la resistencia; Determinación del módulo de elasticidad (Young) y del coeficiente de Poisson.* (págs. (29-36)). Madrid-España.
- UNE22950-4:92. (1992). *Propiedades mecanicas de las rocas, en ensayos para la determinación de la resistencia.* En *Resistencia a la compresión triaxial en rocascélula Hoek, con medición de micro-deformaciones mediante bandas extensometricas.* (págs. (39-48)). Madrid, España.
- Uribe-Etxebarria, G. (2005). *Caracterización geomecánica de macizos rocosos en el arco Vasco.* España, Universidad del pais Vasco.
- Valantin, A. y Guillon, P. (1971), *Determination de la no civitie desroches vis-á-vis des pcs.Test de dureté et d´abra sivité. Vernevil-en-Halette (cerchar unpublished note)*, Reference AMO-P6U. ES-71-73-37/1.
- Vargas, E. Vega, J. Alcarraz, F. Chavarria, E. Castañeda, A. (2014). *Informe de la visita al laboratorio de mecánica de rocas de la FIGMM.* Bogota, Colombia: Universidad Nacional de Ingenieria.
- Villareal, M. C. (2020). *Caracterización geotécnica de macisos rocosos, a nivel de prefactibilidad, en el area de implantación de presas de laminación de crecidas extraordinarias actuales y proyectadas en la hoja Tandil 3760-IV.Trabajo fin de grado,.* Argentina: Universidad Nacional de la Plata, Facultad de ciencias naturales y museo.

Walthan, A. C. (1999). *Foundations of engineering geology,* E&FN Spon.

### **INDICE DE TABLAS**

**Pág.**

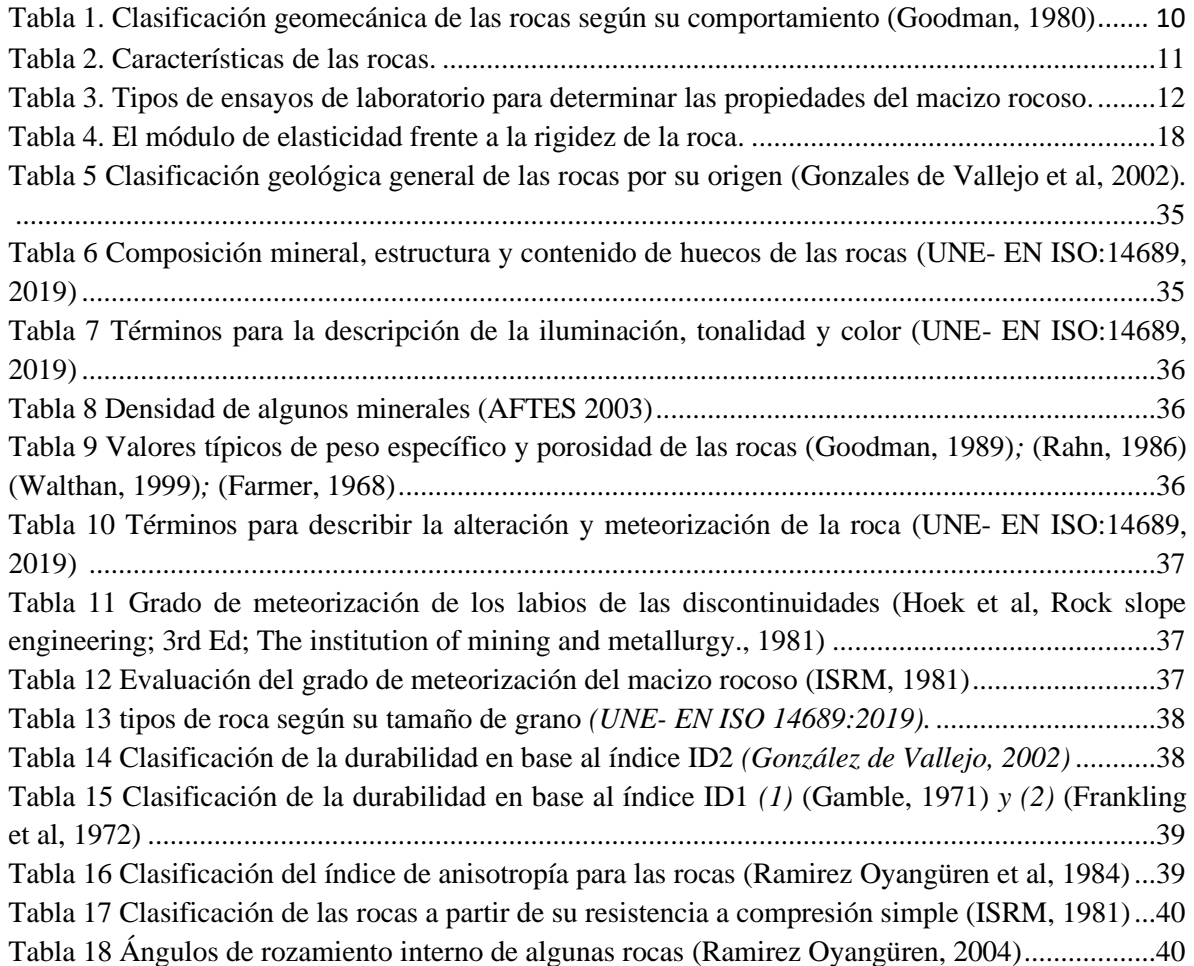

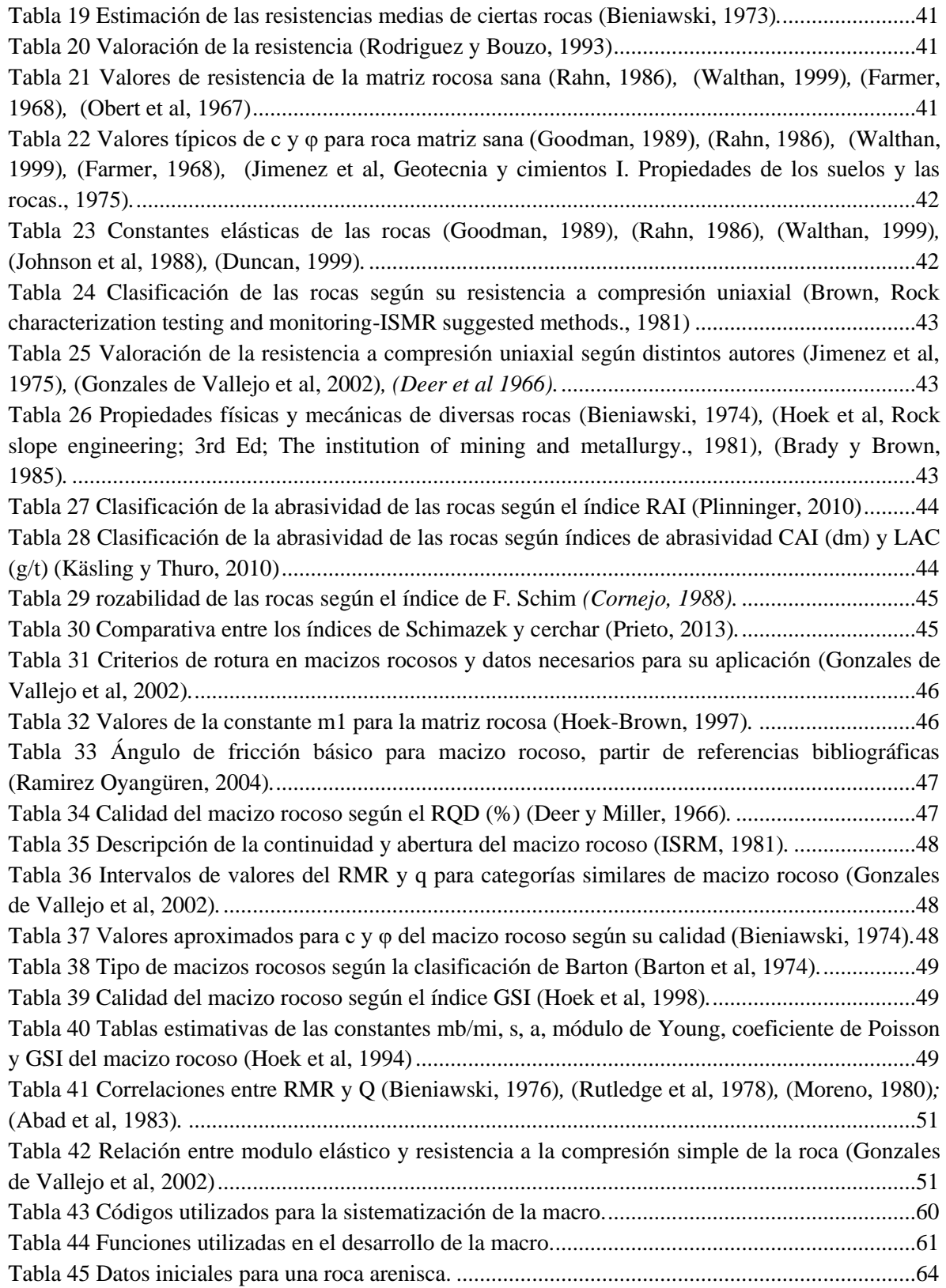

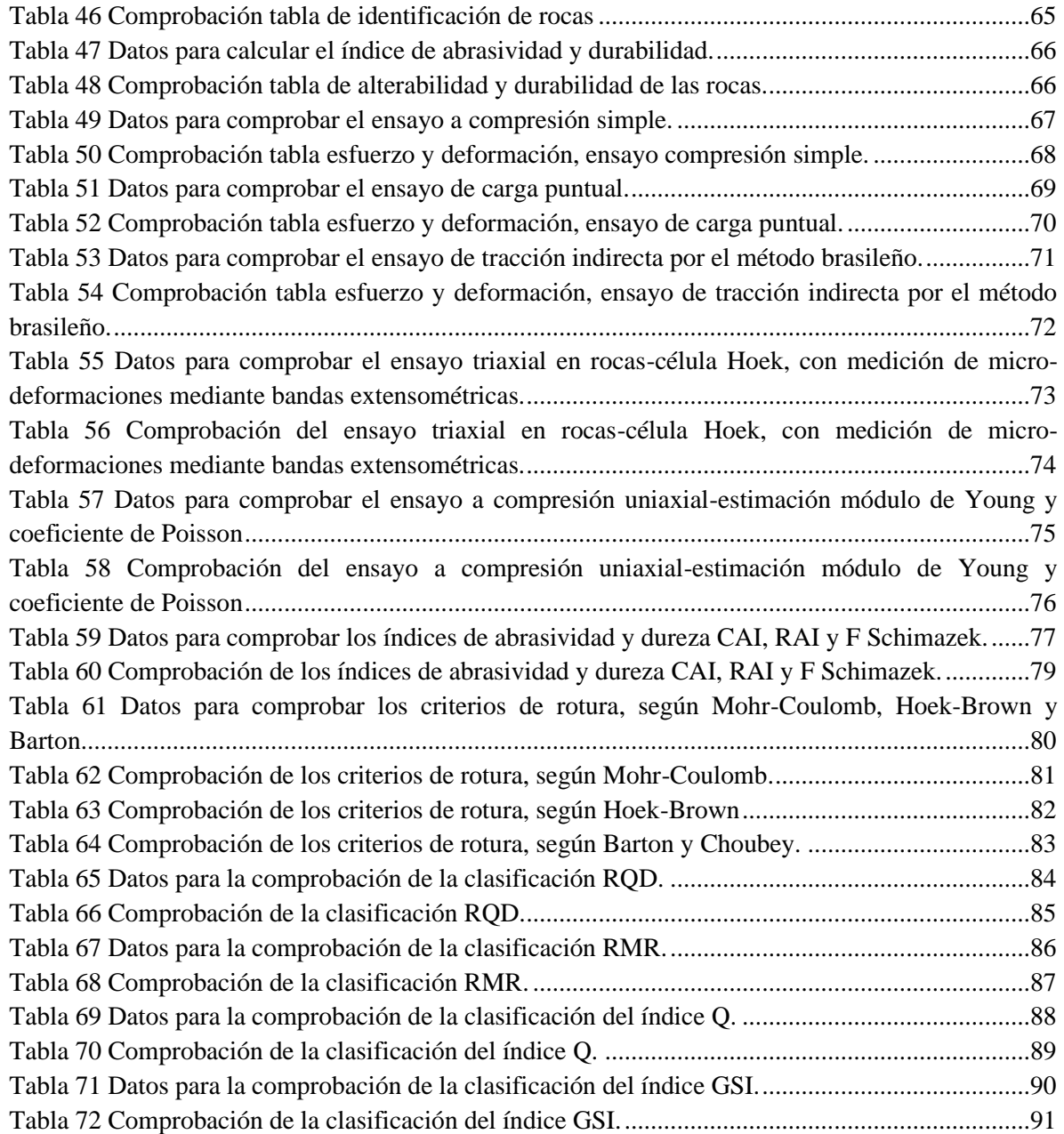

# **INDICE DE FIGURAS**

# **Pág.**

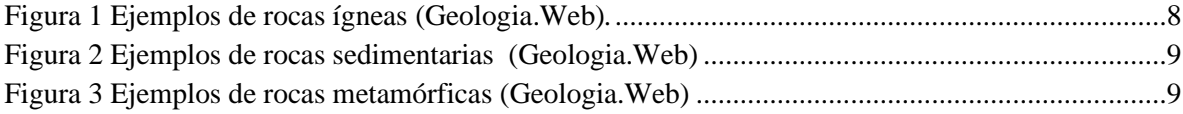
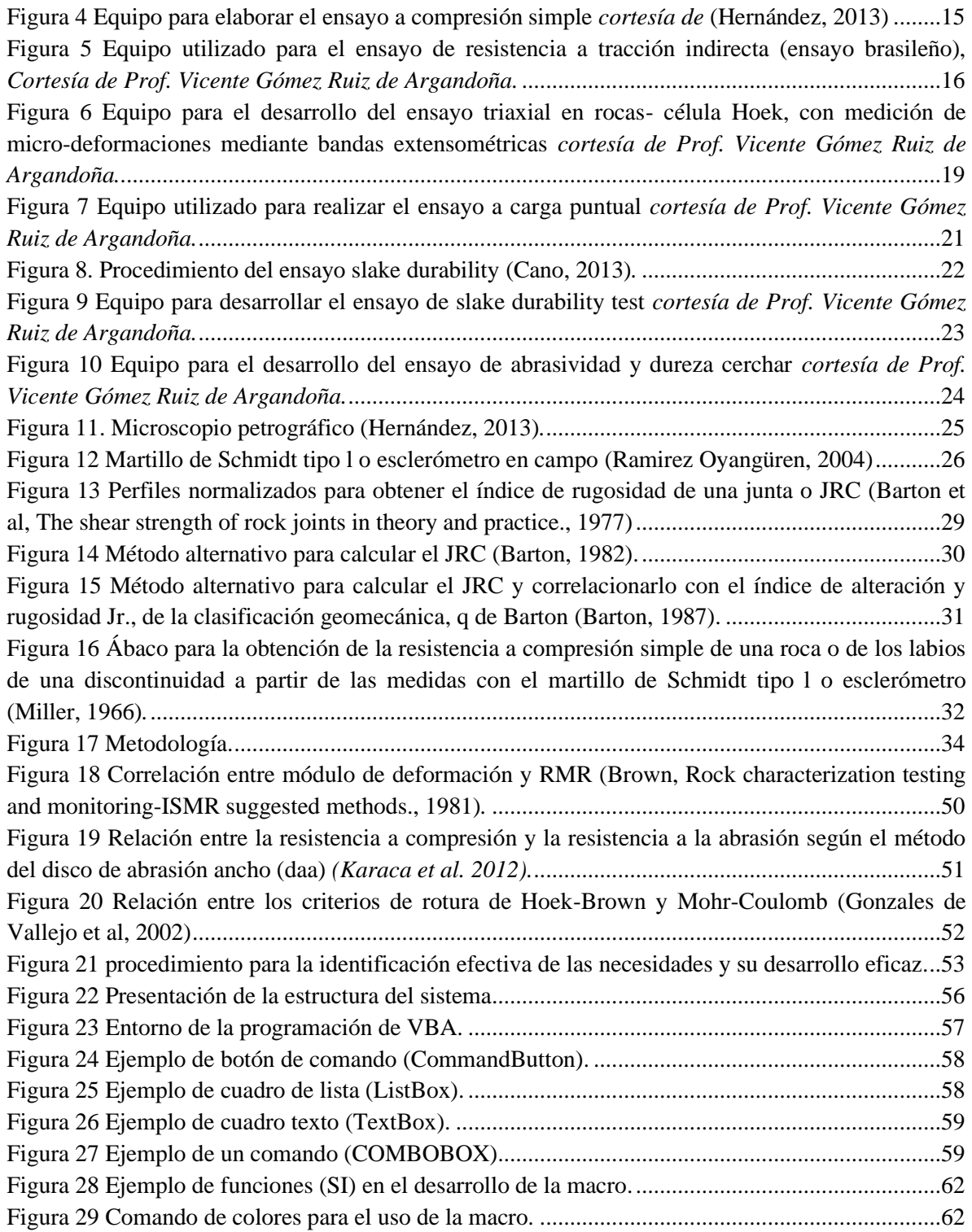

**ANEXOS** 

MACRO CUALIFICACIÓN DE PARAMETROS GEOTÉCNICOS PARA I. **MECANICA DE ROCAS**